БЕЛОРУССКИЙ ИНСТИТУТ МЕХАНИВАЦИИ СЕЛЬСКОГО ХОЗЯЙСТВА С.И. ДОБРОВОЛЬСКИЙ, Э.И. КЕУПНИК, Е.А. КИРДУН, И.В. ТУРИК

# **PYKOBOACTBO**

### к лабораторным работам по физике

## Часть Ш

Оптика и атомная физика

Под редакцией С.И. Добровольского

**Минск** 1968

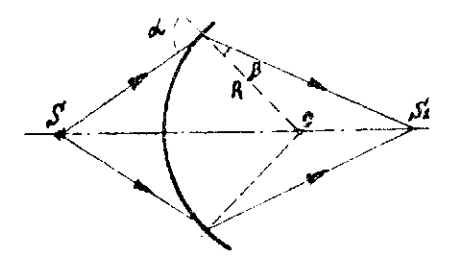

Puc. I a

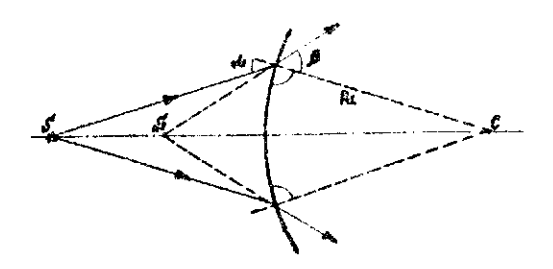

PHO. I O

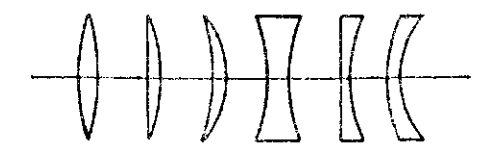

Рис. 2

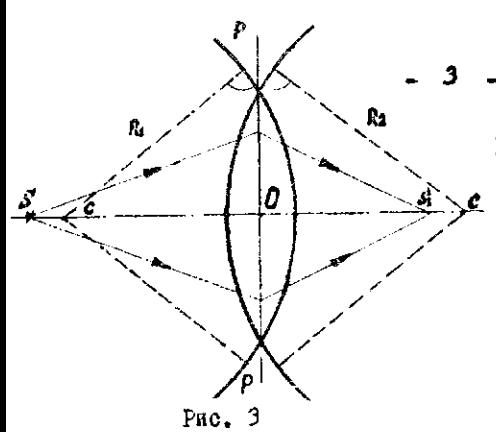

При построении изображения тонкая линза условно может быть заненена плоскостью перпендикулярной оптической оси /  $P.P$ Лредполагается, что точки пересечения поверхностей линзы с оптической осью и оптический

центр совпадают/. При построении изображений направление луча. пересекающего эту плоскость, изменяют на столько, на сколько это имеет место при прохождении луча через линзу /рис.3/.

При удалении источника света  $S$  от ливзы смещается и положение его изображения  $S_1$ .

Положение изображения источника света, удаленного в бесконечность, называется главным фокусом линвы. Расстояние от фекуса линан до ее оптического центра называется гладимы фокусным расстоянием  $F$ , а плоскость, проходящая через фокус периондикулярно к главной оптической оси, называется главной фокальной плоскостью.

Величина, обратная фокусному расстоянию  $\frac{1}{\epsilon}$ , называется оптической силой линэн и измеряется в диоптриях, если  $\mathcal F$ измеряется метрах. Оптическая сила собирательной линзы полохительна, рассеивающей - отрицательна, Оптическая сила системы из двух сопринасающихся линз равна сумме их оптичесных сил:

> $\frac{1}{F} = \frac{1}{F_1} + \frac{1}{F_2}$ .  $\overline{U}$

Для тонких лина справедлива также следующая зависимость:

$$
\frac{1}{\mathcal{F}} = (n-1)\left(\frac{1}{R_{\mathfrak{r}}} + \frac{1}{R_{\mathfrak{r}}}\right).
$$

1 - относительный показатель предомнения нагие: териана линзы.

R4 и Ri- валится конаизны обеих поверхностей линэм. Знак у R - берется положительным. если выпуклость поверхности обращена к манее плотной орене. Очтическую склу можно определить и из следующей зависимости:

$$
\frac{1}{F} = \frac{1}{d} + \frac{1}{f}
$$
 (2)  

$$
d = \frac{1}{2}
$$
 
$$
d = \frac{1}{2}
$$
 
$$
d = \frac{1}{2}
$$
 
$$
d = \frac{1}{2}
$$
 
$$
d = \frac{1}{2}
$$
 
$$
d = \frac{1}{2}
$$
 
$$
d = \frac{1}{2}
$$
 
$$
d = \frac{1}{2}
$$
 
$$
d = \frac{1}{2}
$$
 
$$
d = \frac{1}{2}
$$
 
$$
d = \frac{1}{2}
$$
 
$$
d = \frac{1}{2}
$$
 
$$
d = \frac{1}{2}
$$
 
$$
d = \frac{1}{2}
$$
 
$$
d = \frac{1}{2}
$$
 
$$
d = \frac{1}{2}
$$
 
$$
d = \frac{1}{2}
$$
 
$$
d = \frac{1}{2}
$$
 
$$
d = \frac{1}{2}
$$
 
$$
d = \frac{1}{2}
$$
 
$$
d = \frac{1}{2}
$$
 
$$
d = \frac{1}{2}
$$
 
$$
d = \frac{1}{2}
$$
 
$$
d = \frac{1}{2}
$$
 
$$
d = \frac{1}{2}
$$
 
$$
d = \frac{1}{2}
$$
 
$$
d = \frac{1}{2}
$$
 
$$
d = \frac{1}{2}
$$
 
$$
d = \frac{1}{2}
$$
 
$$
d = \frac{1}{2}
$$
 
$$
d = \frac{1}{2}
$$
 
$$
d = \frac{1}{2}
$$
 
$$
d = \frac{1}{2}
$$
 
$$
d = \frac{1}{2}
$$
 
$$
d = \frac{1}{2}
$$
 
$$
d = \frac{1}{2}
$$
 
$$
d = \frac{1}{2}
$$
 
$$
d = \frac{1}{2}
$$
 
$$
d = \frac{1}{2}
$$
 
$$
d = \frac{1}{2}
$$
 
$$
d = \frac{1}{2}
$$
 
$$
d = \frac{1}{2}
$$
 
$$
d = \frac{1}{2}
$$

### 8 2. BUBOA PASCHEL POPHY LE

Сегласно соотношению /3/ фокусное васстояние линам **MOXHO HANTE, MOMODES DACCTORNEE**  $d \cdot H$ . no depayme:

$$
F = \frac{d}{d+1} \qquad \qquad \mu/
$$

Положение оптического центра линам в этом одыте не ножет быть точно определено, поэтому  $d$  и  $d$  могут быть измеряны лишь приблизительно, а значит и  $F$  - будет определено с большой погражностью. Однако, можно определить  $F$ , не делая непосредственных измерений  $d \times$ действительно, величины  $d$  и  $f$  входат в формулу /4/ симметрично, поэтому источник света и его изображение могут поменяться родями. Если предмет поместить на расстоявии с от линзы, то его изображение получится на расстоянии от линзы и наоборот.

где:

Следовательно, при размещении линзы между экраном и источником света. при условии, если расстояние от предмета до экрака, где получается изображение, больше  $4F_{\rm \bullet, TO}$ ΑB найдутся два таких положения ливзы, при которых на экране будет наблюдаться отчетливое изображение предмета: в олном случае увеличенное, а в другом уменьшенное /рис. 5. положение Іи П/.

Обозначим расстояние, на которое пришлось при этом передвинуть линзу по оптической скамье через Z  $/2$ - величина перемещения оптического центра линзы, может быть измерена достаточно точно мбо для этого нужно измерить перемещение какой-либо отметки на штативе с линзой/. Из рис. 4 видно. что расстояние Е между предметом АВ и экраном будет равно:

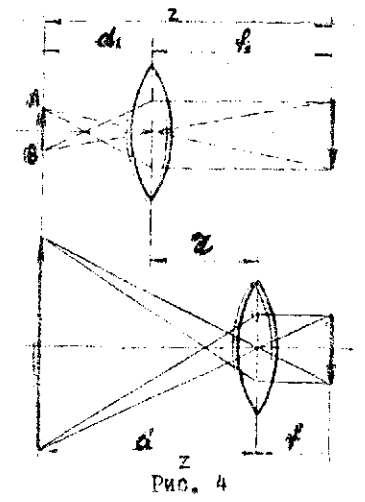

 $z = d + f$  51 Перемещение линзы  $\gamma = d - d_1$ **TO** THE KIK  $d_2 = 4$ , TO  $d = 7 + d$ . Huntuman,  $rac{d}{dz}$   $rac{d}{dz}$   $rac{d}{dz}$   $rac{d}{dz}$   $rac{d}{dz}$   $rac{d}{dz}$   $rac{d}{dz}$   $rac{d}{dz}$   $rac{d}{dz}$   $rac{d}{dz}$ AHEITCHLINE 161  $d = \frac{z+2}{a}$  (2)

Подставляя полученные выражения для в формулу /4/, найдем искомое фокусное расстояние собирательной линзы:

$$
F = \frac{(\tilde{\varkappa} \cdot \tilde{\varepsilon})(\tilde{\varkappa} - \tilde{\varkappa})}{4\tilde{\varkappa}} \, . \qquad \qquad \text{or} \qquad
$$

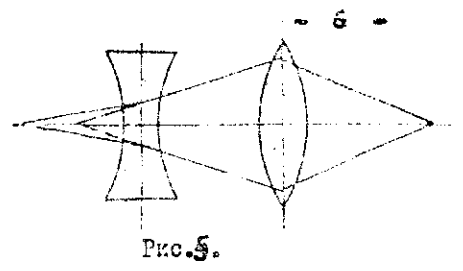

Зокусное расстояние рассеивающей линзы этим снособом определить нельзя, таккак она не дает действительного изображения.

Для измерения фокусного расстения рассеивающей линзы можно воспользоваться формулой /I/. Для этого подбирают к рассеивающей линзе такую собирательную линзу, чтобы ситическая сила системы лина была положительной  $/$ <sub>DMC</sub> $\epsilon$ / $\epsilon$ 

Такая сметема будет давать действительное изсбражение на экране, поэтому можно определить фокусное расстояние системы вышеописанным методом.

Определив фокусное расстояние собирающей линам  $E$ . и системы линз  ${\cal F}$ , можно из соотношения /I/ вычислить фокусное расстояние рассеивающей динзы  $F_a$ .

### § 3. ПОРЯДОК ВЫПОЛНЕНИЯ РАБОТЫ.

I. В настоящей работе нужно найти фокусное расстояние собирательной и рассеивающей дина. Для чего в нергую очередь определяют главное фотусное расстояние собирательной линам.

Установив экран на определенном произвольно выбранном расстоянии от лампочки перемещают находящуюся между ними исследуемую линзу вдоль оптической скамьи.

При этом перемещении необходимо найти два положения линзы. при которых будет наблюдаться четкое изображение нити: одно увеличенное, другое уменьшенное. Расстояние между лампочкой и экраном и результаты измерений заносатся в таблину.

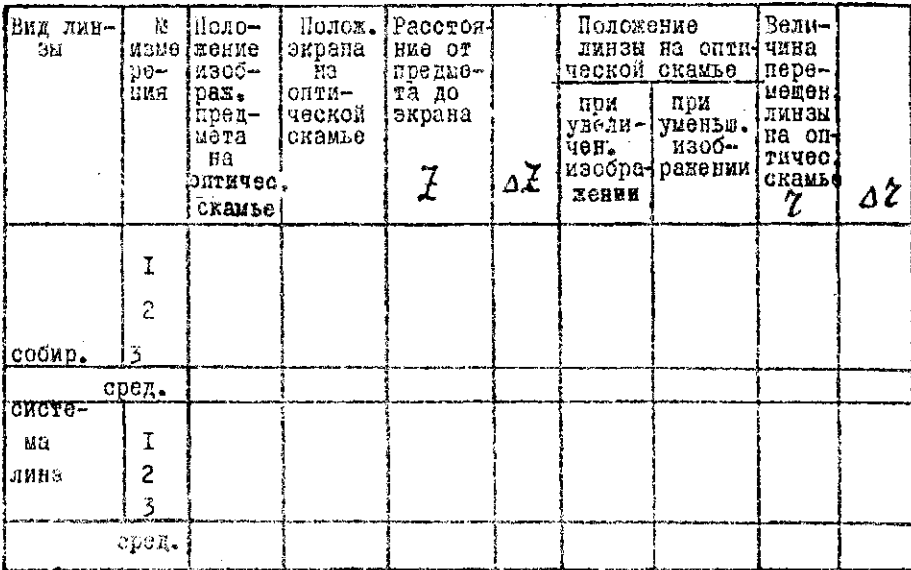

Оных повторяют не менее трех раз.

2. Затем приставляют рассеивающую линзу к собирающей и проделивают все операции. указанные раньше. Это дает возможность определить фокусное расстояние системы линз  $F$ 

Точность измерения  $F$  будет мала, если величина  $z$ будет близка Х - Поэтому прежде чем приступить к записям, следует подобрать такое расстояние менду лажной и экраном. чтобы перемещение линзы было не особенно большим /порядка 2 /.

Еля получения болое четких изображений применяют диафрагму с небольшим отверстием, чтобы оставить открытой только центральную часть линзы, ибо формулы /2/ и /3/ справедливы только для центральных лучей.

3. Фокусное расстояние собирающей линзы  $F_4$  - и системы лина  $F$  находят по формуле /8/, а фокусное расстояние рассеивающей ямном из состношении /1/:

 $\frac{1}{F_2} = \frac{1}{F} - \frac{1}{F_4}$ .  $/9/$ 

\$ 4. ОПРЕДЕЛЕНИЕ ПОГРЕШНОСТЕЙ И ОКОНЧАТЕЛЬ-HOTO PEBYJISTATA.

Рассчитать относительную и абсолютную погрешности для собирающей линзы и системи линз аналитическим способом по формуле:

 $8<sup>1</sup>$ 

$$
\frac{\Delta F}{F} = \frac{\Delta \vec{\chi} + \Delta \vec{\zeta}}{\vec{\chi} - \vec{\zeta}} + \frac{\Delta \vec{\chi} + \Delta \vec{\zeta}}{\vec{\zeta} + \vec{\zeta}} + \frac{\Delta \vec{\zeta}}{\vec{\zeta}}.
$$

Ответ представить в виде:

$$
\frac{\Delta F_4}{F} = \pm \cdots \frac{\frac{\theta}{\theta}}{\frac{\theta}{\theta}} = \pm \cdots \frac{\theta}{\theta}
$$
\n
$$
F = (\cdots \pm \cdots)
$$
\n
$$
F = (\cdots \pm \cdots)
$$
\n
$$
F = \cdots
$$

§ 5. KOHTPOJLHNE BOUPOCH

I. Что такое линза? Какие виды динз бявают?

2. Что називается главным фокусом, оптической силой динзы и от чего она зависит?

3. Как построить изображение в собирательной и рассеивающей линзах?

4. Вывести расчетную формулу.

5. Как определить ногрешности и окончательный резульrar?

### ЛАБОРАТОРНАЯ РАБОТА № 37

# ОПРОДЕНЕНИЯ КОНЦЕНТРАЦИИ РАСТ ДРА С ПОМОСЪЮ РЕФГАНТОВЕТСЯ

Поиборы и принадлежности: рефрактометр ИГУ-22. ковати с листиллированной волой и исследуемими растворами финатроьальная бувага или чметая кереко впитывающая влагу ткане.

6 I. TEOPETTECHOE BBEARHIE

Луч свота нри переходе через границу раздела детх срод иредоминется. Способность вещества предомлять надающие на вего лучи характеризуется абсолютным показателем предомании.

Абсольтими показателем преломления ведества вазивается отношение синуса угла падения луча, идущего из пустоты, к синусу угла предомления луча в данном веществе.

$$
n = \frac{\text{Sin}\,\omega}{\text{Sin}\,\beta}.
$$

Физическим понятием - отношение скорости света в вакууме к скорости в данной среда

$$
n=\frac{c}{v}.
$$

Так как на границе раздела сред пустота - воздуглуч снета прелоданногоя очень незначительно, то абсолютний измазатель преломления воздуха практически равен I, и за абсолютный показатель предомления вещества яринимается отногоние синуса угла надения луча, идущего из воздуха, к синусу угла проломления луча в данном веществе. Для воздуха /при 20°С/

$$
7L = 0.0002, \quad \text{point} = 1.333, \quad \text{current} = 1.92 - 1.90.
$$

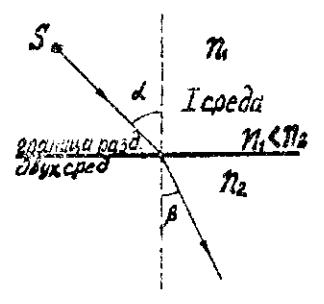

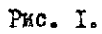

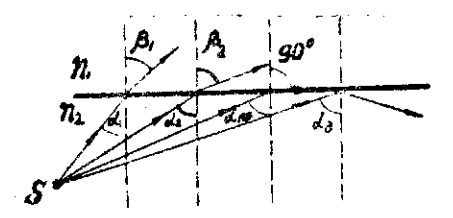

 $PMC<sub>2</sub>$  2

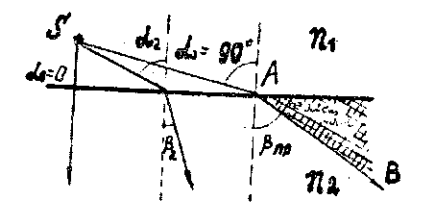

Рис. 3

В митервале значений I,3 - I,7 из двух сред оптически более плотной назывестся та среда, абсолютный показатель преломления которой больше и, наоборот, среда с меньшим показателем преломления называется оптически менее плотной.

При переходе света из среды оптически менее плотной в среду оптически более плотную /  $n_1 < n_2$  / угол преломления меньше угла падения. Преломленный дуч приближается к перпендикулиру, восстановленному к поверхности раздела двух сред в точке его падения /puc.I/.

Наоборот, при переходе света из среды оптически более плотной в среду оптически менее плотную утол преломления больше угла падения - преложленный дуч удаляется от нормали, проведенной в точке его надения. Чем больше угол падения, тем больше утол премежления /рис.2/. При некотором угле падения  $\alpha$  approximation of the craser parameter  $90^\circ$ , r.e. no nonловный луч будет скользить но поверхности раздела двух сред.

Всякий луч, падавжий из среды онтически более плотной нод углом больше «np не выйдет во вторую менее плотную среду, а полностью отразится от границы раздела сред. Это явление вазивается полным внутренным отрахением.

Угол падения. которому соответствует угол преломления  $\beta_o$  = 90°, называется предельным угиом падения. Рассчитать предельный угол падения можно, исходя из соотношений /рис.2/:

 $\frac{\text{Sin } d_{\text{top}}}{\text{Sin } \beta} \frac{n_4}{n_4}$ ,  $\beta_o = 90^\circ$ , rorga  $\sin \alpha = \frac{n_{\pi}}{n_{\pi}}$ .  $131$ 

 $-$  II  $-$ 

Рассмогрии теперь, что будет набледаться осли вблизи преломляющей юверхности со стороны оптически менее плотной среды будот находиться источник света. Угли падения лучей на новерхность будут иметь значения от 0° до 90° /рис.3/.

Крайний луч, угол падения которого будет равен 90° /ва  $14$ сунке - почти 90<sup>0</sup>/ называется СКОЛЬЗЯЕМИ ЛУЮМ. Скользиций луч предомится под углон  $\beta$ , который називают предельшам углом предокловия. Так как вторая среда оптически более плотная. тоясно, что если бы лучшей из нее под углом  $\beta$ , то он не вышел (. в порвую среду, а скользил бы по поверхности раздела. Поэтему предсланий угол надения, если луч идет из среды оптически более илотной равен предельному углу премомления, если сдет идет из среди оптически менее илотной.

Во вторую среду не могут пройти лучи, угол преломлении которых  $\frac{1}{2}$  on  $\frac{1}{2}$  .

Постону луч - АЗ окажется границей распространения света во иторой среде. Правае луча AB свет во вторую среду не промиидет. позвому эта часть среды будет темной, левее AB - свет в среду пропинаем - она будот освещенной.

Тании образом, наблюдая границу распространения света во второй среде можно найти коэффициент предомаения первой

eperu:  $\frac{Sind}{SinBr} \frac{n_3}{n_4}$ ,  $\alpha = 90^\circ$ , OTRYAS

 $n_4 = n_5 \sin \beta_{np}$ .

Работа с рефрактометром как раз и основана на наблюдении границы распространения света в среде призми, оптически более плоттой, чем исследуемая среда.

### S2. OIMCAHME IPMBOPA

Рефрактометрами называются приборы. служание для опрелелония показателя преломления твержых и жидких тел в интеррале значений I, 3 - I, 7. Название рефрактометра происходит от латинского слова рефлектирумиус - переложить. В основе устройства рефрактометра лежит явление полного внутреннего отражения.

Виствые рефрактометрия для исследования мидкостей была применена в середине XVII века великим русским ученым Еомоносовим.

Так кан показатель предомления растворов зависит от концентрации растворенного вещества, то определяют с помощью рефрактометра показатели проломления И по графикам находят процентное содержание растворенного вещества. Главным доталями рефрактометра являются две прямоугольные призмы /рассеивающая ABC и анализаторная А'В'С/, между гипотенузными - гранями которых помецается слой исследуемой жидности AM C'C /рис. 4/. Здесь новерхность АС - матовая, АС - прозрачная. Из призмы АВС в жидность входят лучи различных направлений. Оптическая схема прибора состоит из визирной и отсчетной cucrem /pmc.5/.

В визирной системе лучи света от зеркала I направляются в осветительную призму 2, проходят тонкий слой исследуемой жидкости, измерительную призму 3, защитное стекло 4, комненсатор 5 к понадают в объектив 6; далее, переломляясь призмой 7. проходят пластинку 8 с перекрестнем и через окуляр 9 попадают в глаз наблюдателя.

В отсчетной системе с помодью осветительного зеркала Ю подсвечивается шкала II. которая призмой I2 и микрообъективом I3 через призмы I4 и I5 проектируется в фокальную илоскость окуляра 9 - общего для обеих систем. Таким образом, в поле зрения окуляра можно одновременно наблюдать границу раздела, просктируемую визирной системой, перекрестие пластинки 8 и штрихи шкалы II, проектируемые отсчетной системой.

Внешний вид рефрактометра показан на рис. 6. Здесь измерительная головка 6 представляет собой 2 литых полушария. которые служат оправами измерительной и осветительной призм:  $/$ puc.4/.

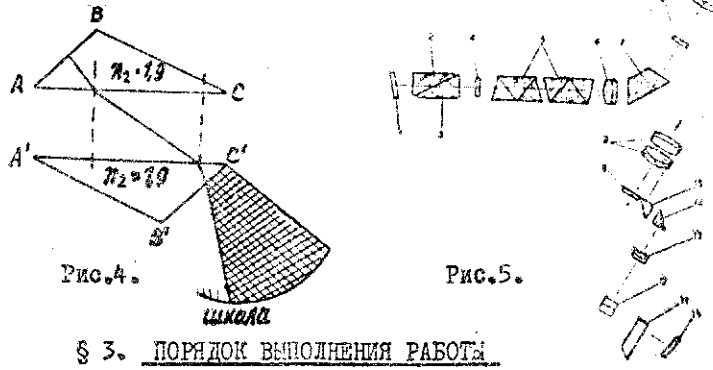

I. Проверить нулевую точку прибора. Для этого откинуть верхнюю призму в головке 2 /рис. 6/ и чистой тряночкой , смоченной имстиллированной водой протереть поверхности призм.

На нижнюю призму нанести пинеткой канлю дистиллированной воды и закрыть ее верхней призмой. С помощью окуляра добиться, чтобы шкала и поле были резко видны. Для освещения исследуемого вещества пользоваться осветительным зеркалом 13 через окно I5 закрепни его винтом I6.

Для подсветки шкалы показателей преломления пользоваться зеркалом.

14. Вращая меховичок 10 /он поворачивает измерительную головку/ и наблюдая в окуляр зрительной трубы, находят гранипу раздела света и тени. которую совмещают с визирной линейкой шкалы. Маховичком II устраниют окрашенность поля зрения /при этом поворачивается компенсатор 5 /рис.5/.

При правильной установке прибора граница раздела должна проходить через показатель преломления 1.333 на шкале /дистиллированной воды при 20°С/.

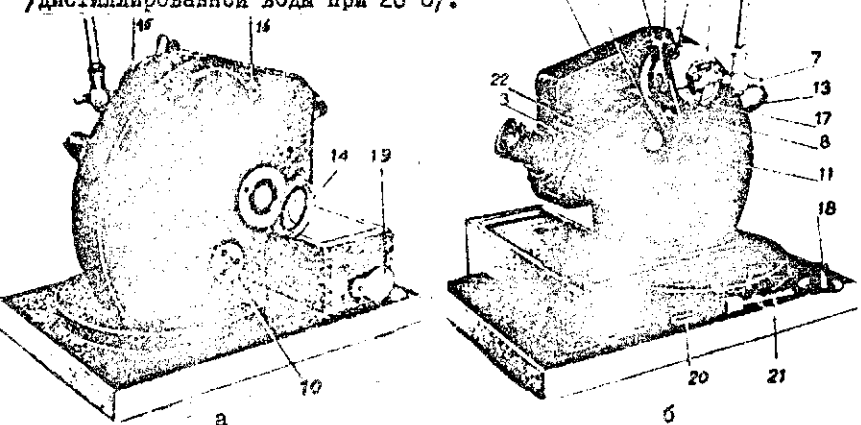

Puc.6

Если температура отличается от 20°С. то линия раздела пройдет где-то вблизи І.333.

2. Получить градуировочные данные.

Для этого, откинуть верхнюю призму, протереть сухой тряпочкой поверхности призы и нанести каплю раствора с известной концентрацией. Добиться совпадения визирной динии икалы и границы раздела темного и светлого полей.

Повторить то же самое для других растворов с известной концентрацией, каждый раз тщательно удаляя каплю предыдущего h k Концентрация в Коэффициелт Pacrвop  $n<sub>II</sub>$ предомления I. Иистил. вода I.333 Na Cl  $2.1$ 5 Natl  $\overline{3}$ . TO. Na Cl 4.  $I5$ Na Cl 5. X

3. Спределить показатель прелошления раствора с нема-

вестной концентрацией.

4. По данным таблицы построить график зависимости коэф-Фициента предомления раствора соли от его коинситрации, отклалывая на оси  $\mathcal{X}$  - концентрацию, а по оси  $\mathcal{Y}$  - показатель предоциения.

5. По графику найти неизвестную концентрацию.

6. Тиательно протереть сам прибор, не оставляя следов раствора.

§ 4. КОНТРОЛЬНЫЕ ВОПРОСЫ

I. Что называется абсолютным и относительным показатедем преломления?

2. Какие среды называются оптически более плотными и менее плотными?

3. В чем заключается явление полного внутреннего отрахения? Какой угол является предедъны?

4. Для чего предназначен рефрактометр и на каких физических явлениях основано определение концентрации раствора?

5. Как устроен рефрактометр ИРФ-22?

раствора. Показатели преломления заимсать в таблицу.

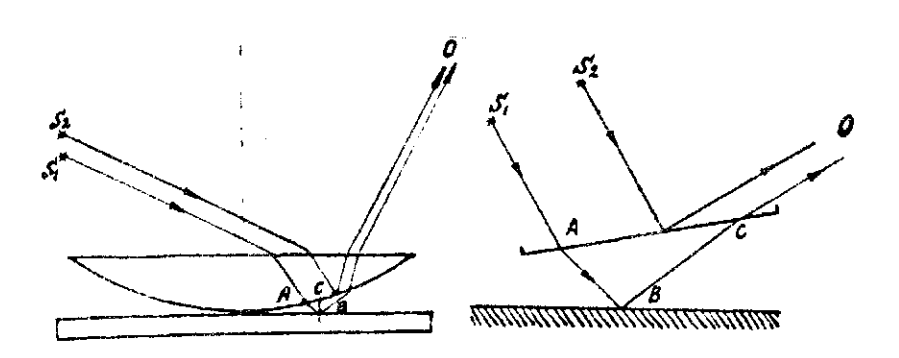

Ι9

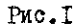

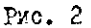

Начиная от точки С. оба луча, отраженные от поверхности пластины и от поверхности воздушной прослойки, идут вместе и сведенные в одну точку интерферируют. Для расчета результатэ интерференции нужно знать разность хода, образовавшуюся до точки С. Если толщина воздушной прослойки в этом масте  $d_{\rm c}$  , а AB = EC, то геометрическая разность хода вня во AB+BC =20. При отражении I-го луча от поверхности пластинки произошла перемена фазы на обратную, что равносильно потере полуволны: отражение же 2-го луча произошло от менее плотной среды - воздуха, без изменения фазы. В силу этого оитическая разность хода

$$
\delta = 2d + \frac{\lambda}{2} \tag{1}
$$

В тех изстах, где это выражение будет равно нечетному числу  $2d + \frac{\lambda}{2} = (2m + 1)\frac{\lambda}{2}$ подуволн

**LXE** 

При рассматривании линзы в проходящем свете наблюдается обратная картина: в центре-светлое круглое пятно, вокруг ряд чередующихся светлых и темных колец. При этом все светлые кольца наблюдаются в проходящем свате на тех местах. где в отраженном наблюдались темные и наоборот.

При пользовании белым светом в центре наблюдается темное пятно в отраженном свете. белое - в проходящем. окруженное рядом цветных колец, чередующихся оттенков.

Явление это было впервые описано современником Ньютона-Р. Гуком. Ньютон же подробно исследовал его и установил связь между радиусом колец и радиусом линаы, почему это явление и получило название " нолец Ньютона".

Возникновение колец Ньютона объясняется интерференцией световых волн, отраженных от верхней и нижвей поверхностей воздушной прослойки между линзой и плоской пластинкой.

Если на ликзу направить поток плоских монохроматических световых волн ( $\lambda$ ), то часть волн пройдет по пути  $S$ -AB ( рис. 1,2), пройдет в воздушную прослойку, отразится ст плоской стеклянной пластинки и пойдет по нути ВСО. Другая часть  $S_4$ СО - отразится от поверхности воздушной пройдет по иути прослойки в стекло. Направления дучей, начиная от точки С. будут приблизительно одинаковы. Они тем больше будут совпадать друг с другом, чем ближе направления падающих на пластинку лучей к нормальным и чем больше радиус кривизны лицам. В этом случае можно считать  $AB = BC$ .

19

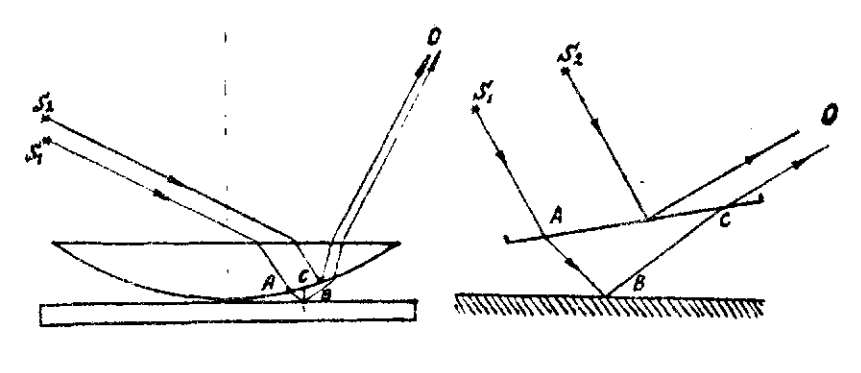

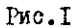

PMO. 2

Начиная от точки С. оба луча, отраженные от поверхности пластины и от поверхности воздушной прослойки, идут вместе и, сведенные в одну точку, интерферируют. Для расчета результата интерференции нужно знать разность хода. образовавшуюся до точки С. Если толщина воздушной прослойки в этом месте **BHE ECT**  $d_{\rm c}$ , а AB = BC, то геометрическая разность хода АВ+ВС =20 . При отражении I-го луча от поверхности пластинки произожла перемена фазы на обратную что равносильно потере полуволны: отражение же 2-го дуча произошло от менее плотной среды - воздуха, без изменения фазы, В силу этого оптичаская разность хода

$$
\delta = 2d + \frac{\lambda}{2} \tag{1}
$$

В тех местах, где это выражение будет равно нечетному числу  $2d + \frac{\lambda}{2} = (2m + 1)\frac{\lambda}{2}$ полуволя

ИU

### $2d = 2m\frac{\lambda}{\delta}$  $\bullet$  (2)

где  $M = 0, 1, 2, 3, ...$ 

В результате интерференции будет наблюдаться отсутствие света.

Места с одинаковой толщиной  $d$  возичиной прослойки образуют концентрические окружности с центром в точке соприкосновения линзы и пластинки, поэтому в результате интерференции наблюдаются черные кольца.

В тех же местах для которых

$$
\delta = 2d + \frac{\lambda}{2} = 2m\frac{\lambda}{2} \quad .
$$

 $2d = (2m-1)\frac{\lambda}{2}$ , или  $\left( 3 \right)$  $\mathcal{M}$  = 1,2,3., наблюдаются светлые кольца. где

Толщина воздушной прослойки в том месте, где наблюдается черное кольцо, легко может быть связана с радиусом этого кольца. Дополним мысленно поверхность линзы до сферы R , часть которой представляет поверхность линрадиуса зы. Если AB - есть радиус  $M$ -го кольца -  $2m$  (рис.3).  $CA = AB = 7m$ ,  $CB = AA = d$ ,  $\alpha$   $CA^2 = EA \cdot AA = (2R - d)d$ ,  $\gamma_m^2 = 2dR - d^2$ . Tan Rak  $d$  overs **TOLAGE** мало по сравнению с  $R$ , то  $d^2$  будет мало по сравнанир с  $2dR$  и  $\lambda_{mres.}^2 = 2dR$ .

 $(4)$ 

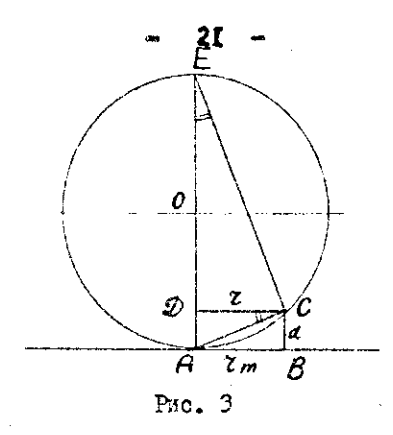

 $\hbar \frac{2}{m} = 2m \frac{R \lambda}{2}$ 

и наконец, радиус темного кольца

Подставляя (2) <sup>В</sup> (4)

$$
\gamma_{m_{\text{max}}} = \sqrt{2m \frac{R\lambda}{2}} \tag{5}
$$

имеем

Радиусы черных колеп пропорциональны корням квадратным из ряда последовательных четных чисел (так как"О" есть четное число, то эта теорома учитывает и центральное черное патно).

Для радиусов светлых колец из (4) и (3) получим  $\zeta^2$  (2M-1)  $\frac{R\lambda}{2}$ 

откуда

$$
\zeta_{m_{c\ell}} = \sqrt{(2m-1)\frac{\ell}{2}} \qquad . \tag{6}
$$

Радиусы светлых колец Ньютона пропорциональны  $KOP-$ MRH квадратным из ряда последовательных нечетных чисел. Формула (5) дает возможность, если известна ллина световой волны, которой освещается пластинка с линзой, опраделить радиус кривизны поверхности линзы. Однако, есля между линзой и пластинкой поладает пылинка, чего почти невозможно избажать, то в результате применения формулы (5)

22

нельзя получить верного результата.

. Если накоторов, например, М-ое коньцо наблюдается там, где толщина воздушной прослойки равна  $dm$ , то следующее (M+ I) кольцо будет наблюдаться там, где разность AB+BC ( рис. 2) возрастает на  $A$ -. Ropous roворя при переходе от какого-нибудь черного кольца к следующему, считая от центра, толамна воздушной прослойки возрастет на  $-\frac{A}{r}$ , а при переходе от  $m$  - ого к  $n^{nr}$  кольцу телщина воздушной прослойки возрастает на  $n-m$  полуволи,  $T - \theta$ .

$$
dn - \alpha m = (n-m)\frac{\lambda}{2} \qquad (7)
$$

Из формулы (4) следзет, что

$$
\mathcal{d}_n = \frac{7n^2}{2R} \quad u \qquad \mathcal{d}_m = \frac{7n}{2R} \quad (8)
$$

Подставляя эти выражения в (7) получим:

$$
\frac{\gamma_{\rm n}^2}{2R}-\frac{\gamma_{\rm m}^2}{2R}=(n-m)\frac{\lambda}{2}
$$

**ОТКУДА** 

$$
R=\frac{(2n-2m)(2n+2m)}{(n-m)\lambda},
$$
\n(9)

если определяем радиус кривизны линзы или

$$
\lambda = \frac{(7n-7m)(7n+7m)}{(n-m)R} , \qquad (10)
$$

если измеряем длину волны света.

23

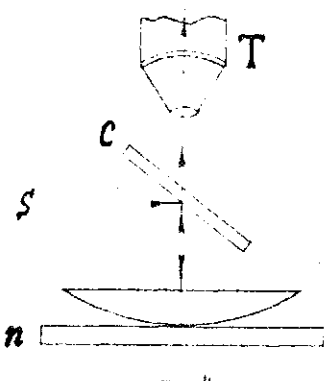

рис.4

# § 2. Описание прибора.

На столике микроскопа ( рис. 4) дежит полированная стеклянная пластинка **П**, на которую положена линза выпуклой стороной вниз.

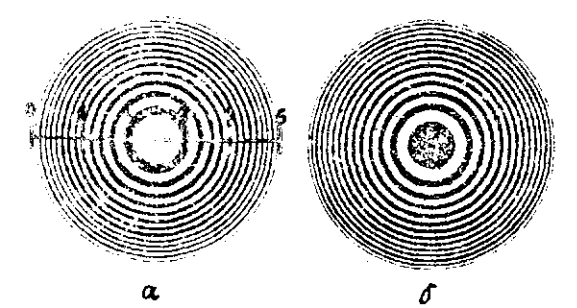

**Рис.5** 

Микроскоп снабжен осветителем, представляющим собой небольшую трубку, конец которой закрыт стеклом, пропускающим свет ( $S$ ) очень узкой полосы спектра-практически монохроматический. Свет из осветителя падазт на токкую плоскопараллельную стеклянную пластинку "С", наклоненную под углом 45° к оси микроскопа. Пластинка эта отражает часть падающих на нее дучей вниз на линау, дежащую на пластинке. Лучи проходят сквозь линзу. падают на пластинку "И" перпендикулярно к ней, отражаются ею по примо-противоположному направлению и проходят через пластинку С в минроскоп.

В окупяре микроскопа в том месте, где образуется действительное изображение картины колец Ньютона, расположена прозрачная окупярная шкада ( эли окупяр-микрометр) тающая возможность измерить видимые радиусы колец.

### § 3. Порядок выполнения работы.

І. Зажигают осветитель и небольшими поворотами стеклянной пластинки С добиваются наиболее яркого освещения поля врения.

Если в поле зрения колец не видно, осторожно перемецают пластинку с линзой по столику микроскопа до тех пор. пока в поде зрения не появятся кольца.

2. Фокусируя микроской на наибольшую резкость. добиваются такого положения колец, чтобы шкала расположилась вдоль диаметра колец, а центр колец пришелся вблизи середины шкалы (рис.5).

25

После этого можно приступить к определению диаметра колец в единицах шкалы, занося результаты в таблицу.

Ввиду того, что кольца имеют заметную ширину, следует находить отметку, отвечающую концу среднего диаметра. Отсчеты делать с максимальной точностью, которую позволяет глаз и навык наблюдателя - 0.2 деления или. во всяком случае не менее чем 0.5 деления.

В. Так как диаметры колеп окажутся измеренный в делениях шкалы, то их придется умножить на коэффициент К-цену деления шкалы. Тогда расчетная формула приобратает следующий вид:

$$
R = \frac{(dn - dm)(dn + dm)}{4(n-m)}k^2
$$
 (11)

MAE

$$
\lambda = \frac{(dn - d_m)(dn - d_m)}{4(n - m)R}K^2 \qquad (12)
$$

(Эти формулы получены из (9) и (10) с учетом , что

 $\gamma = \frac{d}{d}$ .

4. При вычислении по формулам (II) и (I2) для уменьшения погрешности результата следует  $\mathcal{N}-\mathcal{W}$  брать не очень малым, равным І или 2.а достаточно большим. Лля этого нужно измерить диаметры возможно большего числа колеп.

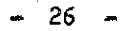

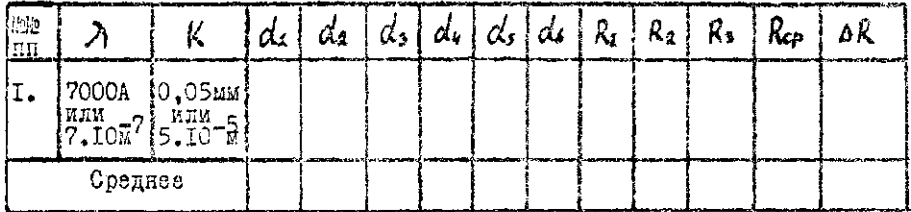

Каждый диаметр измерить не менее 3-х раз, а из различных диаметров найти 5 раз радиус линзы и ответ представить в BERO  $R = (Re_P \pm \Delta R)_{\text{N}}$ .

# \$4. Контрольные вопросы.

- I. В чём заключается явление интерференции и каковы условия его наблюдения?
- 2. Чем объясняется появление колец Ньютона?
- З. Вывести формулы для нахождения радиусов светлых и темных колеп Ньютона.
- 4. Дать вывод рабочей формулы.
- 5. Порядок выполнения работы.

# ЛАБОРАТОРНАЯ РАБОТА № 39

## ОПРЕДЕЛЕНИЕ ДЛИНЫ СВЕТОВОЙ ВОЛНЫ ПРИ ПРИ ПОМОЩИ ДИФРАКЦИОННОЙ РЕШЕТКИ

Приборы и принадлежности: Дифракционная решетка на подставке гониометр, источник сплошного спектра.

### § I. ТЕОРЕТИЧЕСКОЕ ВЗЕДЕНИЕ

Явление отклонения света в область геометрической тени называется дифракцией света. Она хорошо наблюдается при прохождении световых волн через узкие отверстия или около малых преград, соразмерных с длиной волны. При пользовании монохроматическим светом при дифракции будет наблюдаться система чередующихся светлых и темных полос /максимумов и минимумов/.

Если плоская монохроматическая волна падает нормально на ряд параллельных целей, то каждая из целей будет давать дифракционные максимумы и минимумы, но при этом явление не сводится только к действию отдельных целей. Наиболее существенной стороной явления будет в этом случае интерференция воли, исходящих из различных целей, которая приведет к перераспределению в пространстве световой энергии.

Система, состоящая из чередующихся прозрачных и непрозрачных промежутков называется дифракционной решеткой.

Простейшая форма дифракционной решетки представляет собой стеклянную пластинку, на которой с помощью делительной машины нанесен ряд параллельных штрихов, расположенных на одинаковом расстоянии друг от друга. Маста, прочерченные делительной машиной рассеивают свет во все сторовы. Они являются практически непрозрачными промежутками между неповрежденным частями, пластинки, **которы пропускаю свет.** 

В случае многих целей к минимумам света, создаваемым каждой целью порознь, добавляются минимумы, возникающие в результате интерференции света, происдшего через различные щели. Это сказывается в том, что широкие светлые полосы, даваемые одной узкой целью, покрываются рядом более тонких полос, вызванных ивторференцией лучей, исходящих от разных щелей: первой и второй, первой и третьей и т.д. Чем больше целей, тем больше возникает добавочных максимумов - минимумов.

Если для произвольно выбранного направления наблюдения разность хода лучей R двух соседних целей равна целому числу длин волн, то и разность хода лучей всех остальных целей в данном направлении будет также равна целому числу длин **EQUE.** 

В этом случае вся световая энергия, проходящая через решетку, сосредотачивается в этих избранных направлениях, во всех же остальных направлениях, благодаря появлению новых илнимумов, свет не проходит вовсе.

На рис. 1.изображена дифракционная решетка, где  $a$  - ширина щели,  $\theta$  - пирина промежутка между целями,  $\alpha$ +6 - постоянная или интервал решетки, на которую надает нормально к ее плоскости пучок параллельных монохроматических лучей. угол  $\varphi$  определяет избранное направление наблюдения и назнвается углом дифракции. Точки двух соседних целей, отстоящие друг от друга на расстоянии /  $\alpha$ +6 /, называются "соответственными". Лучи, идущие в избранном направлении от соответственных точек, будут интерферировать /АС, АС'и т.д. /,

так как в избранном направлении разность хода лучей для всех пар соответственных точек одинакова.

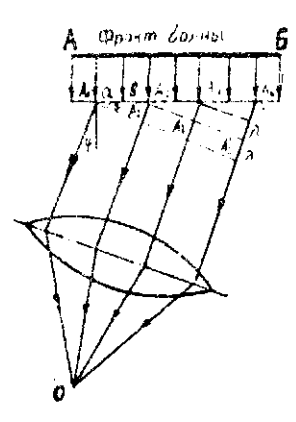

Усиление света мекду первым и вторым лучами будет происходить для тех направлений, для которых разность хода

DKC.I

29.

 $R = A_0A_1 = (\alpha + \beta)$  $\sin \varphi = m \lambda$ .  $\left( 1\right)$ 

гле  $m$ -пелое число.

Аналогичное явление будет иметь место для Т#3. 1и4. и т.д. лучей:

# $R = AsA'_3 = 2(\alpha+\beta)sin\{\phi - 2m\}$ .  $R = A_4 A_6 = 3(a+6) \sin(\theta - 3m)$ , (2)

Все разности хода параллельных лучей, идущих в направ- $\phi$ лля различных щелой, равны целому числу волн, точин вследствие чего при наложении лучей друг на друга в этом направлении волны имеют одинаконые фазы, что приведет к усилению света. Из формул /I/ или /2/ можно определить направление, в котором будет наблюдаться максимум свёта

$$
\sin \Psi = \frac{m \lambda}{a + b} \qquad \qquad \frac{13}{}
$$

При Ж\*О возникает центральная полоса; при  $M = 1$  - две первые полосы справа и слева от нулевой полосы и т.д. Из рассмотрения формулы /3/ можно сделать следующие зак-

**JENGBERS** 

I. Каждому целому значению  $m$  соответствует два максимума дифракционной картины первого, второго и т.д. порядков, лежащих симметрично относительно направления  $\varphi = 0$ .

2. При освещении решетки белым светом. каждому значению **И.** будет соответствовать целый ряд пространственно несовпадающих максимумов, образованных лучами различных длин ROTH.

Эти светлые дифракционные полосы разных цветов переходя другв друга, образуют дифракционные спектры I.2-го и т.д.порядков /рис.2/.

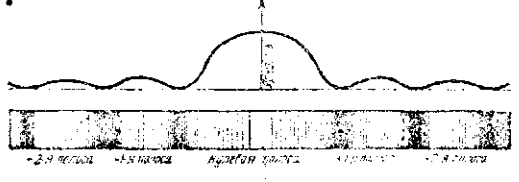

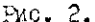

в направлении  $\varphi = o$  возникает белая полоса, так как в этом напразлении все волны, падающие на экран имеют одинаковые базы. Спектры высоких порядков /начиная с 3-го/ накладываются друг на друга, что приводит к уменьшению явкости спектров. Например. если взять оранневые лучи в спектре 2-го порядка/  $\lambda$  =600  $_{\text{ave}}$  /, фиолетовые лучи /  $\lambda$  =400  $_{\text{max}}$  / в спектре 3-го порядка, то для них углы дифракции будут одинаковы

 $sin\varphi_{0} = \frac{2.600}{900}$ ,  $sin\varphi_{0} = \frac{3.400}{9+6}$  $\Gamma$ ,  $\theta$ ,  $\psi_{ab} = \Psi_{ab}$   $\mu$ 

оранжевая часть спектра 2-го порядка будет совпадать с фиолетовой частью слентра 3-го порядка.

На рис. 3 изображено расположение фиолетовой и красной линии в дифракционных спектрах I. 2 и 3-го порядков. Из рисунка видно, что начало слектра 3-го порядка накладывается на конеп слектра 2-го порядка. Чем выле порядки, тем больше перекрываются спектры.

При освещении дифракционной решетки светом испускаемым разреженными газами или парами, дибракционные спектры получаются в виде пветных линий; причем в спектрах всех порядков иеньше всего будут отклонены от первоиачального направления лучи с самой малой длиной волны, т.е. фиолетовые и синие; больше всего отклоняются лучи с наибольшей длиной волны, т.е. красные лучи.

Фор-мула /3/ дает возможность опытным путем определить динну световой волны. Если выразить) изформулы /3/, то в правой части равонства окажутся величины, доступные непосредственному измерению.

$$
\lambda = \frac{(\alpha + \epsilon) \sin \varphi}{m} \qquad \qquad \mu_1.
$$

Если /  $\alpha$  +  $\theta$  / известно из паспорта выбранной для работы пешетки, то задача определения дливы световой водны сводится к определению угла дифракции  $\varphi$  в спектре выбранного порядка.

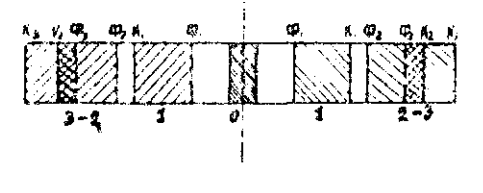

Pac.3

§ 2. OHMCAHME HPMSOPA

Упрощенный гониометр состоит из горизонтального круга. разделенного на градусы. Круг этот носит название лимба.

 $3<sub>T</sub>$ 

К лимбу крепится пенодвижно коллиматорная трубайсо целью и эрительная труба Всокуляром, которая может вращаться вокруг вертикальной осм. проходящей через центр димба. Указатель положения трубы с пониусом при этом перемедается над градусной шкалой лимба. Цена деления новиуса равна Г<sup>1</sup>. В центре лимба имеется столик для помещения дифракционной решетки.

# § 3. ПОРЯДОК ВЫПОЛНЕНИЯ РАБОТЫ

І. Устанавливают дифракционную решетку на столин гониометра так, чтобы ее итрихи были паралледьны цели коллиматора А /рис. 4/, а плоскость ее была периендикулярна ваправлению падающих на нее лучей, т.е. с оси коллиматора.

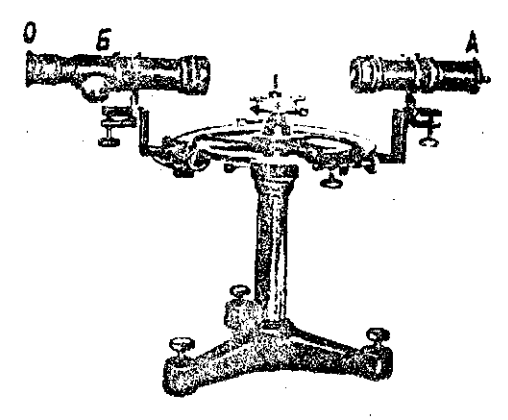

Рис. 4.

2. Перед целью коллиматора помещается источник света

Цель коллиматора находится в главном фокусе линзы. поэтому вниедлие из коллиматора лучи идут параллельным пучком и падают на дифракционную тешетку ногмально.

3. Устанавливают зрительную трубу сначала по направлению оси коллиматора и наводят ее указатель - иить на середину пентрального белого максимума. При этом следует сфонусировать окуляр зрительной трубы О по своему глазу так, чтобы одновременно были четко видкы нить тоубы и центральный дифракционный максимум /центральное изображение щели коллиматора - белая полоса $/$ .

4. Вращая трубу по часовой стрелке. наводят ее нить, например, на середину зеленой линии дифракционного слектра Г-го норядие, расположенную слева от центрального дифранционного мансимума. Производят отсчет « по лимбу и вониусу с точностью до  $1'$ . Далее, поворачивая трубу против часовой стрелки, наводят ее нить на середину зеленой линии спектра I-гопорядка, расположенную вправо от центрального максимума и по- $\pi$ yyant  $\alpha$ <sup>2</sup>  $\alpha$ ,  $\alpha$   $\alpha$ <sup>3</sup> Заносят полученные результаты V, в таблицу и подсчитывают угол дифракции по бормуле

$$
\varphi_i = \frac{\alpha_i - \alpha_i'}{2} \qquad (5)
$$

Повторяют указанные измерения не менее 5 раз и находят среднее значение угла дифракции Wep. . Если при вращении трубы против часовой стрелки совершится переход через О°, то веобходжью пользоваться формулой:

$$
\varphi_1 = \frac{(\alpha_1 + 360^\circ) - \alpha_1'}{2} \qquad \qquad \text{(6)}
$$

Подставив среднее значение угла дифранции Чесо в формулу /4/ изходят искомую длину волны.

Аналорично находят длину волны в спехтре 2-го.3-го и т.д. порядков.

Таблица записей результатов наблюдений.

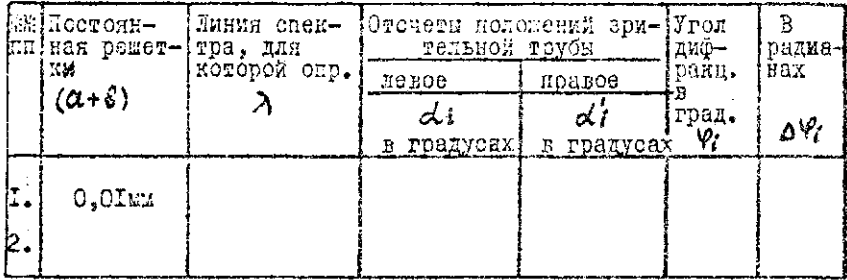

Примечание: Каждый из вниолняющих работу определяет длину волны какой - нибудь одной линии спектра.

# 3 4. ОПРЕДЕЛЕНИЕ ПОГРЕШНОСТЕЙ И ОКОНЧАТЕЛЬНОГО PEBYALTATA

Лля получения формулы абсолютной ошибки пользуются обычным методом: логарифмируем, а затем дифференцируем формулу /4/ В итоге получин /считая  $m$  и  $(a+3)$  постоянными/  $\frac{\Delta \lambda}{\lambda} = C g \psi_{eq} \cdot \Delta \psi$ 

откуда

$$
\Delta \lambda = \lambda c \lambda g \, \varphi_{lcp} \cdot \Delta \varphi_{l} \qquad \qquad \text{17/}
$$

где 
$$
\Delta \varphi
$$
 – средияя арифиетическел ошкбка из абсолютных ошибок отделыых измерений, выраженных в рачмайкх:

$$
\Delta \Psi = \frac{|\Delta \Psi_t| + |\Delta \Psi_2| + \cdots + |\Delta \Psi_t|}{t} \cdot /8
$$

### § 5. КОНТРОЛЬНЫЕ ВОПРОСЫ

I. Что называется дифракцией света и как**овы условия** наблюдения?

2. В чем отличие дифракционной картины на одной цели от дифракционной картины на многих щелях?<br>3. Дать вывод условия главных максимумов и расчетной

формулы.<br>4. Что называется дифракционной решеткой?<br>5. Дать схему дифракционного спектра.<br>6. В чем стличие дифракционного спектра **от призмати**ческого?

# ЛАБОРАТОРНАЯ РАБОТА К 40.

# ИЗУЧЕНИЕ ЗАКОНА ИЗМЕНЕНИЯ ИНТЕНСИВНОСТИ ПОЛЯРИЗОВАННОГО СВЕТА

Приборы и принадлежности: Фотометрии еская скамья. селеновый фотоэлемент, анализатор, подиризатор, источник света и гальванометр.

# I. TEOPETHYECKOE BEETEHNE

Световая волна /как и любая электромагиитная волна/ характеризуется колебанием двух векторов: вектора напояженности электрического поля  $\mathbf{E}$  и вектора напряденности магних- $H$  ROPO GODS  $H$ 

Вектор Е всегда колеблется периендикулярно И лимчем. каждый из этих векторов периендикулярен направлению луча света.

Свет, в котором в одинановой мере присутствуют поперечные колебания всех направлений называется естественным сво-TOM /DNC. Io

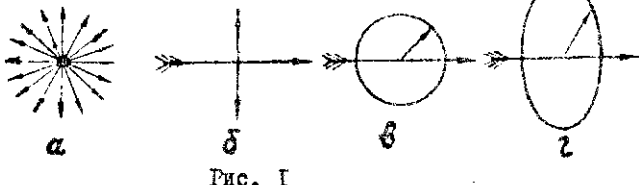

Существуют тела /поляризаторы/, при нрохождении которых естественный луч света стансвится поляризованным /упоря-

доченным/.

Различают три вида подкризованного света: плоско /мли линейво/ поляризованный свет, у которого колебания электрического вектора происходят в одной иноскости, циркулярно /по коугу/и злиштически поляризованный свет - когда конец элект-
рического вектора описывает круг или элико / рис. I (б.в.г) / В данной работе мы будем рассматривать только плоско-моляризованный свет.

Механизм поляризации естественного луча подпризатором кожно представить смедующим образом.

Каждый электрический вектор естественного луча при прохождении через доляризатор разлагается по правилу параллелограмма на 2 взаимно пердендикулярных составляющих, Та составляющая, которая совпадает с главным сечением поляризатора /плоскость, проходящая через прелошлениый луч в кристалле и оптическую ось/ пропускается.

Бели свет проходит через поляризатор и попадает на экран. то, вращая поляризатор, мы не заметим никакого изменения интенсивности света на экране.

Гиаз ве воспринимает изменения плоскости колебаний електрического вектора и не может быть анализатором поляризованиего света. Наблюдаемая картина изменится, если можду поляризатором и экреном номестить эще один поляризатор. При вращении второго поляризатора интенсивность светового пятна на экрама маменяется от нуля до определенного максимума. Второй поляризатор позволяет обнаружить, поляризован ли дуч овета, и поэтому называется анализатором.

На рис. 2 представлена механическая аналогия анализатора. Рука создает поперечные поляризованные волны на длинной версвке. Цель чаляется анализатором. Если ллоскость колебаний волны параллельна щели, то колебания келью пропускаются. Если плоском лислований пересекает анализатор перпендикулярно цели, то колебания целью задерживаются.

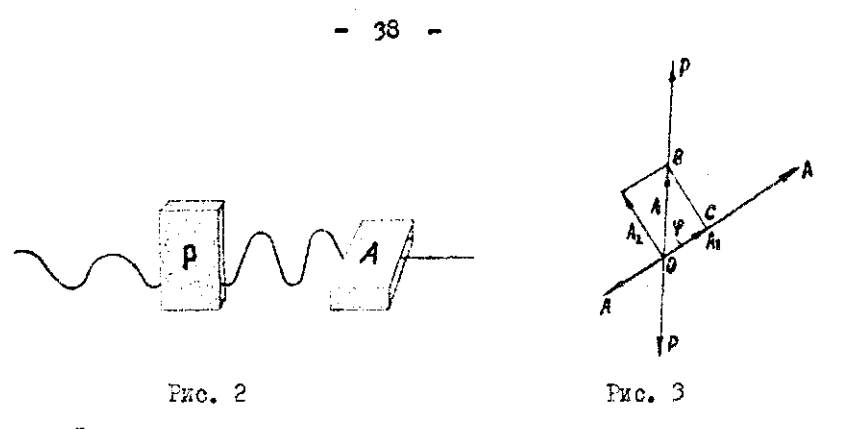

За целью колебания отсутствуют.

Определим закон изменения интенсивности поляризованного света, происдеего анализатор, в зависимости от взаимной орментапии главных сечений поляризатора и анализатора. Эта ориентация оценивается углом между главными сечениями подяризатора и анализатора.

Допустим, что анализатор пропускает колебания в плоскос-AA а через поляризатор прошли колебания электри-TV. P P ческого вактора, совершаемые в плоскости рис. 3. Результирующую амплитуду электрического вектора поляризованного света обозначим А. Анализатором пропустится лишь ком- $A_T$ понент

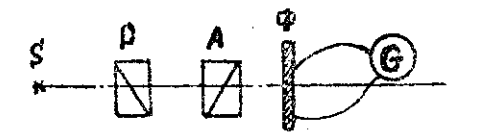

PRC.4

Интенсивность поляризованного света  $\sigma$  , прожедиего через анализатор, пропорциональна квадрату амплитуды  $A_t$ колебания, пропущенного анализатором т.е.  $\mathcal{I} = \kappa A_1^2$ . /1/ Из треугольника ОСВ /рис.3/ видно, что амплитуда А1 связана с амплитудой поляризованного света  $A$  соотношением:

$$
A_1 = A \cos \varphi , \qquad \qquad _{/2/}
$$

где  $\varphi$  - угол между главными сечениями поляризатора и анализатора.

Выракение /I/ с учетом /2/ принимает вид:

 $J = K A^2 C \omega^2 \varphi$ . обозначим 74 I через  $\mathcal{J}_o = KA_{\text{unre}}^2$  поляризованного света, подающего на авализатор. Тогда

> $J = J_0 C_s^2 \varphi$ .  $/5/$

Формула /5/ устанавливает закон изменения интенсивности поляризованного света, прошедшего через анализатор /закон Малюса/. Этот закон справедлив для любых поляризаторов и анализаторов.

Целью данной работы является проверка справедливости закона изменения интенсивности /5/.

## § 2. СПИСАНИЕ ПРИБОРА

На фотометрической скамье /рис / смонтированы источник света  $S$ , поляризатор  $P$  и авелизатор  $A$  /поляроиды в металлической оправе/, фотоэлементФ . Фотоэлемент созинен с гальванометром . Источник света, поляризатор, анализатор и фотоэлемент расположены на одном тровне с тем расчетом, чтобы световой пучек падал перпендиклярно на фотоэлемент. Угол  $\varphi$  между главным сечениями поляризатора и знализатора может измениться врадением оправы анализатора. Для отсчета реличины угла  $\varphi$  анализатор снабхен указателем, а его справа лимбом, на котором нанесены градусные хөлөний.

Измерение интенсивности поляризованного света производится при помощи сравнения ее с освещенностью фотоэлемента. Соведенность фотоэлемента определяется показаниями гальванометра.

Из фотометрии извостно, что

$$
E = \frac{\sigma}{\tau^2}, \qquad \frac{1}{\sqrt{2}}
$$

 $E$  - освещенность,  $J$  - сила света, промедиоrze: го анализатор,  $\zeta$  - расстоявие до источника света. Здесь <sup>2</sup> - величина постоянная.

При порпендикулярном падении света интенсивность прямо пропорциональна силе света.

Следовательно:

$$
\frac{\gamma}{\gamma_o} = \frac{E}{E_o}
$$
 (2)  
ro  
erg  

$$
\frac{E}{E_o} = \frac{\eta}{\eta_o}
$$
 (3)  
rg  

$$
\eta_o
$$
 = vaco zeroum in pu  $\varphi = 0$ 

Из рассмотрения /2/ и /3/ видим, что

$$
\frac{\overline{B}_0}{\overline{B}_0} = \frac{\overline{B}_0}{\overline{B}_0}.
$$
  
Практичосказ проверка закова изковения интеркозвости  
пояяркасъавного сэота, проведаго анализатор, состонт в сраъч  
нежи Соз<sup>2</sup>Ус золичивов  

$$
\overline{M}_0.
$$

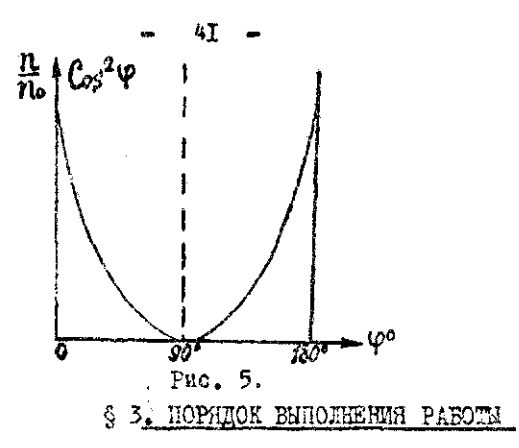

1. Виночают источник света, выключив общий свет в комнате.

2. Ставят анализатор в положение для которого  $\varphi$  =0; Записывают в таблицу № I похазания гальванометра /  $\gamma_o$  соответствует интенсивности поляризованного света подающего на анализатор/.

3. Затем повторяют опыт для  $\varphi$  =10°,20°.... 180° и заносят результат в таблицу.

Каждое определение произвести не менее 3 раз.

4. На одном и том же графике в прямоутольной системе косрдинат строится экспериментальная зависимость  $\frac{11}{4}$  =  $\sqrt[4]{\varphi}$ из таблицы I и теоретическая зависимость  $/pac5$ 

$$
\mathcal{C}_{OS}{}^2 \varphi = \varphi(\varphi) \qquad \qquad \text{is real numbers } \; 2/4
$$

Таблина І

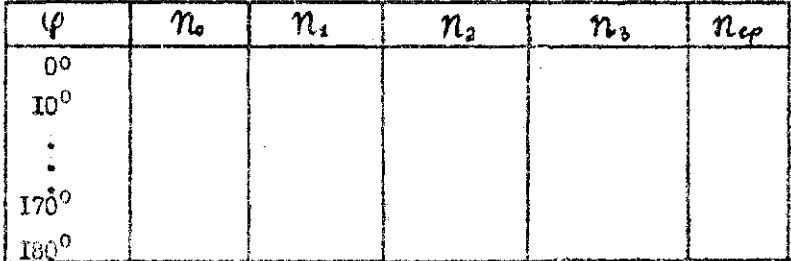

Таблица 2.

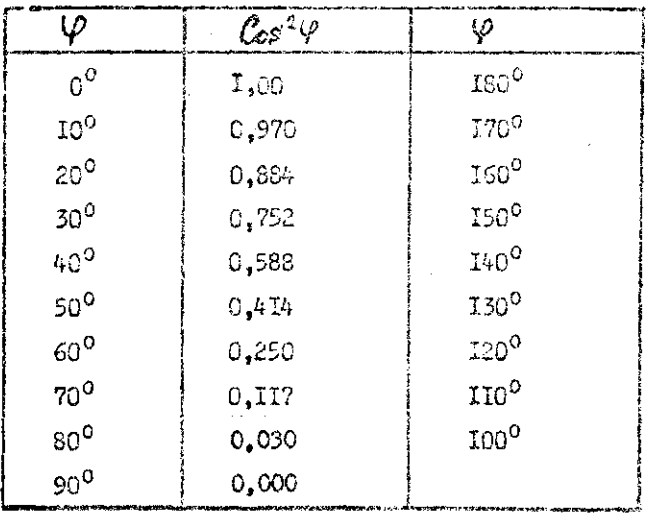

ХОНТРОЛЬНЫЕ ВОПРОСЫ

- Т. Что называется естоственным светом?
- 2. Какой свет является поляризованным и чем он отличается от осто<sub>ст</sub>венного?
- 3. Что называется поляризатором и анализатором и како-Ba MX pons?
- 4. Вывести закон Малюса.
- 5. В чем заключается цель данной работы и нак она осуществляется?

## ЛАБОРАТОРНАЯ РАБОТА № 41

## ОПРЕДЕЛЕНИЕ УДЕЛЬНОГО ЕРАСЕНИЯ И КОНПЕНТРАНИИ РАСТВОРА САХАРА ПОЛУТЕНЕВЫМ ПОЛЯРИМЕТРОМ

Гриборы и принадлежности: Полутеневой поляриметр, натриевая лампа или другсй источник света /се светофильтром/. изветы для растворов, дистиллированная вода, растворы сахара с известной и неизвестной концентрациями.

& I. TEOPETWYECKOE BBE LEHME.

Видимый свет представляет собой электромагнитные колебания. длина волны которых лежит в пределах  $0.38 - 0.76$  михрона. Электромагнитная волна характоризуется колебанием двух векторов: вектора напряженности электрического поля Е и ректора вапряженности магнитного ноля Н

Световые волны, как и вояние другие электромагнитные волни являются понеречными волнами. Вектор Е колеблется всегда в плоскости, периендикулярной к плоскости колебаний вектора Н . Причем, каждый из этих векторов перисиджуляуев направлению распространения света /puc.1/ Все источники света излучают световые волны, ислебания которых не упорядочены, иными словами, вакторы напряженности электрического и, соответственно, магнитного полей лежат во всезозможно ориентированных и беспрарывно монициих свое плоскостих. Такой свет называют естественны. направление

Свет, в котором вектор напряженности эдеитрического иоля Е колеблется все время только в одной плоскости называется подаривованным светом.

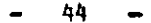

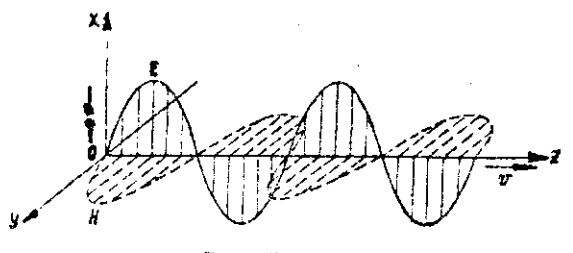

Puc. 1

Если, кроме одного преимущественного направления. плоскости колебания какдого из векторов  $E$  и  $H$  есть и некоторые другие направления, то такой свет называют поляризованным. Явление подяризации света можно рассматривать как процесс выделения из всевозможных ориентировочных вектора Есоответственно к плоскостей колебаний одного преимущественного направления плоскости колебаний. На рис. 2 дается схематическое изображение поляризованного и естественного света.

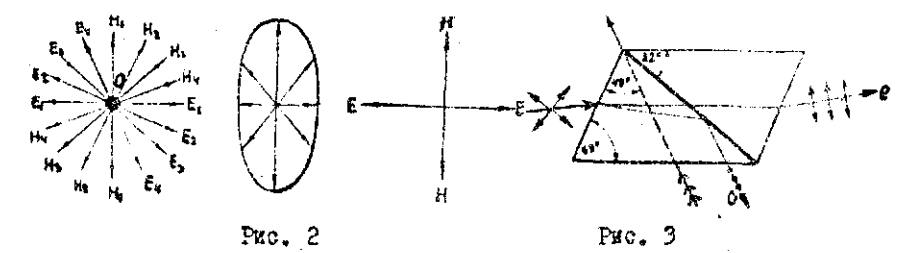

Пусть через точку О перпендикулярно к плескости рисунка проходит луч. Векторы  $EOE$  изображают напривление колебаний ве вектора напряженности электрического поля. векторы  $HOM$  магнитного поля. Эти плоскости периендикулярны плоскости рисунка и проходят через направление луча. Рис. 2а изображает свет, рис. 26-частично поляриестественный пеполяризованний зованный, рис. 2в-полностью поляризованный свет.

Поляризация происходит при отражении света от поверхности дизлектриков, при прелошлении в них, а также при прохожденки света через анизотропные среды, например, кристаллы кварца, турмалина, исландского шпата и др. В лаборатории поляризованный свет получают с помощью приборов. называемых поляризаторами. К ним относятся подяризационные призми Николя, Волластова, дихроичные иластинки /пластинил

турмалина, поляроиды/ и др.

В подутеменых ноляриметрах для этой цели чаще всего используются призмы Киколя. /николи/ (рис. 3), а в некоторых случаях поляроиды.

Свойства поинризованного света во многом отличаются от свойств естественного света. Например, при прохождении поляризованного света через немоторые среды плоскость поляризации сго поворачивается. Вещества, поворачивающие плоскость поляризации проходищего через вих света, называются оптически активным. К их числу принадлекат некоторые кристалли, например изарц, счень иногие органические соединения. Среди последних особенно важное значение для промышленности и модицины имеют растворы сахара, виннокаменной кислоты, скипидара и др. Свойство вращения плосмости полиризации света этими веществами объясинется наличиси в вих анизотропянх молемул, не имеющих им центра, ни плоскости свыметрии, а в кристаллах още и расположением молекул.

По направлению вращения плоскости поляризации различают вецества лево - и правоврещеющие. Например, сахар тростныковни поворачивает плоскость поляризации вправо, а сахар свекловичный - влево.

Угол коворота влосиссти поляризации прамо пропорционалан

- 45 -

числу молекул вещества на пути поляризованного света.

Если оптически активное ведество растворено в неактивном растворителе /в воде/, то угол  $\forall$  поворота плоскости поляризации прошедшего через раствор луча пропордионален длине пути  $L$  и концентрации раствора  $C$ :

$$
\varphi = [\mathcal{A}]\mathcal{C}L, \qquad \qquad \text{11}
$$

 $\alpha$  - коэффициент, называемый удельным вращением. гдө Удельным вращением называется величина численно равная углу поворота плоскости поляризации при распространении луча на расстсянии в Ім в растворе с концентрацией  $1\frac{3}{3}$ .

Удельное вращение имеет размерность:

$$
[\alpha] = \frac{r_{\text{PAB}} \cdot M^3}{K^2 \cdot M} = r_{\text{PAB}} \cdot M^2 K^2
$$

Кандая оптически активная среда имеет определенное значение удельного врацения. Угол поворота плоскости поляризации зависит от длины волны, а именно: с уменьшением длины волны света угол поворота увеличивается. Если через оптически активное вещество проходит белый поляризованный луч, то он разларается в спектр.

Приборы, служащие для определения угла новорота плоскости поляризации, называются поляриметрами. Поляриметры, которые применяются специально для определения концевтрации сахара по углу поворота, назнваются сахариметрами.

Отсчетная шкала их проградуирована в % концентрации сахара.

### ОПИСАНИЕ ПРИБОРА

На рис. 4 изобракен полутеневой поляриметр с полем зрения из трех частей. Он состоит из штатива I, камеры для поме-

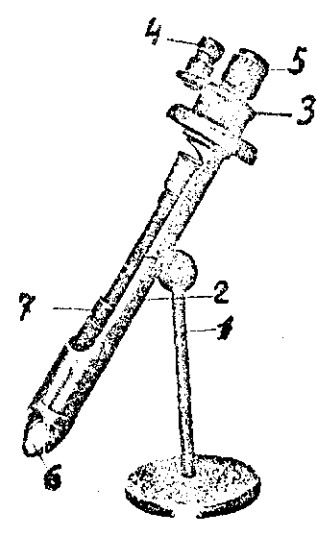

щения кивет с растворами 2. кремальсры для поворота анализатора 3.0тсчетной шкалы 4. отсчетной лупы 5 и источника света б.

Цена леления вкалы в данном полявиметре I. Нониус в подяриметре, показанном на рис. 4, дает возможность производить отечет с точностью 0.1°.

Рис. 4

Принципиальная оптическая схема поляриметра показана Ha рис. 5.  $\begin{picture}(120,17) \put(15,17){\line(1,0){155}} \put(15,17){\line(1,0){155}} \put(15,17){\line(1,0){155}} \put(15,17){\line(1,0){155}} \put(15,17){\line(1,0){155}} \put(15,17){\line(1,0){155}} \put(15,17){\line(1,0){155}} \put(15,17){\line(1,0){155}} \put(15,17){\line(1,0){155}} \put(15,17){\line(1,0){155}} \put(15,17$  $P<sub>KC</sub>$ 5  $S$  - источник света. где Л - конденсорная линза, ф - светофильтр. 1 - призма Николя /поляризатор/ РК- пластинка, составлениям из трех частей: в середине - кварц, по краям - стекло.  $T$  - крвета двя раствора.  $A$  - призма Николя /анализатор/,  $\mathbf{0}$  - зрительная труба.

Проследим воздействия, которым подвергается последовательно световой поток при его распространении внутри поляриметра.

Источник света  $S$  дает естественный свет. Линза Л дает параллельный нучок лучей. Светофильтр Ф пропускает лучи только одной длины волны /кентые/. Световой поток, подающий на поляризатор  $P$  ивляется мопохроматическим, неполяризованным.

Весь световой поток, прошедший через ноляризатор, будет подностью поляризованным. Электрический вентер в нем колеблется в определенной плоскости ĊР /рис.б/.

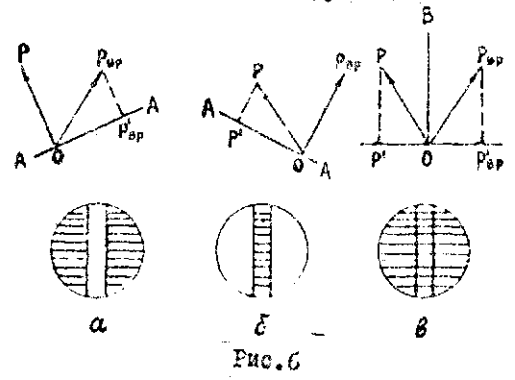

Одна часть светового потока пройдет затем сквозь кварцевую пластинку К /рис. 5/, которая вырезана из кристалла так, что оптическая ось в ней периендикулярна основаниям пластинки. Кваргевая пластинка как оптически активная среда повернот плоскость полярмвации проходящего сквозь нее света. Новое положение илоскости колебаний электрического веитора  $OP_{BD}$ . этого потока обозначим через

Вторая часть светового потока пройдет через оптически неактивные стеживния пластинии С. /рис.5/. Поэтому плоскоотъ кодебаный электрического вектора в них сохраняет прожнее

направление ОР. Следовательно. световой поток, выйдя из пластинки СКС , оказывается иеоднородным в том смысле, что его средняя и крайние части в поляриметре с тремя частями поля зрения поляризованы в разных плоскостях. Эти плоскости оставляют между собой небольной угол. который зависит от толкины квардевой пластинки.

Стеклянные пластинки по толшине подбира<sup>р</sup>тся такими. чтобы в них поглешалось столько же света. сколько теряется на обычное поглощение в кварцевой.

Таким образом, назначение пластики СКС состоит в том, что она превращает плоско поляризованный световой поток в два или три потока (поляризованных в плоскостях), составляющих между собой некоторый угол.

В некоторых типах поляримотров для этой цели используют другие приспособления /полутеневой анализатор и др./.

Рассмотрии вначале случай, когда в кювете Т нет оптически активного раствора. Тогда световой поток проходит кювету Т, не изменяя положения плоскости поляризации и затем попадает на анализатор. Интенсивность какдой части светового потока после выхода из анализатора будет зависеть. как ухо отмечалось, от взаимной ориентации плоскости колебакий электрического вектора в каждом из них и главного сечения АА анализатора /рис. $6/$ .

Если на рис. 6 длина векторов ОФ и ОР<sub>ег</sub> выражают величину амплитуды колебаний вектора в световом луче до анализатора. то ведичина проенций этих векторов на главное сечение АА. анализатора будут выражать соответственно амплитуды колебавий этого вектора после анализатора.

Та часть светового потока, в которой плоскость колебаний электрического вектора периендикулярна плоскости главного сечения анализатора, не пройдет через анализатор /проекция амилитуды савна нулю/ и ссответствующий ей участок поля зрения будет полностью затемнен.

Рис. ба соответствует случаю, когда часть светового потока. на имти которого была стеклянная пластинка, не проходит.

Рис. 66 -когда часть светового потока, на пути которого была квалиевая пластинка. Не проходит.

Изменяя положение главного сечения анализатора /что постигается поворотом анализатора около продольной оси/. можно пропускать сквозь анализатор, или задерживать то одну URCEL CECTOBOPO ROTOKA, TO PRODYD. При этом будет иснаться осведенность соответствующих участ-

ков поля эрэния.

Если не амализатор установить в такое положение /рис. 627, что главное сечение его будет перпендикулярно биссокприсе ОВ угла POP<sub>RD</sub>, то обе части светового потока будут ослаблены анализатором в одинаковой степени и все поле зрения будет стинаково затемнено.

Такое поломение называется установкой на "полутень".

Рассмотрим теперь случай, когда кювета  $T$  заполнена одеически активным раствором. Тогда весь световой потом носле пластинки СКС пройдет сивозь раствор в крвете. В результате плоскости колебаний электрического вектора в каждем потоже окажутся повернутими на некоторый угол. Новые подожения этих плоскостей обозначим соответственно ОР  $\times$  OP<sub>BD</sub>  $752.77$ 

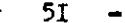

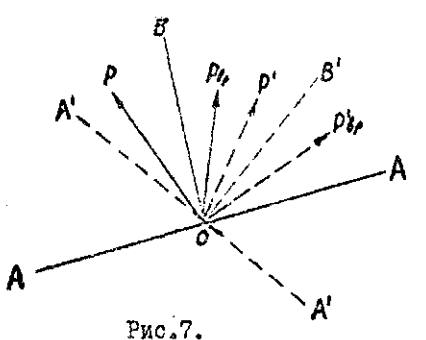

Углы поверота для обоих потоков будут равны, так как длина кюветы и концентрация раствора в ней возде одинаковн. Причем углы между плоскостями колебаний век- $\texttt{rowa}$  H в обоих световых потоках

 $POP<sub>BD</sub> = P' O P'<sub>BD</sub>$ до кюзеты и после нее одинаковы: угла Р О Р<sub>вр</sub> теперь уже не будет перпен-Биссектриса ОВ дикулярной главному сечению АА анализатора в первом его положении.

Световые потоки будут ослаблены анализатором по - разному и в результате в поле зрения уже не будет получени. Чтобы опять получить полутень, следует повернуть анализатор, установив его в таком положении А'А' /рис. 7/, в котором главное сечение анализатора будет опять перпендикулярно биссектрисе ОВ' угла  $P'$  OP'<sub>RD</sub>.

Угол, на который приходится повернуть анализатор, равен  $\varphi$ , т.е. углу, на который повернулась плоскость колебаний вектора Ё светового луча при прохождении ки трубки с раствором.

Таким образом, по углу поворота анализатора при установке его на полутень в случае, когда в кавета Т нет раствора, и в случае, когда она заполнена оптически активным раствором, можно определить угол, на который поворачивается плоскость поляризации света при прохождении его через раствор оптически активного ведества.

 $-52 -$ 

### § 5. ПОРЯДОК ВЫПОЛНЕНИЯ РАБОТЫ.

Исходя из формулы  $\frac{1}{\sqrt{2}}$ 

 $\varphi = [\alpha] \mathcal{C}$  получим для удельного

вращения зависимость

$$
[d]=\frac{\varphi}{CL} \cdot \quad \text{21}
$$

Следовательно, для определения [1] достаточно определение угла  $\varphi$  поворота плоскости поляризации раствором известной концентрации "С," при заданной длине кюзаты  $L$ . Этот угол вычисляется по формуле

$$
\varphi = \varphi_n - \varphi_o
$$

где:  $\varphi$  и  $\varphi$  положения анализатора, отсчитываемые по шкале при установке его на полутень соответственно в случае. когда в кавете Т нет раствора, и в случае, когда она заполнена раствором известной концентрации.

Расчетная формула для определения удельного вращения будет иметь следующий вид:

$$
[\alpha] = \frac{\varphi_n - \varphi_0}{C_n L}.
$$

Неизвестную концентрацию сахара в растворе можно определить по формуле / 2 /

$$
c=\frac{\varphi}{\left[\alpha\right]\mathsf{L}}\,,\qquad\forall\gamma
$$

где:  $\varphi$  - угол поворота плоскости поляризации раствором неизвествой концентрации  $Cx$ . В данном случае угол  $\varphi$  вычисляют, исходя из данных опыта,

 $\varphi = \varphi_x - \varphi_o$ . по формуле:

гдэ:  $\varphi_{x}$  положение анализатора, отсчитываемое по шкале,

при установке его на полутень, когда кювета заполнена раствором концентрации С.

Расчетная формула для С. будет

$$
C_x = \frac{\varphi_x - \varphi_e}{[\alpha] L} \cdot \varphi
$$

Beличины  $L, \mathcal{C}_n$  задаются, величины  $\mathcal{C}_2, \mathcal{C}_n, \mathcal{C}_n$  находятся при выполнении эксперимента.

Для определения  $\lceil c\mathcal{L} \rceil$  и  $\mathcal{L}_x$  необходимо: І. Наполнить кюветы соответственно дистиллированной водой. раствором известной и неизвестной ковцентрации.

Если в кювете обнаружится пузырек воздуха, его нужно устранить. При повороте кольца зажима трубки не следует делать усилия, чтобы не словать кювету именьзвать в стекие наприкений, которые делают его оптически активным.

2. Включить источник света. Его не следует подвигать близко и переднему концу прибора, чтобы не лопнула линза.

3. Поместить кювету с дистиллированной водой в камеру поляриметра и расположить ее по оси прибора.

4. Сфокусировать при несбходимости окуляр эрительной трубы не отчетливое видение линии раздела в поле зревия.

5. Установить зналиватор в положение, когда нудь нониуса совнадает с нулом шкалы.

б. Повернуть анализатор по часовой стрелке и найти такое его полокение, когда все поле зрения будет одинаково затемнено, т.е. положение "полутень". Эту операцию повторают несколько раз, чтобы убедиться, что установка на полутень произведена правильно.

7. Сделать отсчет по лимбу шкалы и нониусу на поляриметре. Результаты отсчета записать в таблицу.

Измерения повторить несколько раз /не меньше 5/, пока результаты отсчетов будут отличаться не больше чем на одно-два деления нониуса.

8. Затем помостить в камеру поляриметра поочередно крвету с раствором известной и неизвестной концентрации и лля каждой из них повторить операции и измерения, указанные в пунктах 5,6.7.

9. Вычислить удельное вращение и содержание сахара в растворе неизвестной концентрации.

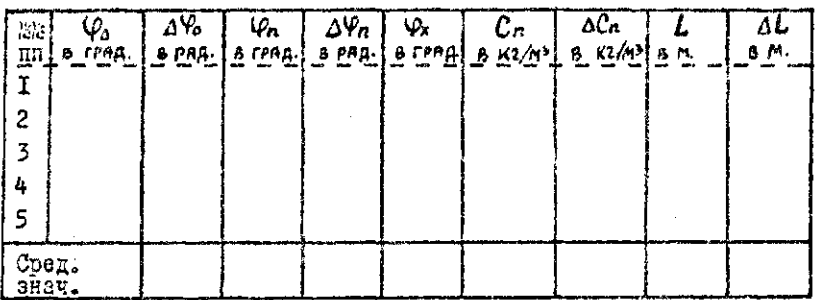

10. Вычислить погрешности измерений.

### 64. КОНТРОЛЬНЫЕ ВОПРОСЫ.

- І. Какова природа света?
- 2. Что представляет собой естественный свет?
- 3. Какой свет называется поляризованным?
- 4. Чем отличается поляризованный свет от естественного?
- 5. Каково устройство и назначение призмы Николя?
- 6. Какке вещества называются оптически активными?
- 7. Что такое удельное вращение ведества?
- 8. Начертить оптическую схему поляриметра и указать назначение каждого элемента в ней.
- 9. На чем основан принцип измерения угла поворота плоскости<br>колебаний электрического вектора поляризованного света на полутеневом поляриметре?

#### $k^{42}$ ЛАБОРАТОРНАЯ РАБОТА

## ПРИМЕНЕНИЕ ПОЛЯРИЗОВАННОГО СВЕТА ЛЛЯ ИЗУЧЕНИЯ НАПРЯКЕННОГО СОСТОЯНИЯ

S I. TEOPETWHECKOE BBEAEHWE

Для обеспечения в проектируемой конструкции или деталях машины необходимой прочности нужно иметь данные о распределении в них напряжений.

Эти данные можно получить путем теоретического расчета. используя теорию упругости или сопротивление материалов.

Однако ввиду встречающихся трудностей математического характера из общих уравнений теории упругости не всегда возможно удовлетворить запросы практики. Поэтому при решении векоторых задач приходится обращаться к различным экспериментаиьным методам, позволяющим опытным путем получить необходимые данные с распределении напряжений в проектируемой конструкпии.

Одним из экспериментальных методов изучения напряжения является поляризационно-оптический метод исследования.

Если деформации происходят в пределах выполнимости законе Гука, то этот метод называется методом фотоупругости, если же имеют место нластические деформации - то методом фотопластичности.

І. ПРИРОДА СВЕТА. ЕСТЕСТВЕННЫЙ И ПОЛЯРИЗОВАННЫЙ СВЕТ.

Свет, согласно волновой теории, представляет собой поперечные электромагнитные водны. В каждой точке, через которую проходит световая волна, возбуждается злектрическое и магнитное поля, напряженности которых /  $\vec{\xi}$  и  $\vec{H}$  / меняются со враменем по синусоидальному закону. Векторы этих напряженностей перпендикулярны между собой и перпендикулярны к направлению распространения волны (Fxc. I)

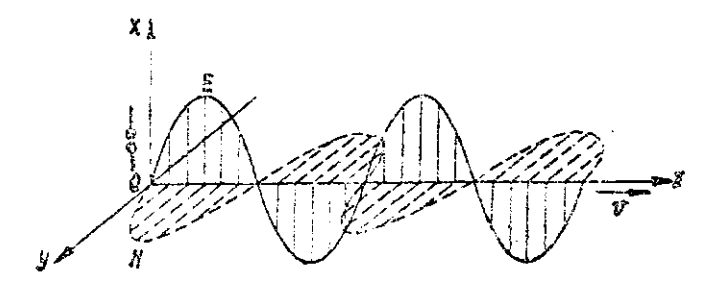

PMC. I.

Для характериотики светового колебания принято брать направление колебания электрического вектора, который и обуславливает световые ощущения глаза и все основные действия света на вещество.

Световые волны возникают в результате определенных процессов происходящих в атомных и молекулярных системах, играюцих роль "вибраторов", "осцилляторов" - источников световых импульсов. В каждом самом малом по размерам реальном источнике света содержится огромное число таких "осцилляторов", "оси" которых направлены в пространстве хаотично. Поэтому в световом луче электромагнитные колебания не упорядочены. так как совершаются в различных направлениях.

Свет, в котором в одинаковой мере присутствуют поиеречные колебания всех направлений, называется естественным CBeTOM.

Естественный свет дают раскаленные твердые тела, хидкос-

ти и газы при высоких давлениях /сплонной непрерывный спектр/, резбуждению молекувы /полосатый спектр/ и ресмаленные одноатомные нары и газы /линейчатый спектр/.

В последнем случае колебания отдельных световых монокроматических койн упорядочены, не беспорядочное наломенно отдельных линий друг на друга дает сотественный свет.

Однако. Бекоторыми приемани можно колебанил в какомлибо направлении устранить. В таком случае от светсвого источника можно получить частично мли полностью упорядоч снима световые колебания.

Свет, направления колебаний в котором упорядочен , наэмвается поляривованным.

В ризике различают три вида поляризованного света: плоско /или кинейно/ поляриасьскими свет. у которого колебания электрического зектора происходит в одной плоскости; циокулярно /пе кругу/ и элемитически поляризованный свет когда конец электрического взитора описывает круг или элипс  $/$ puc. $2$ . $/$ 

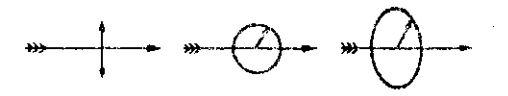

рис. 2. 2. Изотроиные и авилотроиные среды.

Все резльные тела природы разделяются но изотропные и анизотроиние. У изотролных тел физические характеристики не издеияются в зависимости от направления их определения. У анизотронных тел они изменяются в зависимости от направления.

Тела, характеризующиеся показателем преломления постоянным во всех направлениях, называются оптически изотроиным. К этой группе веществ относятся все аморфине тела /стекло, смолы/ и кристаллы кубической сингонии  $1$ nall sh $B_7$ napi.

В комсталлах средних смигоный /гексогональной.темрональной и тетрагоиальной или квадратной/ показатель продомления остается постоянным только в одном направлении, называемом оптической осью кристалла. В других направлениях для одного и того же направления распространения спета имеется лье величины показателей преложления, а значит и две волны. Анализ этих воли показивает, что они пеляризованы и колебания в них совершаются в двух взаимно перпендикулярных направлениях /эис.3/.

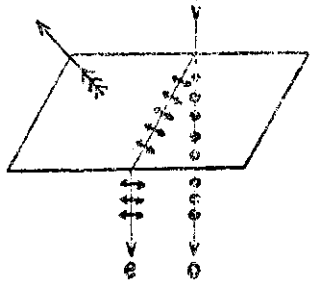

Pno. 3.

Так как свойства кристаллической среды зависят от иалравления, то распространение волн , колебания которых соверцаются в разных направлениях, происходит с разной скоростью. Поэтому, в кристаллах средних сингоний /одноосных кристаллах/ происходит двойное лучепрелокление. Тела, сбладающие двойным лучепрепомлением, называются оптически анизотропными. при двойном пученроломлении одна воина распространяется о одинаковой скоростью до всем направлениям в кристалле и соответствующий эй локазатель предомления По имеет постоянную BOXMUMEY.

Луч, не отклоняющийся при нормальном падении, или, если он падает наклонно, отклоняющийся с показателем преломления

 $n_o$ , не зависящим от угла падения, называется общиновенным лучем.

Другой, переменный показатель преломления Ne, соответствует волне, меняющей свою скорость в зависимости от направления. Луч, который всегда отклоняется /если только он не идет вдоль оптической оси/ и показатель которого Пе зависит от направления называется необыкновенным лучом. Мекду обыкновенным и необыкновенным лучами /если они не идут вдоль оптической оси/ возникает определенная оптическая разность хода.

$$
\Delta = R = d\eta_0 - d\eta_{e} = d(\eta_0 - \eta), \qquad (1)
$$

гдо: *d'Ao и d'Ae* - оптическио пути обыкновенного и необнию $d$  - толщина кристаллической пластинки.

3. Метод фотоупругости.

В 1815 году Бристер отирыл явление искусственного двойного пученреловления. возникающее в изотропных телах при их деформации. Временная анизотропия и изменения вследствие этого онтических свойств пропорциональны величине приложениях сил. Оценивая оптические эффекты можно расчетным путем определить напряженное состояние упруго деформированного тела /модели/ и получению результати перевести на модулируемую металлическую деталь или конструкцию.

Из теории упругости известно, что в условиях плоского напряженного состояния в маждой точке деформируемого тела имеется две площадки, на которых касательные напряжения равны нулю, а действующие нермальные паприжения имеют мансимальное

или минимальное значение /главные напряжения  $G_4$ ,  $G_2$  /.

Вследствие развости наприжений по двум главным направленины поляризованный свет, проходя через тело, разделяется в каждой точке на два луча, плоскости колебаний которых взаимно перпендикулятик и совпадают по направлению с главными напряксииями. Оба луча /обыкновенный и необыяновенный/ распростраинится в деформированном теле с разными скоростями. Оптические пути обыхновенного луча /  $\mathcal{L}n$  / и необыкновенного /  $\mathcal{C}n_e$  / будут разными и поэволу между ними возникает определенная разность хода, зависящая от свойств материала и его тодщины:

## $A = R = d(n_0 - n_e)$  (2)

Если теперь с помощью поляризующей призмы /анализатора/ свести в одву илоскость колобания обоих лучей возникает интерференция.

В точках. в которых разности главных напряжений имеют одно и то же значение, относительная разность хода также будет постоянной и равна:

# $\Delta = \mathsf{R} = d(n_1 - n_2),$  (3)

где:  $n_{1}$  и  $n_{2}$  - показатели предомления по двум главным лаправланиям. Точки с одинаковой разностью хода будут окрашены в один и тот же пвет. Геометрическое место таких одинаково окрашенных точек называется изохромой или полосой.

При постепенном увелич, ении нагрузки на модель в точках модели будет происходить изменение напряжений и это будет сопровождаться изменением окраски. Все поле модели будет представлять собою систему чередующихся изохром различной формы / в зависимости от формы модели, степени неравномерности наиряженного состояния, характера распределение нагрузок по контуру/.

Наблюдаемые оптические эффекты возникают по следующим помчинам.

Согласно закону Малюса и Араго /1310/ интенсивность света, проиедшего анализатор, пропорциональна квадрату косинуса угла между главными сечениями поляризатора /  $P$  / и анализатора / А /:  $\mathcal{J} = \mathcal{J}_o$   $\mathcal{C}_{\alpha}$ е $\mathcal{C}_{\alpha}$ , в случае скрещенных поляризатора и анализатора свет через анализатор не проходит, он гасится. Сднако, если после поляризатора свет проходит модель, а затем анализатор, то интенсивность света /монохроматического/, вымеджего из анализатора, будет оцениваться более слояной зависимостью вида

$$
\mathcal{J} = A^2 \sin^2 2d \sin^2 \frac{\pi \Delta}{\lambda} ,
$$

гле:

- $A$  амплитуда свотовых колебаний до прохождения ими модели.
	- d угол между направлением колебаний поляризовавного луча и одним из главных напряжений  $161$  HJH  $62$  /.

Анализ зависимости /4/ показывает, что при определенных условиих интенсивность света, промедшего систему поляризатор - модель - анализатор, может обратиться в нуль, т.е. произойдат полное гашение света. Это может иметь место в следующих случаях:

 $I$ . При  $d = 0$  или 90°, т.е. когда направление колебаний поляризованного луча совпадает с направлением одного из главных напряжений.

2. При  $\Delta = m\lambda$ , где  $m = 1, 2, 3, \ldots, n$ . г.е. когда разность хода равна целому числу волн.

3. При  $A=0$ , т.е. тогда, когда  $G_4 - G_2 = 0$  /особые TOUKK/.

В первом случае все точки поля модели. в которых одно из главных напряжений совпадает с плоскостью колебаний поляризованного луча, будут темными. Сливаясь, ени дают систему темных линий, называемых изоклинами. При синхронном вращении поляризатора и авализатора будет выявляться новая сметема темных линий - изоклин. Значит изоклины являются геометрическим местом точек с одинаковных углами наклона главных папряжений. Бращая поляризатор и анализатор от фиксированного положения /горизонтального или вертикального/ до I80° /через 5,10% можно получить все поле изоклин, а значит определить направления главных напряжений по всему полю деформированной модели.

Бо втором случае когда  $\Delta = M\lambda$  интенсивность света сбращается в нуль /  $\sin \frac{\pi A}{\lambda} = 0$  /. В тох же точках, где  $m = \frac{1}{2}, \frac{3}{2}, \frac{5}{2}$  и т.д. интенсивность света достигает максимального значения /  $\sin \mathcal{I}4$  /. Всо поле модели будет покрыто системой светлых и темных полос - изохром.

Ввиду того, что освещенность точек, в которых направления главных напряжений совпадают с направлением колебаний оветовых волн / $\phi$  = 0 или 90°/ не зависят от разности хода,

поле изоклин будет налараться на поле изохром Людос/, \*/рис.4/. При наложении изоклинического поля на изохроматичес-

<sup>.&</sup>lt;br>Рисунки 4, 5, 6, 7, 8, 9, 10, 11 помещени в коице

кое, изоклинн видны тем отчетливей, чем больше интенсивность цветной окраски. Для устранения изоклин используется свет поляризованный по кругу.

Вертгейм /I854/ установил связь менду механическими величинами и оптической разностью хода

> $A = R = \mathcal{C}(\sqrt{G_1 - G_2}).$  $/5/$

 $C =$ оптическая постоянная, зависящая от мате- $T$  $\pi$ e риала модели.

Из этой зависимости /закона фотоупругости/ следует. что лля нахождения разности напряжений необходимо измерить оптическую разность хода  $\pm/\Delta$  / и оптическую постоянную мате $n$  and  $n$ .

Из жакома фотоупругости следует, что изохрома есть геометрическое место точек с постоянной величиной разности главных напряжений  $\int G_4 - G_2$  /. Так нак максимальное касательное наиряжение

$$
\mathcal{L}_{max} = \frac{G_4 - G_2}{2} \ , \qquad \qquad \text{(6)}
$$

то изохрома является геомотрическим местом точек, имеющих одну и ту же величину максимальных касательных напряжений.

Учитывая, что при интерференции условие максимума определяется зависимостью

$$
\Delta = 2m \frac{\lambda}{2} \; , \qquad \qquad \text{17}
$$

уравнение (5) представки в следующем виде:

$$
m\lambda = \mathcal{C}d(\overline{G_1} - \overline{G_2}), \qquad \gamma_{8/2}
$$

$$
\mathcal{T}_{max} = \frac{G_4 - G_2}{2} = \frac{m\lambda}{2\mathcal{C}d} = m\mathcal{T}_0. \gamma_{8/2}
$$

**OTH** 

В этой зависимости  $m$  - порядок полосы интерференции,  $\widetilde{V}_0 = \frac{\lambda}{600}$  - цена полосы материала, зависящая от длинн a волны применяемого света / X / материала модели /0/ и ее толцины  $/d/$ . Зная  $m$  и  $\mathcal{L}_{\text{Q}}$ можно найти  $\mathcal{L}_{\text{max}}$ в любой точке напряженной моде- $J/M$ 

## § 2. ОПИСАНИЕ ПРИБОРА.

Получение поляризованного света в различного типа установках постигается за счет отражения света /зеркальные установки/, преломления света /установки со стопой стеклянных пластинок, поляризационных призы, изготовленных из авизотроиных кристаллов / Николя. Аренса. Глава-Томсона. Воллостона/ и с помошью искусственных поляризаторов - полягоидов. Наиболее совершенным являются установки, в которых используются призим и поляроилы. Они дают более интенсивный линейно поляризованный свет, высокую степень поляризации, наибольшую равномерность поляризации, а применение поляроидов позволяет с малым числом линз /или без них/ получать большое рабочее поле и производить исследования на моделях больших размеров.

Рассмотрим принципиальную схему поляризационной установки. дающей возможность получить линейно и циркулярно поляризованный свет.

Основными частями всякой поляризационной установки являются источник света /  $\mathcal{S}$  /, поляризатор / Р/, пластинки в "четверть волны" /  $Q$  / анализатор (A) и регистрирующее устройство, /фотоаппарат, фотоэлемент/. Если оси поляризатора и анализатора параллельны, то свет от источника проходит через систему не задерживаясь /поглощение незначительное/.

Это можно видеть на рис. 5. Если же они скрецены /Р и А/, то свет через систему не проходит и на скране неблюдается темный фон /рис. 56/. Таная схема называется обычным мих скреденным полярископом. Для получения дириулярно поляризованного света /кругового полявископа/ в схему после полявиватора и перед анализатором вводятся специальние кристалические пластинки, именуемно пластинками в "четверть волны" /изготовляемые из слюды, гипоа и др. материалов/. С их поменью линейно поляризованный свет превращается в циркулярно поляризованный, а затем снова в линейно поляризованный свет. Иластинки в четверть волны устанавливаются так, чтобы имоскость колебаний падающего света составляла урол 45° с главным плоскостями пластинск /pno.5/. Теперь свет пройдя поляризатор /Р/, воляризуется в вертикальной плосности. После прохождения первой пластники в четворть волим /  $Q_{\rho}$  / он превращается в циркулярно поляризованный свет /поле С/, а иссле прохождения второй пластиник /  $Q$ я/ снова преврацается в линейно поляризованный свет, с колебаниями в первоначальной плоскости.

Вводением второй иластинки в четверть колки достигается прехний по величине сдвиг фаз. по уме в обратном направлении. Консчная разность фаз при установке двух пластинок будет равна нулю. Анализатор. скрещенный с поляризатором будет задерживать проходящий через систему свет.

Теперь, если в поле С поместить исследуемую модель, конечный сдвиг фаз в системе, вызывающий интерференцию световых волн. будет зависеть только от воличины сдвига фаз. созданной исследуемой пластинкой.

Иногда предпочтительное иметь на экране светный фон. Это можно достигнуть, если при скрещенных поляризатора и анализаторе уставовить параллельно оптические оси обенх пластинок в четверть воины /при положении их под углем 45° к плосности поляризатора/. Тот не результат получается если сптичесихе оси поляризатора и анализатора параллельны, а пластинии в четверть волны - скредены. В обоих случаях анализатор пропускает максимул света. Такая схема полярископа называется политископом со смеданной установкой.

Е поляризационно-проекционной установке НПУ-7 /рис. 7 ИГ/ используется нараллельный нучем света. Источником света могут служить накальние лампы, специальные лампы ПРК, СВДШ. С.К. разной моциости /5 / . Еакие, чтобы источник был минииальных размеров. Оснетитель имеет револьверную головку с набором светофильтров, дающих возможность виделять в слехтро ртути свет трех дины волн: 4358: 5461; 5780 /С/. Между лампой и конденсором /К/ установлены теплофильтры из стекла СЭС-14, поглонающие инфракрасные лучи. В качестве полиризатора /Р/ и анализатора /А/ используются николи, иластинки в "четверть" волны /  $Q_P$  и  $Q_A$  / изготовлены из слюды /розовый мусковит/. Для регулировки фокусировки используются линем / 2/, а для финсирования изображение модели / 1/ применяется фотокамера /Ф/ или экран с матовым стеклом. Нагружение подели осуществляется универсальным прессом с реверсом //П/. декции возможность растигивать, скимать или изгибать образен до нагрузок в 500 кг.

Лабораторный практикум предусматривает проведение следующих дирежнений.

#### - 67

### 6 5. ПОРЯДОК ВЫПОЛНЕНИЯ РАБОТЫ

### І. Определению наиравлений главных напряжений

В упраждении тробуется построить изоклыны напряженной додели в виде дмока. Для этого поместить джек из оптически чувствительного материала /висходиита/, в рабочее поле /поле 1/ поляризационной установки. Вылючить источник естес-TRANHOPO CBOTA.

Иля подучения плоского полирископа отвести в сторону пластинки в четверть волны  $Q_P$  и  $Q_A$ . Пожиризатор поставить на О<sup>0</sup> по имале полномазатора, анализатор на 90<sup>0</sup>. Нагрузить модежь при помощи пресса до нагрузии в I иг. На экране. на фоне красочной картины изолром, появится темные места в тех точках модели, где одно из главных напрыжений совиздает с  $0^0$  по вкале поинризатора.

Один из студентов дониладывает лист презрачной бумаги к экрену и ссединиет планной линмей темные места изображения подели. Полученная темвая линия соответствует изоклине паpamerpa O<sup>o</sup>.

Второй студент поворачивает синхронно подяризатор и анализатор на IO<sup>O</sup>. Зариссынвается 2-я изоклина, тветья и т.д. /до 180%/. В этом случае будет надучено все поле изоклин леформированной модели.

Потом студенты меняются местами и повторяют опит. Примерный вид картины изоклин показан на рис. 8.

2. Определение цены полосы материала на круглом диске

Лии определения цены полосы необходимо получить изохромы. Чтобы исключить искажения картины изохрем за счет наложении изоклин, необходимо ввести в систему полярлскопа

пластинии в четверть волны  $Q_P$ и  $Q_A$ . Поляризатор и анализатор ставить на С° /оптические сом параллельны/.

Определжют цену ислоси, на соновании формулы  $/9/3$ 

$$
\mathcal{T}_o = \frac{\mathcal{I}_{max}}{m} \, . \tag{10}
$$

Для вычисления Стах в донтре круглого диска испольауется зависимость теории упругости:

$$
\mathcal{T}_{max} = K \frac{\sqrt{p}}{\pi d\mathcal{D}}
$$
 (11)

где:  $\mathscr P$  - ввения нагрузка в  $B$ ,  $d$  - толщина диска в м.

 $\hat{\mathcal{D}}$  - диаметр диска в м.

 $K = 50$ , коэбёмциент, поназнавший во околько раз сила давления просод на модель больше веса использованных гирь. Бое оти данные находятся спытным путем.

Улоаниенно проделивают в монохроматическом свете, подбирая светофильтр, при котором наблюдается наиболее четкая картина полос /изокром/.

Порядок полосы - 71 определять 2-я способами:

Т-спосеб Нагрумают иодель настолько модленно, чтобы межно было считать количество образовавшимся светлых полосв пентре диска / в некатруженном состоянии О, потом 1,2.0/.

Опыт повторяют несколько раз.

2-способ Зарисовывают картину образовавшихся после кагрузки полос. Порядок полосы устанавливают простим счетом от купевой полосы до центра. Для длока вудевая полоса совпадает с контуром /рис. 9/. Цифры на рисунке показнивит поря-HON HOHOC.

69.

Цену полосы подсчитывают по формуле:

$$
\mathcal{I}_{o} = \frac{\mathcal{I}_{max}}{m} = \mathcal{K} \frac{4\mathcal{P}}{mH d\mathcal{D}} \qquad (12)
$$

## 3. OHPEREESEEE MAKCHAARBHOPO KACATEMBHOPO HANPREHENH / Tmax / B HPOMBBOJILHON TOURE НА МОДЕЛЯХ БАЛЮИ И ФЕРИИ

Модели балки и формы сделаны из тото же материала, что и мнок, прэтому нена полосы  $\mathbb Z$ о известна и нако найти только m новидок полосы

Устанавливают модоль балки в прессе, как указано на рис. Ю и подсчитивают порядом полосы в 3-х произвольных точкох Тем способом, указаниим в упражнении 2. Расчет проводится по COOR 7X01  $\mathscr{V}_{max} = m\mathscr{V}_{o}$ .

Азалогично иоступают в моделью ферми /nus.II/.

Кроме описанных 3-х задач на данной установне можно ренать еще целый ряд вопросов:

П. Опредолять распределению напряжений на контуре.

- 2. Стромть траектории главных и касательных наприжений.
- 3. Опоеделять главные и касамельные напряжения и т.п.

§ 4. KOHTPOMEHNE BOMPOCH.

- 1. Какова природа естественного света?
- 2. Чем отличается подиризованный свет от естоственното?
- 3. Какие виды подяризованного света различают?
- 4. Иакно тела являются оптически изотроживши? оптически анизстроинчии?
- 9. Как зезникает двойное дучепреломление?

70

6. В чем заключается метод фотоупругости?

7. Дать объяснение появлению изоклин и изохром.

8. Вывести формулу для  $\mathcal{C}_{max}$  из закона фотоупругости Вертгейма.

9. Как определяется в данной работе цена полосы  $\mathcal{C}_o$  ?

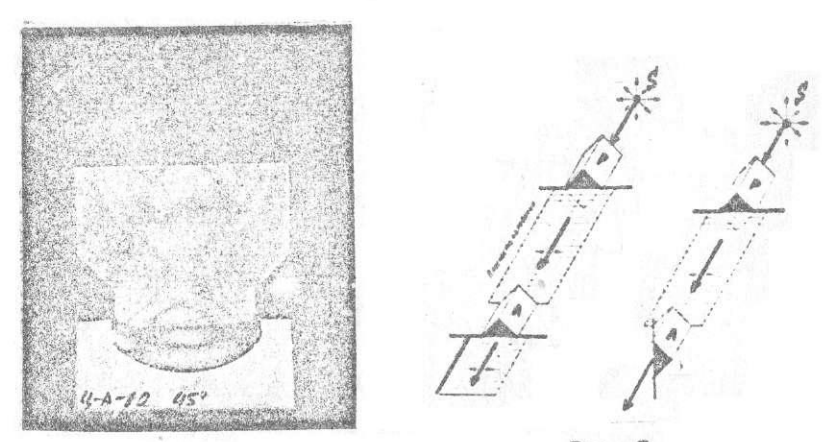

 $\sim 7$ 

PHO. 4

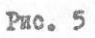

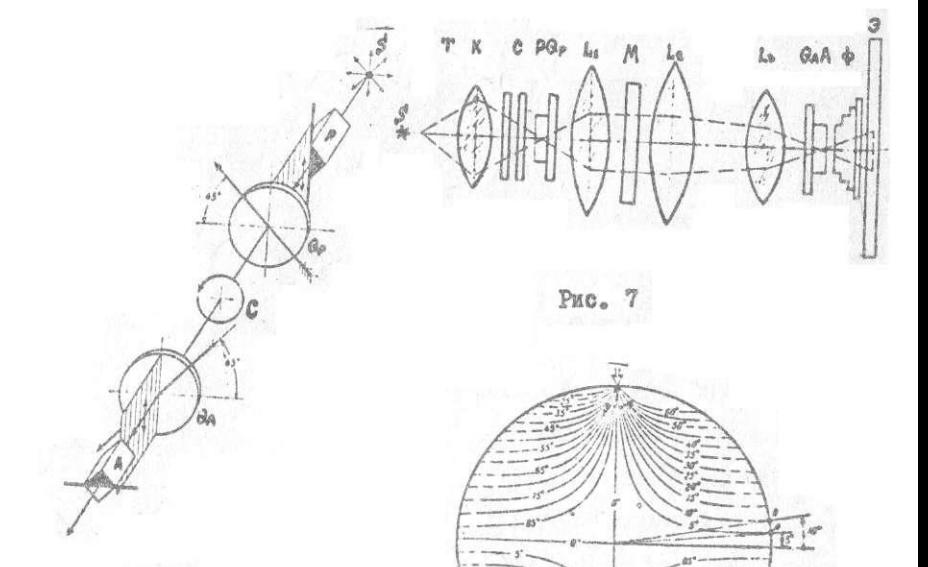

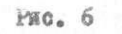

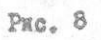

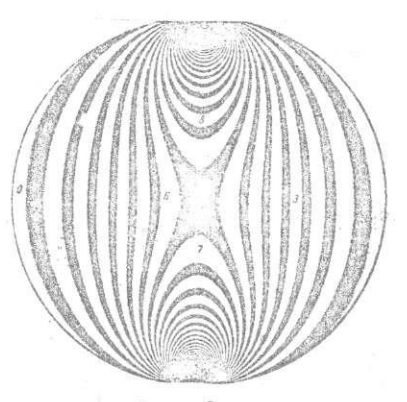

72

 $P$ EC. 9

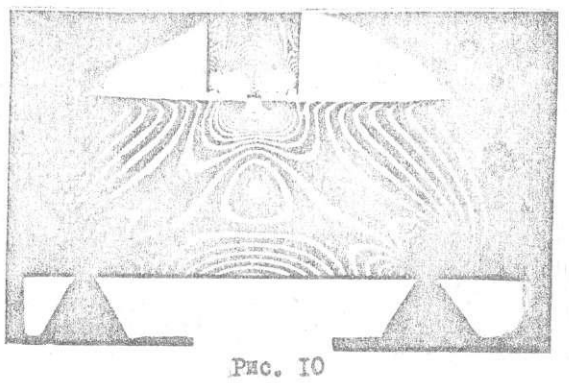

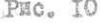

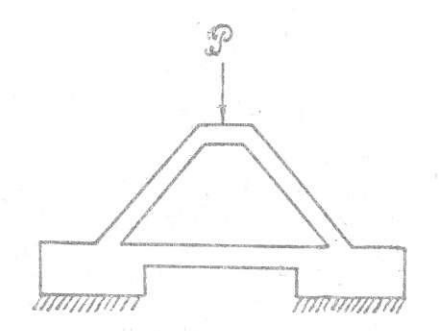

PEC. II
#### JABOPATOPHAR PAEOTA N 48

#### **OUPETETERNE** ПОКАЗАТЕЛЯ ПРЕЛОМЛЕНИЯ СТЕКЛА ПРИЗМЫ  $\mathbf{H}$ ЛИСПЕРСИИ ПРИЗМЫ.

Приборы и принадлежности: призыа, гониометр, источник света (ламла дневного света )

#### § I. Теоретическое введение

Если луч света нереходит из одной среды в другую. то на границе раздела этих сред он претерпевает предомление. При предомлении света выполняются следующие законы:

1. Падающий и преломленный лучи и перпенихкуляр.восстановленный к границе раздела двух сред в точке падения луча.лежат в одной плоскости.

2. Отношение синуса угда падения к синусу угла предомления для данных двух сред всть величина постоянная и называется относительным показателем предомления второй среды относительно первой (рис. І)

$$
\frac{\text{Sind}}{\text{Sing}} = \mathcal{N}_{42}. \tag{1}
$$

Если луч падает из пустоты в данную среду, то

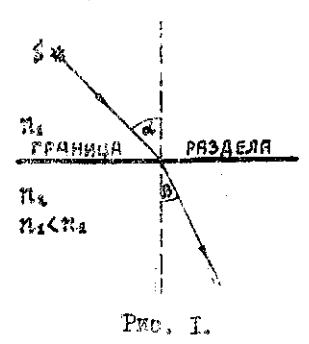

коэфомциент преломления данной среды этносительно пустоты называется абсолютным показателем преломления. Показатель преломления завиФит от длины волны надающего света. Поэтому (когда из оговорено особе) табличные величины показателя преломления даются для желтой линии натриевого света.

Зеконы преловления света дают возможность построить ход луча через призму.

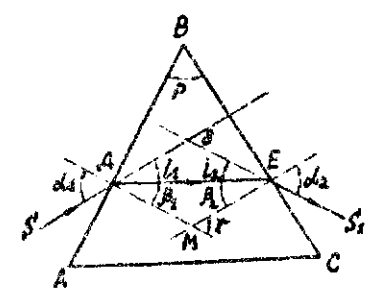

Рис.2.

Пусть ABC есть сечение трехгранной призмы плоскостью. перпендикулярной боковым ребрам призим. На рисунке 2 изображён ход монохроматического луча через призму. Для этого дуча угол  $P$  является предоминющим углем призмы, Иусть луч S падает на грань AB призмы под углом  $\alpha$ <sub>2</sub> на ней он преломится и, соглазно законам препомления, отклонится в сторону основания призмы, так как угол падения больше угла

преломления. Естретив вторую грань 8С под углом паления

 $\beta$ я луч вторично преломится, отклонившись при этом снова в сторону основания призмы и выйдет из призмы под углом предсмдения  $\mathcal{A}_{\epsilon}$ , в неправлении  $ES_{i}$ , Из построения видно, что:  $i = d_d - \beta_d$ 

$$
\begin{array}{l}\n\lambda_1 = 0.1 \quad j.2, \\
\lambda_2 = 0.2 - \beta_2, \\
\beta = i_1 + i_2, \\
\delta = P = j_2 + \beta_2.\n\end{array} (2)
$$

 $\delta$ и $\delta$  - внешние углы траугольника.

Угои между продолжением падающего луча и продолжением предомленного дуча  $ES<sub>i</sub>$  называется углом отклонения призмы (  $\delta'$  ). Найдём его из приведенных выше соотнопоний. Он равен:

$$
\delta = i_4 + i_2 = \alpha_4 - \beta_4 + \alpha_2 - \beta_2. \hspace{1cm} (3)
$$

 $\hat{y}_{\texttt{ro},n}$   $\hat{\theta}$  имеет наимоньшее значение тогда, когда угол надения пуча на грань А2  $\mathcal{A}_t$  и угол унхода луча Е $\beta$ и  $ds$  passes many codon (puc.2)

Ho commoderate. To x 2x=B2, Tex Nak

$$
n_{2,1} = \frac{\sin \alpha t}{\sin \beta_2} \quad \text{if} \quad n_{2,1} = \frac{\sin \alpha t}{\sin \beta_2}
$$

Следовательно угол наименьшего отклонения  $\hat{\delta} = 2d_4 - 2\beta_4$ , Ho yron  $2\beta_4$  pasen в денном случае yray  $p = p = 2.8$ . (P  $\theta$  has year о соответственно перпендимутирным сторонами) и поэтому

$$
\delta_{\min} = 2\alpha_{s} - P. \qquad (4)
$$

 $2d_i = 1 + \delta$ min, OTKWAR Из последних соотношений имеем

$$
\therefore \alpha'_{4} = \frac{p + \delta_{\min}}{2} \; , \tag{5}
$$

$$
\beta_i = \frac{\rho}{2} \qquad (6)
$$

Toqorabins 
$$
\geq (1)
$$
, noaryum:  
\n
$$
n = \frac{\sin \frac{p \cdot \phi_{min}}{p}}{\sin \frac{p}{p}}.
$$
\n(?)

Полученная формула - дает возможность, зная предон-ливоний  $\delta$ min угол призмы  $P$  и угол наименьшего отнивления определить поназателя продомления стекта призмы.  $n.$ 

#### ₿ 2. Описание прибора.

Угод наименьваго отклонения можно опоэделить гри помощи тоннометра. Гониометр состоит из горизонтального диска, имеющего градускые деления (иммб), неподвижно укрепленной трубы - комиматора, зрительной трубы, которую иожно поворачивать вокруг трехгранной призмы, исмещенной на полотавке. При вращении зрительной трубы ее положение можно фиксировать с помоцью градусной шкалы римся и ноняуса, который вращается вместе с трубой. Цена деления новиуса

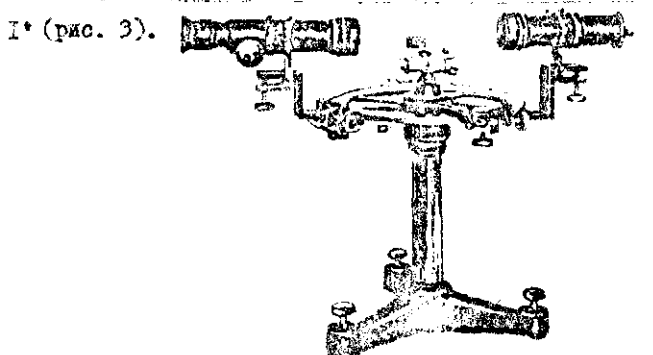

Puc. 3.

#### 77

#### § 3. Порядон выполнения работы.

# I. Определение показателей преловивания красной.

Установить гониометр так, чтобы щель колимматора находилась у источника света. Зрительную трубу расположить по одной прямой с нодилматорной. При помоди окудира, виктов зрительной трубы и се поворота в горизонтальной плоскости лобиться совмежения нити эриссивной трубы с срединой чёткоизображения кели. Записать отсчет по нимбу и по TО EOHLYCY с точностью до  $\Gamma$  ( $\infty$ ) . Определить исходное положение системы не менее тоех раз.

Затем, установив призму на столке гониометра так, чтобы бисоектриса препомянющего угиз ( $\leq$  45°) била ne uпендикудярна входящему лучу-поворачивать зрительную трубу в сторону основания призмы пома не появится чёткий спектр. Но для вычисления показачеля преломления стекла HDRSMH необходимо определить угод наименьяего отклонения  $\delta$ min ( Duo.2). Для этого кеобходимо зращать призму тан, чтобы спектр первмещался к кулевому положению  $(\alpha'_\alpha)$ . Это  $m\nu$ ведет и уменьшению В При некотором положении призмы наступит момент, когда спектр остановится и при дальнейнем вращении се в прежнем направлении. отанет перемещаться в иругую сторону. Подожение при мотором спектр пачинает двигаться в другую сторону ( точка возврата ) и дает угол omin). наименьшего отклонения спектра (

Поворачивая зрительную трубу последовательно. установить зе нить на красную, колтую и голубую линии и записать отсчеты по лимбу и нониусу ( $\alpha$ ка,  $\alpha$ ма,  $\alpha'$ ге). При правильной установке зрительной трубы каждая линия должна только доходить, но не переходить через нить зрительной трубы. Опыт повторить 3 раза.

Углы наиненьшего отклонения  $\beta$  min для каждой линии определяется как разность двух отсчетов, сделанных при положениях трубы:

I. Когда нить трубы наведена на середину изображения цели, полученный без призмы ( $\infty$ .).

2. Когда нить трубы наведена на определенную ли- $\text{min}(\text{dx}, \text{dx}, \ldots, \text{dx}).$ 

Полученные данные занести в табиицу

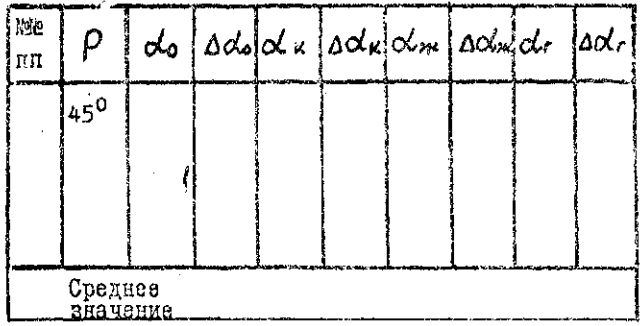

Пользуясь средними значениями из таблицы вычисляют Отилдин красного, желтого и годуного иветов.

 $n = \frac{\sum_{in}^{\mathbf{r}} \frac{\hat{P} + \hat{G}_{min}}{\hat{Q}}}{\sum_{in}^{\mathbf{r}} \frac{\hat{P}}{\hat{Q}}}}$  RAXOART По формуле

показателя предомиения для каждого пвета.

Показатель предомления для желтой линии сравнить с табличными данным.

2. Определение дисперсии стеклянной призма.

Зависимость показателя прелождения от димны волны называется дистерсией света.

Дисперскю вецества характеризуют разностью показателей преломления, соответствующих краим видимого спектра (для голубого и красного цвета)

$$
n_{\rm F}-n_{\rm c}
$$

Для характеристики призмы (или дифракционной решетки) вводится понятие угловой дисперсии призмы

$$
\mathcal{D} = \frac{d\varphi}{d\lambda} \tag{8}
$$

и откосительно дисперсии

$$
\frac{n_r - n_c}{n_{s-1}}.
$$
 (9)

Угловая дисперсии показывает на сколько изменяется угол отклонения лучей при изменении длины волны на I.

Е упражнении требуется определить

$$
n_{\rm r}-n_{\rm e} \qquad \frac{n_{\rm r}-n_{\rm c}}{n_{\rm s}-1}
$$

и среднюю угловую дисперсию

$$
\mathcal{D}=\frac{\Delta \varphi}{\Delta \lambda},
$$

rne:

$$
\Delta \Psi = \alpha \epsilon - \alpha \epsilon ,
$$
  
\n
$$
\Delta \lambda = \lambda \epsilon - \lambda \epsilon ,
$$
  
\n
$$
\lambda \epsilon = 4860 \hat{\Lambda} , \lambda \epsilon = 6563 \hat{\Lambda}.
$$

Данные для определения указанных величив взять из табиюцы.

Еля нризмы угловая дисперсия будат иметь знак минус, т.к. с увеличением динны волны угол отклонения уменьшается.

§ 4. Расчет погредности.

Потрешности для каждого показателя преломления определить аналитическим методом по формуле:

откуда

$$
\frac{\Delta n_i}{n_i} = \frac{1}{2} \Delta \delta \, ctg \frac{P + \delta^2}{2}
$$
  
\n
$$
\Delta n_i = \frac{1}{2} n_i \Delta \delta \, ctg \frac{P + \delta^2}{2},
$$
 (8)  
\n
$$
\Delta \delta = \Delta \alpha + \Delta \alpha i
$$

гла:

выражается в раднанах.

Асф- погрескоеть начального положения щели.

Афі- положение определенной линии ( красной, желтой, слией) полученииз статистическим методом.

Ответ представить в виде:

$$
n_{c} = (\cdots \pm \cdots),
$$
  
\n
$$
n_{\infty} = (\cdots \pm \cdots),
$$
  
\n
$$
n_{r} = (\cdots \pm \cdots),
$$
  
\n
$$
n_{r} - n_{r} =
$$
  
\n
$$
\frac{n_{r} - n_{c}}{n_{\infty} - 1} =
$$
  
\n
$$
\mathcal{D} = \frac{\cdots}{\cdots}.
$$

**- 81 -**

### § 5. Контрольные вопросы.

- **1. Сформулируйте основные законы геометрической** оптики.
- 2. Как связаны показатель преломления среды и скорость распространения света в ней?
- 3. Начертите ход монохроматического луча через призму.
- 4. Начертите ход белого луча через призму.
- 5. Выведите рабочую формулу.
- 6. Что такое дисперсия? Почему она возникает? Чем она характеризуется ?

# HABOPATOPHAR PAEOTA No. 44

#### ПОГЛОШАТЕЛЬНОЙ СПОСОБНОСТИ ЕИДКИХ И ТВЕРДЫХ ТЕЛ **ASYYESHE**

Приборы и принадлежности: универсальный ботометр ФМ-56, трансформатор на 220 вольт для включения фотометрической лампы. кюветы которые позволяют ввести слой жидкости толщиной 5 см ( расстояние между дном кюветы и пробкой).колбы с растворами медного купороса и дистихлированной водой. твердые тела, микрометр, сосуд для промники кювет, фильтровальная бумага для просуцки кювет.

#### § I. Теоретическое введение.

Свет. проходя через любую среду. поглошается. Поглошесвета связано с преобразованием в веществе энергии **HILE** съетового излучения в другие виды энергии. С точки зрения электронной теории взаимодействие света и вещества сводится к взаимолействию электромагнитного поля световой волны с атомами и молекулами. вещества.

Электроны, эходящие в состав атомов, могут колебаться под действием переменного электрического поля световой волны. Часть энергии световой волны затрачивается на возбуждение электронов в атомах и другие формы энергии. например, в энергию теплового движения. Поэтому поглошание света сопровождается нагреванием тела.

Поглощение света можно описать с энаргатической точки зрения, не входя в детали механизма взаимодействия световых волн с атомами и молекулами поглощающего вещест-Ba.

Пусть через однородное вещество распространяется пупараллельных монохроматических лучей длиной волин  $\lambda$ . чок Разделим этот слой на ряд элементарных слоев опщиной  $dL$ .  $($  puc. Ia).

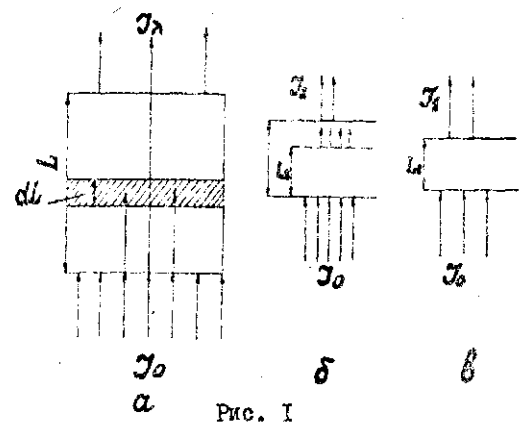

При прохождении света через такой слой. интенсивность света  $\mathcal{J}_{\lambda}$  ослабляется пропорционально падающему свету  $\mathcal{I}_{\mathbf{a}}$ и толщине слоя  $dL$ :

#### $-d\mathcal{I}=\kappa\mathcal{I}_{\lambda}dL.$  $(1)$

Коэффициент КА определяется свойствами поглощеющего вещества и называется коэффициентом поглощения. Интегрируя уравнение (I) в пределах от 0 до  $L$  получим закон  $\frac{dJx}{dt}$  = -KndL, Eyrepa:

 $ln J_{\lambda} - ln J_{o} = -k \lambda L$ ,  $(2)$ 

83

**ОТКУДА** 

$$
\mathcal{J}_{\lambda} = \mathcal{J}_{o} e^{-\kappa_{\lambda} L}.
$$
 (3)

При этом выводе потерями света при отражении от гоаниц поглощающей среды пренебретаем. Свет различных ллин волн поглощается различно поэтому коэффициент поглопения КА зависит от длены волны (рис.2). Зависимость коэффициента потлощения от длины волны называется спектром ЛÀ поглошения.

Сслабление света может происходить также за счет рассеяния световой энеогии. Однако в случае прозрачных тел рассеянием можно пренебречь.

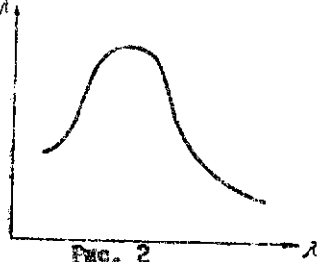

Если поглотителем является растворенное в жидкем или твердом растворителе исследуемое вещество, то поглощение будет тем больше, чем больше монекул погложающего вещества свет встречает на своем пути. Поэтому в случае небольших концентраций, коэффициент поглощения пропорционален концентрании С

# $K_{\lambda} = K_{\lambda\lambda} C$ .

Кля - коэффициент пропорциональности, также зависягле щий от длинн водны  $\lambda$ 

Подставляя значение КА в формулу (3) лолучим закон Бугера-Беера:

$$
\mathcal{J}_{\lambda} = \mathcal{J}_{0} e^{-k_{1\lambda} C L} \tag{4}
$$

Формуну (2), переходя к десятичным логарифмам, можно представить в следуюцем виде

$$
-2.3 \frac{J_3}{J_0} = \frac{V_1}{V_0}.
$$
  
Bonawana  $\mathcal{D} = -\frac{L_3}{J_0} \frac{J_2}{J_0}$  respectively

плотностью, тогда

$$
K_{\lambda} = \frac{23.25}{L} \tag{5}
$$

#### 86

#### 82. Одисание прибора

Универсальный фотометр ФМ-55 предназначен для измерения козфумциентов пропусмания (или оптической плотности ) твордых и жидких прозрачных средольноврения козфбициентов яркости светорассеивающих образцов и их блеска. Кроме того, прибор может быть использован в качестве сравнательного микроскопа и для измерения коэффициентов отражения.

Фотометр состоит из следующих соксвиих узлов (рис. 3)

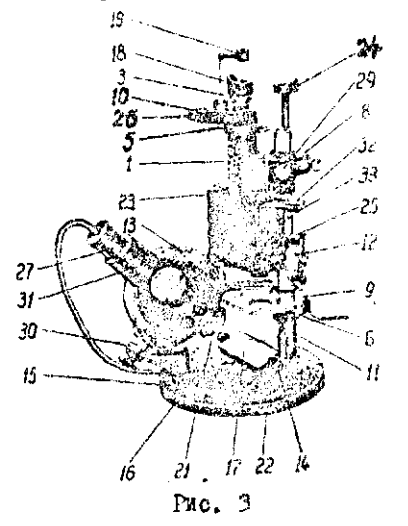

Фотометрической головки Г.револьверного диска со светофильтрами 26, штатива II, 22 предметного столика 9, плоского веркала 17 и осветителя 13.

В корпусе фотометрической головки I расположены оптические детали ( объективы, призыв и т.д.) и механизмы диафрагин. Барабаны 12, поназывающие степень раскрытия

измерительных диафрагм, вынасены по оба стороны корпуса. На барабанах имеется 2 школы. На одной шкале нанесены коэффициенты светопропускания (черные цифры) , на второй оптической плотности ( красные цифом).

С помощью индексов 25 производится отсчет через луны 22. Шкамы барабанов освещеются осветителем 23. Окулир. служащий для наблюдзиия поли эрении. имеет кольцо 3. с помощью которого производится установка на разкость линии раздела поля зрения, и эбонитовый наглазник 18. который обеспечивает совгадание эрачка глаза наблюдателя со зрачном выхода прибора. Имается также глухой наглазник 24. который может закрывать неработающий глаз. Наглазник 24 устанавливается в удобное положение и закрепляется винтом 5. Выдвижная луна 19 слудат для рассматрирания изображений отверстий с целью проверки кх совмещении и заполнения светом (при настройке прибора).

В верхней части ботометрической головки находится револьнорный диск 26, в котором закреплены одинизднать светофильтров. Светофильтры включаются поворотом диска 26, причем. номер светофильтра, накодящегося в рабочем положеиии, определяется по немеру, появляющемуся в окожке Ю. На стойке II перемещается вертикально предметный столик и закрепляется в нужном положении зинтом 6.

Для креилении образнов применяются призмы на столике 9. Плоское зеркало 17 служит для направления пучков света эо входы отверстия фотометрической головки. Конденсоры освотителя вмонтиретаны в цилиндов 21. В цилиндрах имеются

втоезы куда вставляются матовые рассвиватели, создающие савномерно светящийся фон для наблюдений. Из II светофильтров 3 светофильтров ( 1-8) делят видимую область спактра -пэлмерно на равные участки шириной 40 ммк • Три посладния светофильтра ( 9-11) делят видимую область спектра на 3 части: красную, зеленую и синюю.

Светофильтры можно охарактеризовать эффективной длиной волны указывающей, что данный светофильтр приблизительно эквивалентен по своему действию идеально-монохроматическому светофильтру, пропускающему излучение с длиной волны  $\lambda_{\ast\ast}$ светофильтров (1-8)  $\lambda_{9\Phi}$  даны в таблице 1. Окошко 10 Шия оставлено для измерений в белом свете. Для зажигания лампы фотометре вкиючают один из штенкеров шнура в гнездо "О", другой в гнездо " 8" ( 8в) трансформатора, а итекизра осветителя барабанов - в гиезда "4" и " "5".

Оптическая схема прибора показала за рис. 4. Два параллельных световых пучка, выходлане из отверстия, отражаясь от зеркала І, проходят через измерительные диафрагмы 3. которые являются зрачками входа прибора, объективы 4 и ромбические призмы 5. Пройдя последние световые пучки идут

под углом друг к другу э попадают на бипризму 6. Действие бинризмы заключается в том, что она сводит два пучка к оси окуляра, причем, часть правого пучка, попадан

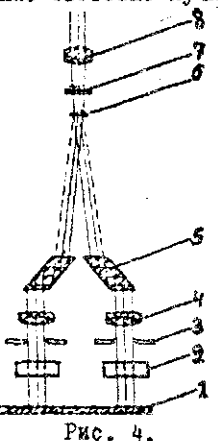

- 88 –

ия левую полевину бипризмы, создаёт яркость левой половины поля зрения. Левый пучок освещает правую половину поля. При выходе из окуляре 8. световые пучки поладают в глаз наблюдателя, который видит два совмещённых полукруга/Рис. 5/. Япкость подукругов зависит от отверстик в диафрагме. при этом интен-СИВНОСТИ СЕСТОВЫХ ПУЧНОВ. ПРОХОДЯШИХ ЧЭРЭЗ НЮВЕТЫ 2. будут обратно пропорциональны площадям отверстий диабрагм. Между окуляром 8 и бинризмой 6 помещаются светофильтры 7.

#### § 3. Порядск выполнения работы.

#### 1. Снятие спектра поглощения жидкости.

Чтобы сиять сиектральную характеристику раствора. поступают следующим образом. Вращением револьверного диска 26 (рис. 3) в ход лучей вводят светофильтр I. Правый барабан I2 устанавливают на отсчет "О" (по коасной шкале). В превый пучок света помещают кювету с исследуемым расствором "Х" ,а в лезый пучок-дистиллированную воду (растворитель). Включают осветитель и вращением левого барабана добиваются одинаковой освещенности обеих половин поля зрения. видимых в скупар (вращение левого барабана изменяют освеценность правой половины поля зрения). Берут не менее 3-х отсчетов и определиют среднюю оптическую пиотность Ял по красной шкале.

Затем кюветы меняют местами и повторяют измерения. причем, левый барабан устанавливают на "О", а отсчеты снимают  $\mathcal{D}_2$  McROMy0 ONTRUSCRYD IMOTпо превому. Определяют ность  $\mathcal D$  изходят из выражения

$$
\mathcal{D}=\frac{1}{2}(\partial_4+\partial_2). \qquad (6)
$$

Все данные, полученные со светофильтром заносят в таблицу 1. затем повторяют со светофильтрами 2,3,4,5,6,7,8. Таким образом, получают значения оптических плотностей для 8 длин волн. Из формулы ( 5) находят коэффициенты поглощения Кл и строят график в косрдинатах  $K_A = \mathcal{L}(\lambda)$  (аналогичный  $p_{MC}$ , 2).

По горизонтальной оси откладывают длины , волн от 400 ммк по 750 ммк по вертикальной оси Кдот 0 до 1. Таблица I

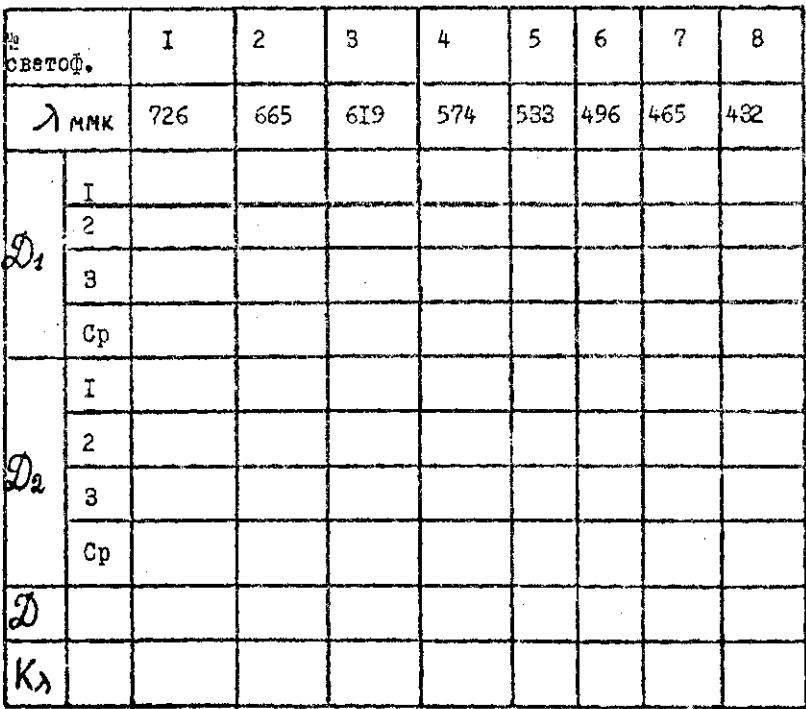

#### 9I.

#### 2. Определение концентрации раствора.

С помощью универсального фотометра можно определять концентрацию ведества в растворе. Для этого нужно знать зависимость оптической плотности от концентрации раствора данного ведества в интервале длин волн. пропускаемых какимлибо одним светофильтром.

Светофильтр должен обладать наибольшей оптической илотностью  $\mathcal D$  для раствора  $\chi^*$  . Номер светофильтра с наибольшей оптической плотностье  $\mathscr{D}$  выбирают из таблицы I.

Зависимость оптической плотности  $\varPhi$  от концентрации находят следующим образом. В одну из кювет наливают поочередно раствор известной концентрации, а в другую - растворитель и методом, описанным ранее, находит оптимескую плотность. Все измерения заносят в таблицу 2. По полученным данным строят градукровочный график в координатих  $\mathscr{D} = \mathscr{N}(c)$ , на котором по оси абсиисе откладывают известные концентрации растворов, а по оск эрдинат соответствующие значения оптических плотностей (красная шиала) всех растворов. Пользунсь полученным графиком определяют иснцентрацию неизвестного раствоpa.

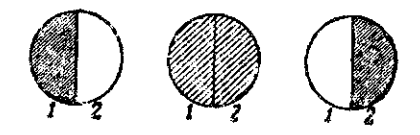

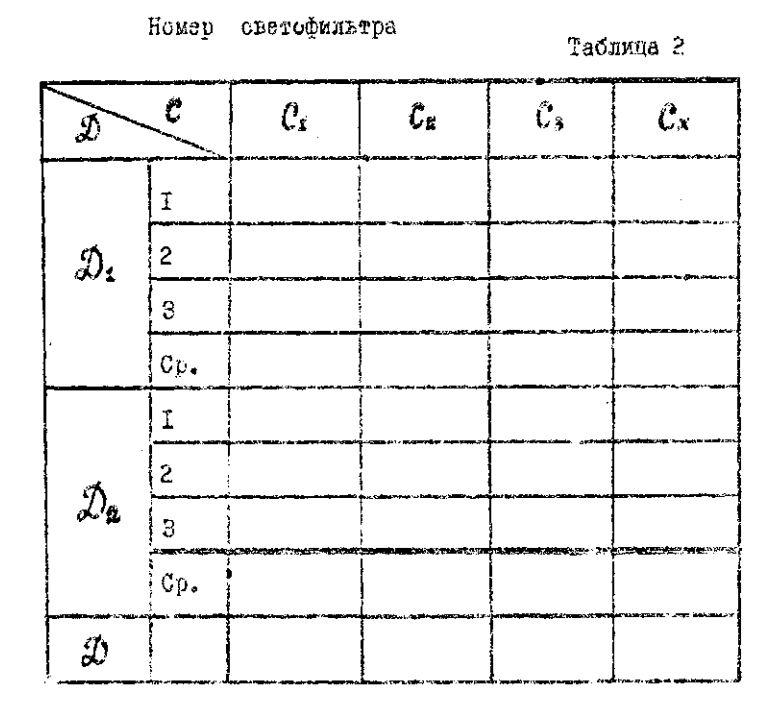

ксэффициента поглощения твердего 3. Определение пецества

Для определения коэффициента погложения твердого вещества необходимо поместить две плоские пластинии толщиеси  $L_{\tau}$   $\pi$ La из одного и того же материала ва пута светового пучка интенсивности  $\mathcal{J}_0$  (рис. 16 и 16). Разнице в оптических плотностих пластин обусловлена толщиной  $L_4 - L_4$ . С помощью фотометра измеряют плотность слоя  $L_4 - L_4$ . На основании формулы (5) определяют коэфслоя фициент поглошения k

$$
\zeta_{\lambda} = \frac{2.320}{L_2 - L_2} \tag{7}
$$

и результаты заносят в таблицу.

В работе требуется определить козффициент поглощения нескольких материалов (плексиглас.висхомлит. целлулоид, бакелит и др.).

### § 4. Контрольные вопросы.

- 1. Сбъясните механизм поглощения света.
	- 2. Выведите формулу Бугера.
	- 3. Почему коэффициент поглощения света зависит от илины волны?
	- 4. Что такое оптическая плотность?
	- 5. Назначение универсального фотометра типа ФМ.
- 6. Начертите оптическую схему прибора.
	- 7. На чём основако определение концентрации раствора?

#### ЛАБОРАТОРНАЯ РАБОТА

#### ИЗУЧЕНИЕ ОСНОВНЫХ ЗАКОНОВ ВНЕШНЕГО ФОТОЗФАРКТА

Приборы и принадлежности: фотоэлемент ЦГ-З в оправе. укреилённой на рейтере, оптическая скамья, осветитель, выпрямитель, реостат, микроамперметр, вольтметр.

#### Теоретическое введение.

Законы внешнего фотоэффекта.

Под действием света поверхности металлов и полупроводников способны испускать электроны. Это явление называется внешным фотоэлектрическим эффектом. Судность эго объясняется квантовой теорией излучения и заключается в следуюцем: кванты лучистой энергии, проникая в металл, передают свою энергию электронам металла. Энергия кванта равна hV где  $V$  - частота света,  $h$  - постоянная планка. -34 равная 6.62. 10 Такими порциями свет лж.сек. издучается и такими же порциями поглощается.

Из уравнения Эйнштейна следует, что эпергия кванта hV идёт на совершение работы выхода электрона из металла А и на придание ему кинетической энергии

$$
hV = A + \frac{mv^2}{2} \qquad (1)
$$

Это уравнение объясняет законы внешнего фотоэффекта, открытые и экспериментально исследованные в конце XIX века профессором Московского университета Столатовым А.Г.

Энергия кванта передается какому-то одному электрону. Чем больше интенсивность света, т.е. чем больше стдельных порций энергии падает на поверхность металка в единицу времени, тем большее число электронов получает возможность вылететь из металла. Таким образом. одним из основных законов внешнего фотоэффекта является следующий:

I) Число электронов, вырываемых в эдиницу времени с поверхности, прямо пропорционально интенсивности падающего света.

Из уравнения (1) видно, что свет не всякой длины волны опособен вырвать электрон. Чтобы наблюдался фотоэффект. необходимо выполнение негавенства  $hV \geqslant A$  . Если  $V$  мало и hV<A .то энергия иванта недостаточна для того, чтобы электрон мог приобрести необходимую скорость и покинуть металл. И как бы ни увеличивали интенсивность света этой длины волны всё равно фотоэффекта наблюдаться яе будет. Отсюда второй и третий законы внешнего фотоэффекта:

2) Энергия электрона, вылетевшего из маталла. возрастает линейно с частотой V падающего света и не зависит от эго интенсивности.

3) Скорость вылетевших электронов для данного металла зависит от частоты света и не зависит от его интенсивности.

Для различных металлов существует своя частота  $V_o(\lambda)$ которой прекращается вылет электронов. Эта частота ниже определяет порог фотоэффекта и называется красной границей фотоэффекта. Для большинства металлов Vo относится к ультрафиолетовой области, только для щелочных металлов Vo понадает в область видимого спактра.

#### § 2. Описание прибора.

Приборы. В основе уствойства которых лежит явление фотоэббекта. называются ботоэлементами. На рис. І схематически показано устройство фотоэдемента. представляющего собой герметически закрытий стеклянный баллон. из которого выкачан воздух. Светочувствительный слой металла, нанесенный на внутреннюю поверхность баллона, является катодом, анод- в виде кольца.

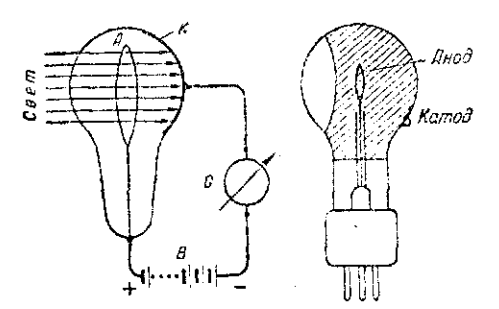

PMc. I

В зависимости от того, заполняется ли баллон фотоэлемента после предельного удаления из него воздуха инертным газом ( обычно аргоном) или же не заполняется, различают фотоэлементы вакуумные и газонаполненные.

В фотоэлементе ЦГ-З, который используется в данной ра-

боте, фотокатодом является слой цезии. Еаллон заполнен инертним гэзом (цезиевый газонаподиенный тип 3).

При освещении фотокатола из него вырываются электроны. Если между катодом и анодом приложить некоторую разность потенциолов, то электроны, перемещаясь под действием поди от катода к аноду, создалут ток.

Важнейшими характеристинами фотоэлемента являются световая и вольтамдерная характеристики.

Световой характеристиной называется зависимость фототока  $\mathcal{I}_{\Phi}$  ( при заданном каприжании  $u$  на электродах фотоэлемента) от светового потока  $\phi$  :  $\mathcal{J}_\phi = \mathcal{J}(\phi)$ .  $n$ en  $u =$ Const  $x = k\phi$ .

Коэффициент К называется интегральной чувствительностью фотоэлемента - это ваинчина фототока, появляющегося при освещении фотоэлемента белым светом при световом потоке в I лм: размерность его

Вольтакиерной характеристикой называется зависимость фототока Фф от напряжения U на электродах фотоэлемента при постоянном световом потоко Ф:  $\mathcal{I}_{\bullet} = \{(1)$  при  $\phi$ =Const.

Сначала сила тока НФ возрастает с ростом напряжевия  $u$  на электродах фотовлемента. Начиная же с некоторого определенного значения  $\mathcal{U} = \mathcal{U}$ н дальнойное возрастание тока прекращается - ток достигает насыщения. Это объясняется тем. что все электроны. испускаемые катодом, достигают  $7\mu$ знода при данном значении напряжения

98

ние этих характеристин необходимо на практика Эна правильного выбора рабочего режима фотоэлемента. лдя

На одном конце оптической скамы неподвижно укреплен осветитель, а на райтере - фотоэлемент ЦГ-8.

Электрическая схема включения изображена на рис.2.

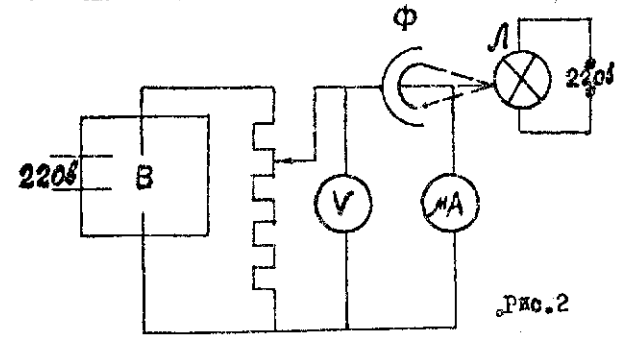

Ф - фотоэлемент ЦГ-З, глө:

 $B$  - выпрямитель.

- $R$  реостат, с помощью которого изменяют напряжение на электродах фотоэлемента;
- V вольтметр, измеряющий напряжение на фотоэлемента;
- $MKA -$  микроамперметр, измеряющий фототок;

 $\mathbf{\Pi}$  - лампочка-осветитель на 46 св.

При изменении расстояния между фотоэлементом и лампочкой световой поток, падающий на светочувствительный катод, различен. Его величина рассчитывается на основании эледующих соображений.

Полный световой поток Ф для точечного источника света равен

$$
\Phi = 4\pi \mathfrak{I} \tag{9}
$$

Световой поток, падающий на светочувствительный катод, равен

$$
\phi' = \omega \mathcal{I}, \qquad (3)
$$

$$
\omega = \frac{d}{2\pi}, \qquad (4)
$$

rne:

 $\alpha$ 

 $S$  - освещаемая площадь фотокатода, равная 3 см<sup>2</sup>;  $\boldsymbol{Z}$  - расстояние от источника света до фотокатода (рис.3).

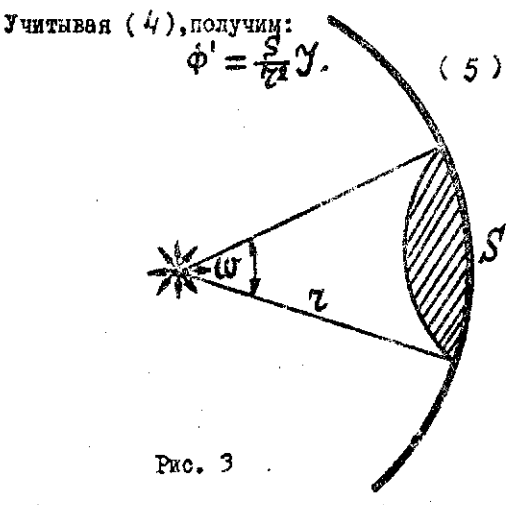

8 3. Порядок выполнения работы.

I. Познакомиться с установкой и не включая её, проверить правильность собранной схеми .

2. Включить выпрямитель в сеть на 220 в. и реостатом установить напряжение 200в. Поддерживать его постоян-

ным во время выполнения пункта 3.

3. Спределить по показателям микроампериетра фототок при уменьшении расстояния между фотоэлементом и ламлочкой с 30 см до 5 см, а затви увеличивая эго снова до 30 см. Полученные данные записать в таблицу I.

4. Установить расстояние  $\chi$  = 10 см и определить фототок при напряжении : 0,4,12,16,32,56,72,100,120,160,180 и 200 вольт. Залтем проделать то же самое при  $\mathcal{T} = 20$  см. Данные записать в таблицу 2.

Данные опыта при снятии светсвой характаристики  $\mathcal{J}_{\pm} = \ell(\Phi)$  npa  $\mathcal{U} = \text{Const.}$ Таблина 1.

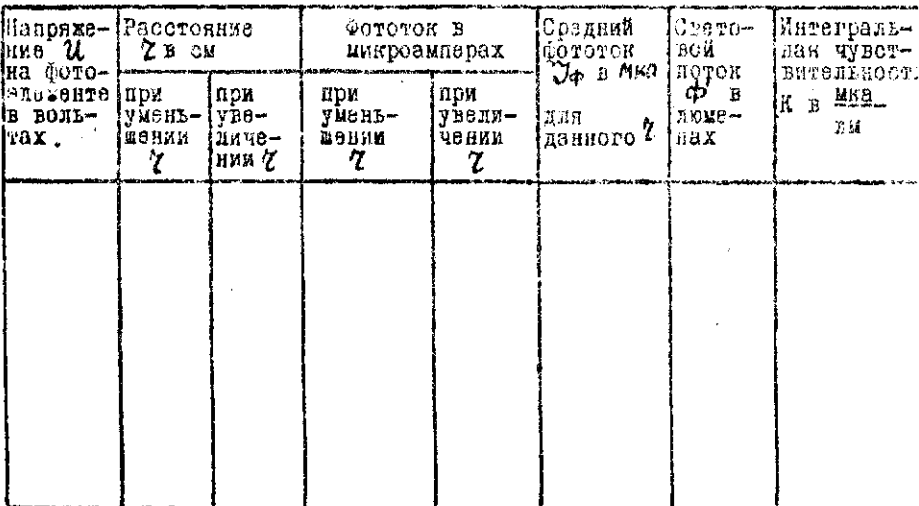

T00

Данные опыта при снятии вольтамперных характерис- $\mathcal{I}_{\phi} = \{(u)_{npu} \mid \phi = Const.\}$ **TKK** 

Таблина 2

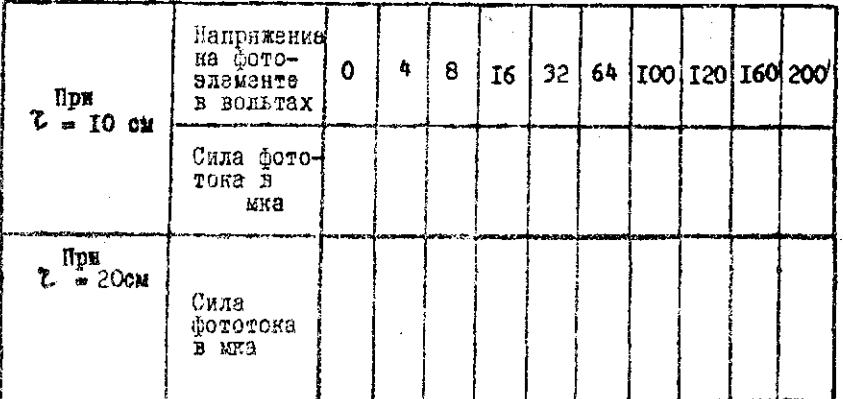

По данным таблиц І и 2 построить графики световой и вольтамиэрных характеристик.

§ 4. Контрольные вопросы.

- I. В чем заключается явление внешнего фотоэффекта?
- 2. Сформулировать законы внешнего фотозофекта. Каково объяснение этих заяснов Эйнитейном?
- Б. Что такое работа выхода?
- 4. Дать спреденения потока световой энергии, силы света, освеженности. Б каких единицах они измеряются?
- 5. Объяснить появление фототока насыщения.
- 6. Каково устройство фотоэлемента с внешним фотоаффектом ?

#### ЛАБОРАТОРНАЯ РАБОТА 46

### ПРОВЕРКА ОСНОВНЫХ ЗАКОНОВ ФОТОМЕТРИИ С ПОМОЦЬЮ ФОТОЭЛЕМЕНТА

Приборы и принадлежности: Оптическая скамья, точечный источник света, фотоэломент с запирающим слоем, гальванометр.

#### S I. TEOPETMYECKOE BBEARHME.

Свет представляет собой электвомагнитные водны, дежащие в определенном диапазоне частот.

Зрительное /физиологическое/ ощущение, которое способен вызнвать свет, попадая в глаз человека, зависит не только от количества эвергии. Но и от длины волны. /видимый спектр от 0.4 мх до 0.76 мк/. Восприимчивость глаза к различным участкам спектра не идинакова. Наиболее чувствителен глаз к лучам с длиной волны 0.556мк /желтозеленая часть споктра/ и менее чувствителен к другим волнам видимого слектра. Чувствительность глаза к зеленым лучам в 320 раз больше, чем и красным, при одинаковой энергии, понадающей п глаз человека.

Чтобы сравнить световые источники по их действых на глаз человека введен специальный эталонный источник света. Этот этапон устанавливает единицу силы света, называемую международной свечой /св/. Эталоном единицы силы света является электрическая лампочка, конструкция, размеры и питание которой строго стандартизированы. Стандартный моточник силы света мопускает свет равномерно во все стороны.

T<sub>0</sub>3

Модность лучистсй энергии, оцениваемая по световому саущению, называется световым потоком. Если сила света источника одинекова во всех направлениях, то полный световой поток. испускаемый во все сторовы, равен:

 $\phi = 4 \pi \mathfrak{I}$ /T/

гдө

 $\phi$  - световой поток,<br> $J$  - сала света источника в мождународных свечах.

Поток, идудий от источника, силой в одну свечу внутри телесного угла в один стерадиан принят за единицу светового потока. Эта единица называется люмен.

За единицу осведенности принимается освещенность, созданная потоком в один люмен, равномерно распределенный на площадке в I  $x^2$ . Эта единица називается дюко:

$$
\bar{E} = \frac{\phi}{S}, \qquad \qquad \rho
$$

гдө

 $E -$  освощенность,  $\phi$  - световой поток,

• осведаемая площадка.

Если источным мевускает свет во все стороны неравномерно, то оснещенность определиется из выражения

 $d\mathbf{\theta} = \frac{d\mathbf{\phi}}{ds}$ , (3)<br> $d\mathbf{\phi}$  a  $d\mathbf{\phi}$  - элементарный световой поток и элеменгдө тарная площадка.

Раздел оптики, занимающийся измерением светового потока и величин с ним связанных, называется фотометрией.

Существуют два основных закона фотометрии.

І. Освещенность поверхности точечным источником света изменяется обратно препорционально квадрату расстояния от источника до освещаемой поверхности.

2. Освещенность поверхности. расположенной наклонно к световому потоку, пропорциональна косинусу угла между направдением лучей и нормалью к поверхности.

Пусть 0 - точечный источник света /pис.1/.  $dS$  освешаемая площадка.  $Z$  - расстояние между источником свете и илощадкой,  $\mathcal{N}$  - нормаль к площадке,  $\mathcal{N}$  - угол между направлением распространения светового потока и нормалью к ило-**MAXKe**,  $d\omega$  - телесний угол, в котором распространяется CBOTOBON ROTOK dep

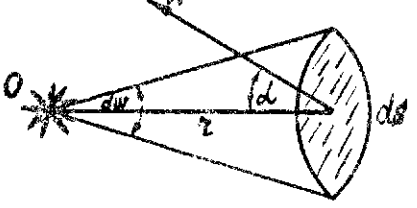

PHO. I

Tax xax  $d\Phi = \mathcal{J}d\omega$ , a  $d\omega = \frac{dS\cos\omega}{\gamma^2}$ , ro  $d\phi = dS \frac{y}{r^2} \cos \alpha$  и освещенность

$$
dE = \frac{d\Phi}{ds} = \frac{\mathcal{L}\cos\alpha}{\mathcal{Z}^2}.
$$
 (4)

Если лучи падают перпендикулярно к площадке, т.е.  $\alpha = 0$ .  $E_0 = \frac{y}{\Delta t}$ .  $(5)$ При  $\gamma$ = Const и переменном  $\gamma$  имеем:

70

$$
\frac{E_1}{E_2} = \frac{\gamma_2^2}{\gamma_2^2} \qquad \qquad \beta
$$

Формула /6/ выражает первый закон ослеженности.  $\lim_{\Delta t \to 0} \mathcal{Y} = \mathcal{C} \circ \mathcal{S}$   $\mathcal{X} = \mathcal{C} \circ \mathcal{S}$   $\mathcal{S}$  reposes  $\mathcal{Y}$ 

$$
\mathcal{E} = \frac{9}{\ell^2} \cos \alpha.
$$
 *Y*uarsban 757, noayuun:  

$$
\mathcal{E} = \mathcal{E}_0 \cos \alpha.
$$

77/ выракает нгорой закон освещенности. Формула

## § 2. OHNCAHWE HIMSOPA

Лля измерения освещенности и других фотометрических величин применнются приборы, главной частью поторых является фотоэлемент. Фотоэлементом называется устройство, в котером световая эксргия преобразуется в эдектрическую. Одним из них наляется ботоэлемент. с запирающим словм. Устройство такого фетовлемента основато на явлении, впервые наблюдавшемся русским ученым, профессором Казанского университета В.А.Ульяновым в 1883 г. Оно заключается в том. что под действием света на границе полупроводника с металлом появляется электродвижуцая сила.

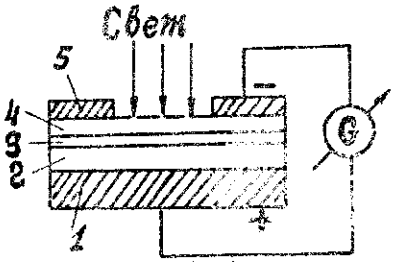

Puc. 2.

Селеновый фотоэлемент с запирающим споем изображен на рис. 2. На железное основание I нанесен тонкий слой селена 2, я на селен - полупрозрачный слой золота 4. И сомотому слов плотно прижимается металлическое кольцо 5, служащее электролом. Мехду селеном и слоем золота возникает промежуточный слой 3, который обладает свойством пропускать электроны только в одном направлении - от селена к золоту. От золота к селену электроны переходить не могут. Благодаря этому свойству слоя его назвали запирающим - он закрывает путь электронам в определенном направлении. Образование запирающего слоя происходит вследствие возникновения контактной разности потенциалов между контактирующими металлом и полупроводником. которые имеют различную величину работы выхода.

В данном случае при контакте золота и селена электровы из слоя селена /полупроводник/ переходят в слой золота /метали/, т.к. работа вихода электронов селена A<sub>c</sub> меньше работы вихода электронов золота Аз

 $A_{\alpha} \leq A_{\alpha}$ .

В результате этого перехода электронов возникает приконтактный слой селена практически лишенный свободных электронов. Толщина этого граничного слоя может достигать величины, значительно превосходящей длину свободного пробега электронов. Поэтому этот слой обладает очень большим сопротивлением. Если на позерхность фотоэлемента падает свет, то через полупрозрачный слой золота он попадает на селен. Электроны в селене получают дополнительную энергию и часть их переходит в слой золота, который заряжается отрицательно.

Селен, в виду недостатка в нем электронов зарядится положительно.

В результате этого возникает фотоэлектродникущая сила.

Если основание I и кольцо 5 замкнуть через гальванома-MeTP, то он покажет наличие тока.

Фотоэлектродвинущая сила и ток будут тем больше, чем больний световой поток падает на фотоэлемент, т.е. чем больпе его освещенность:

 $E_1 = \frac{t_1}{\epsilon_2}$ ,<br>  $E_2 = \frac{t_2}{\epsilon_2}$ ,<br>  $2\epsilon_1$  in  $2\epsilon_2$  - coorner crisymans  $(3)$ ЯV roxu.

На рис. 3 дан обций вид установки.

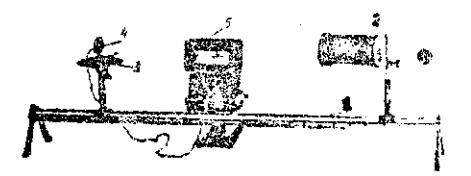

PMC. 3.

На оптической скамье I укреплена электрическая лампочка в металлическом кожухе 2. На лимбе 3, который может врадаться вокруг сои и перемецаться вдоль скамы даходится ботоэлемент 4, соединенный с гальванометром 5.

Если при расстояниях  $\mathcal{Z}_4$  и  $\mathcal{Z}_2$  от фотозлемента до источника света стрелка гальванометра отклонилась ва  $\mathcal{N}_1$  и  $\mathcal{N}_2$ . делений, то при цене деления гальванометра равной  $\alpha$ , силы  $i_1 = n_1 a_1$   $n_2 = n_2 a_1$ фототоков соответственно будут равкы Учитнвая зависимости /6/ и /8/ получим:

$$
\frac{n_4}{n_2} = \frac{r_4^2}{r_4^2} \qquad (9)
$$

Равенство /9/ выражает первый закон фотометрии применительно к условиям нашей работы /при  $\mathcal{Y}$ = Const /.

Hycri npw  $2 = Const$  is yrne manesum synen  $ds = \infty s$ стренка тальванометра отклонилась на  $\mathcal{H}_{I}$  - делений, а при vrне падении d=d2 -  $M_2$  делений.  $\pi$ iks  $E^1 = E_0 \cos \alpha_4$ it  $E'' = E_0 \cos \alpha_4$ , ro  $N' = M_0 \cos \alpha_4$  n  $n'' = No \, cos \lambda_2$ 

 $\mathcal{M}_{\phi}$  - поизвание гальванометра при прямом падении **1'X6** иучей, Из этих равенств получим:

$$
\frac{n'}{n''} = \frac{\text{Cos} \, d_{\text{s}}}{\text{Cos} \, d_{\text{a}}}. \tag{10}
$$

Равенство /IC/ выражает второй закон фотометрии применительно к условиям нашей работы.

## \$ 5. Порядок выполнения работы.

І. Прокерить первый закон фотомотрии, для чего записать показания гальванометра при различных расстоявиях  $\hat{Z}$ ΟŸ фотоэлемента до источника света, один раз увеличивая, з другой - уменьшая это расстояние.

Получить не менее 7 точек.

Данные записать в таблицу 1.

Таблица I.

| иении фотоэлемента!ниях шкалы - Inpиближ.фото!лениях ! нее<br>рт источника свотајгальваномет-јэлем.к источјшкалы | DВ | <b>B</b> CM. HDM YAR: $\mathcal{U}$ B ACRO- $\mathcal{U}$ B CM. HDM $\mathcal{U}$ B AC. $\mathcal{U}$ CDOK-<br>нику света – Гральваніном | іпри дан- |
|----------------------------------------------------------------------------------------------------|----|----------------------------------------------------------------------------------------------------|-----------|
| 20<br>30                                                                                                    |    |                                                                                                    |           |
2. Проверить 2-ой закон освещенности, для чего установить фотоэлемент на расстоянии 60 см. от источника света и. поворачивая его вокруг оси лимба, отсчитнвать углы по лимбу, каждый раз отмечая показания гальвазометра. Получить не менее 9-ти точек, один раз увеличиван, а другой раз уменьшая yron sa  $20^0$ .

Даниые записать в таблицу 2.

Таблица 2.

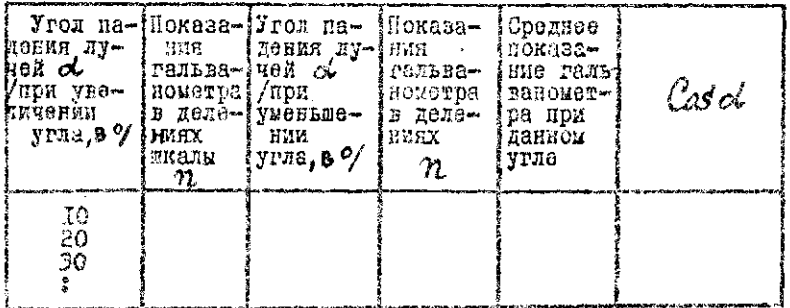

3. Но данным таблиц І и 2 построить графики зависимос $n = f(x)$  u  $n = f(x)$ , Cosd=f(d).

Fрафики  $n = \sqrt[2]{\alpha}$  и  $\cos \alpha = \sqrt[2]{\alpha}$  построить на одних и тох же  $cos x$ ,  $cos \theta = n_o$ .

 $n = f(\alpha)$  =  $cos \alpha = f(\alpha)$ . Сравнить графики

S 4. KOHTPOJLHUE BOIPOCH:

- I. Что такое световой потом, освещенность, одиницы их измерения?
- 2. Сформулировать 1-й и 2-й законы освещенности.
- 3. Каково устройство фотоэлемента с запирающим слова?

4. Принции действия фотоэлемента.

 $\mathcal{F} \subseteq \mathcal{F}$ 

## $P A E O T A W 47$

# ОПРЕДЕЛЕНИЕ ЗАВИСИМОСТИ СОПРОТИВЛЕНИЯ ФОТОЭЛЕМЕНТА C BRYTPEHHUM COTOODDEKTOM OT OCBETEHROCTM

Приборы и принадлежности: фотосопротивление, источник света, мост Уитотона, люксметр, реостат, вольтметр переменного тока.

## S I. TEOPETMUECKOE BBETEHME.

В отношении электропроводящих свойств все вещества пелятся на тои класса: проводники, полупроводники и дивлектрики. В металлах величина концентрации свободных электронов норядка  $10^{10^{22}}$   $\mu^3$ , поэтому сопротивление металлов электрическому току мало, порядка 10<sup>-8</sup> -10<sup>-6</sup> ом. м. В диэлектриках концентрация свободных электронов мала, сопротивление их электрическому току довольно значительно  $10^8 - 10^{13}$  ом. м. В полупроводниках концентрация собедных электронов порядка  $10^{16}$  в и<sup>3</sup> и в отношении электрического сопротивления /IO<sup>6</sup> ом.м/ полупроводники занимают промежуточное положение между проводниками и дизлектриками. Характерной особенностью полупроводников является то, что их сопротивление уменьшается под влиянием ряда физических факторов: температуры, освещения, электрического поля, примесей, К полупроводникам относится: селен, теллур, германий, мышьяк, некоторые окислы металлов /СиО<sub>2</sub>/, сернистые соединения /  $cdS$ ,  $B_2S_2$  $/$  H T  $\Lambda$ . Увеличение электропроводности полупроводников при их освещении обънсияется тем, что в полупроводниках появляется больне свободных электронов. Кваяты лучистой энергии, падая

на полупроводник. нередают электронам, связанным с атс. ами и не являющиммся свободними, свою энергию. Благодаря этому электроны отрываются от атомов и пополняют запас свободных электронов. Явление увеличения электропроводимости полупроподкинов при освещении называется янутренним фотоэлектрическим эффектом.

В отличие от внешнего фотовффекта, заключающегося в подвом отрыве и эниссим электронов, при внутренном фотоэффемто происходит тольно изменение энергетического состояния электронов, приводящее к изменению поицентрации свободных посителей тока. Если внешний фотоэффект наблюдается при освещении как металлов, так и полупроводников, то внутренный фотоэффект характерей только иля полупроводников и диэлектриков.

## S 2. ONMCAHME HPMEOPOB

Фотосопротивление. Ведества, обнаруживающие внутренный Фотонффект. называются фотосопротивлениями. устройство которых схематически показано на рис. I. На стеклянную пластинку I нанесен тонкий слой полупроводника 2. На два противоположных края этого слоя на-ложены металлические электроды 5, с помощью которых фотосопротивление может вижуаться в цень элоктрического тока. Фотосопротивление для задиты от повреждений помещено в чеход из пластмассы. Схема вилючения фотосопротивнения показава на рис. І.

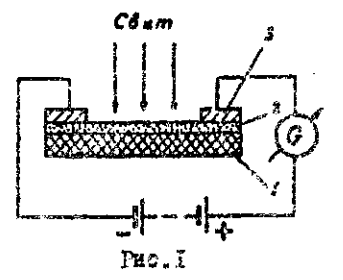

Если фотосопротивление не освещено, то величина сопротивления его очень большая. Эту неличину называют темновым сонпотивлением. Соответственно ток, проходящий через неосвещенное фотосопротивление /темновой ток/, будет счень мал. При освещении его сопротивление уменьшается и тем значительное, чем больший световой поток на него падает.

Одной из характеристик фотосопротивления является его чувствительность. Чувствительностью фотосопротивления называется отношение тока, текущего через него при освещении, к воличине светового потока.

#### Люксметр.

Лаксметром называется прибор. С помощью которого измеряют освещенность, т.е. световой поток, приходящийся на Гы2 поверхности. Основной деталью люксметра, применяемого в данной работе, является фотоэлемент с запирающим слоем. Устройство его основано на явлении, которое называется фотоэлектрическим эффектом в заинрающем слое. Заилючается оно в том, что под действием света на границе полупроводник-металл появляет ся электродвижущая сила. Это явление внервые наблюдая русский учений, профессор Казанского университета В.А.Ульянин в 1888 году.

Рассмотрим это явление на конкретном фотоэлементе, который изображен на рис.2. На стальное основание I нанесен слой полупроводника/селена/ 2, на слой селена - тонкий полупрозрачный слой золота 4, к золотому слою плотно прижато металлическое кольцо 5, служащее электродом. Между селеном и слоем золота возникает промежуточный слой 3, который обладает свойством пропускать электроны только в одном направлении - от селена к эслоту.

От золота к селону электроны переходить не могут.

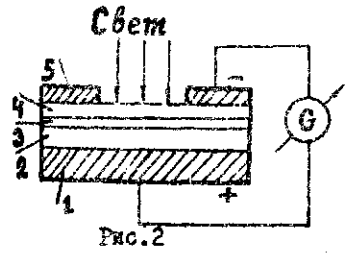

Образование запирающего слоя происходит вследствие воз-ИМКНОВОНИЯ КОНТАКТНОЙ разности потендиалов между Контактирующими металлом и полупроводником которые имеют различную величину работы выхода электронов.

В данном случае при контакте золота и селена электровы из слоя селена переходят в слой золота, так как работа выхода электронов селена А, меньше работы выхода электронов золо- $\Lambda_{\rm Q}$  :  $Ac \leq A_2$ Ta

В результате этого перехода электронов возникает приконтактный слой селена, практически лишенный свободных электронов. Толщииа этого граничного слоя может достигать величины, значительно превосходящей длину свободного пробега электронов. Поэтому этот слой обладает счекь большим сопротивлением.

Благодаря этому свойству слоя его назвали запирающим; он закрывает путь электронам в одном направлении. Если селепоинй слой осветить, то электроны в нем получат доподнительную эпергию и перейдут в подупрозрачный слой золота. Так как здесь возникает избыток электронов, то этот слой задидится отрицательио, а селен и стальное основание - положительно.

Это явление и используется дли измерения освещенности, так нак появляющаяся фотоэлектродвинущая счла тем больше, чембольже света падает на фотоэлемент. Если фотоа изнени подключить к гальванометру 6, то стрелка его будет отклоняться,

так как в пепи пойдет ток. Шкала гальванометра градумруется B JIDKCAX.

Расположение и схема включения приборов показаны на . Электрическая лампочка Я помещена в металлический оис. 3 с отверстием, в котором с внешней стороны может укреп-KOXYX инться фотосопротивление ф. или люксмотр /они смонтированы на одной папели Peocrarou  $R$  регулируют наприжение на ламне. благодаря чему меняется освещенность фотосопротивления. Намбольшая освещенность будет в том случае, когда не лампу подано ее воминальное напряжение. Сопротивление фотоэлемента измеряют мостом Уитетона (М.У.).

Освещенность фотосопротивления Ф. при различных напряжениях на лампе измеряют люксметром, для чего передвигая фотосопротивление замечают его фотоэнементом июксмотра.

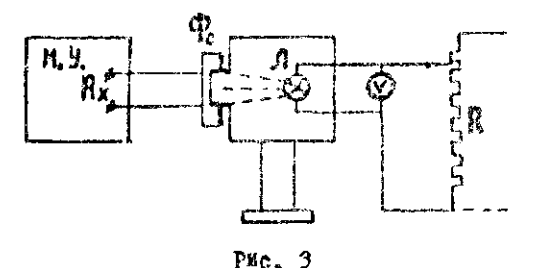

§ 3. ПОРЯДОК ВЫПОЛНЕНИЯ РАБОТИ

І. Собрать схему.

2. Измерить темновое сопротивление ФС. Результат записать в виде значащего числа, умноженного на Ю в 71-ой степени /например: 4.8xI0<sup>8</sup> ом/.

3. Включив лампочку в сеть, измерить сопротивле не при различных напряжениях /получить 5-7 точек/. Измерения проводят один раз увеличивая, а другой раз уменьшая напряжение на лампе.

4. Передвинуть фотосопротивление и на его место поместить фотоэлемент люксметра. Записать локазания прибора люксметра при тех же значениях напряжений на лампе. Даннюе занести в таблицу І.

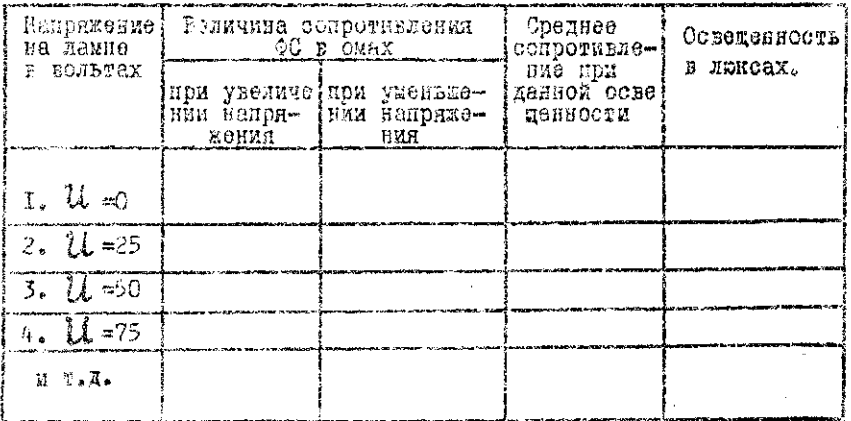

5. По полученики данным построить графии зависимости сопротивления ФС от осрещенности.

**S 4. KOHTDOALEMS FOUDOCH:** 

1. Чем стличаются полупроводники от проводников и дизлектриков?

2. Что называется внутренням фотоэффектом?

3. Каково устройство фотосопротивления и фотоэлемента?

4. Как объяснить увеличение злектропроводности и фотесопротивления при освещении?

5. Какие еще факторы алияют на электропроводность полу-ПООРОДНИКОВ?

# JAEOPATOPHAR PAEOTA 2 48

### ОПРЕДЕЛЕНИЕ ВЕЛИЧИНЫ ЗАРЯДА ИСНА ВОДОРОДА

Приборы и принадлежности:Газовый вольтаметр. источник напояжения ключ амперметр, реостат, секундомер, масштабная линейка и барометр.

### 6 Г. Теоретическое введение.

Молекулы солей. кислот и пелочей состоят из положительных и отрицательных монов. Например, молекула серной имелоты  $H_2SO_n$  состоит из подожительного иона  $H_2^+$  к стрицательного мона  $SO_{4}$ . Моны связаны мажду собой электрическими силами притяжения. Отделение монов друг от друга гребует значительной энергии. Энергии теплового движения даже пои высоких температурах недостаточно для такого разделения.

Молекулы солей, кислот и шелочей, растворяясь в воде, диссоциируют, т.е. распадаются на ионы. Диссоциация молекул в воде обусловлена значительным ослаблением электрических сил притяжения ионов в растворенном веществе. В этом случае Энергии теплового движения молекул вполне постаточно иля разделения положительных и отрицательных конов. бак волекули. так и моны гастворенного вещества находятся в хаотическом льихении

Если опустить в водный раствор сериой кислоты металлические электроды и соединить их с источником напряжения. то под действием электрического поля хаотически изремещаюциеся ионы приобретут направленное движение вдоль поля.

Положительный кон водорода  $H_2^*$  будет двигаться к катоду ( отрицательному электроду) , которому передает свой заряд. У катода будет выделяться свободный водород. Отрицательный ион  $SO_{u}$  будет двигаться к аноду, отдаст ему свой заряд и вступит в химическую реакцию с водой. В результате этого у анода будет выделяться свободный кислород. Реакция у знола будет проходить по уравнению:

## $250_{4} + 2H_{2}0 = 2H_{4}50_{4} + O_{4}$ .  $(1)$

В водном растворе солей, целочей, кислот могут пероноситься электрические заряды, т.е. через раствор может проходить электрический ток.

Растворы, через которые проходит эдектрический ток. называются электролитами.

При прохождении тока через электролит составные части химически сложного ведества выделяются на электродах. Подобны процес называетс **электролизом.** 

Пр электролизе,водног раствор серно кислот **каадай**  ион водорода несет с собой один положительный элементарный заряд. Величину этого заряда  $\mathcal C$  можно определить , если за определенное время установить число  $\mathcal N$  подощедших к катоду ионов водорода и общий заряд **Q**, перенесенный ими. Тогда

$$
e = \frac{Q}{N} \tag{2}
$$

## § 2. Описание прибора.

При электролизе водного раствора серной кислоты на катоде выделяется водород, на аноде - кислород. Водород и жислород можно собрать отдельно с помощью газового вольтаметра ( рис. I). Газовый вольтаметр представляет собой

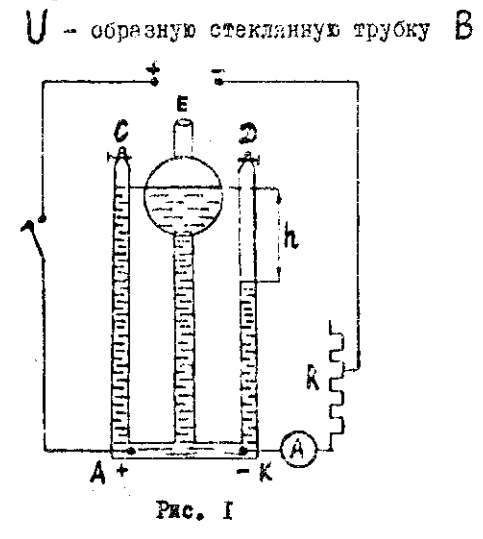

оба колена Noronon снабжены кранами С и  $\mathfrak{D}$  . В каждое комено впаяны электроды А и К. Объемы обоих колен градуированы на кубические сантиметры. Газоный вольтаметр имеет трубшаровидным **KY** C. расширением в ее верхней части. Вольтаметр вилючен в непь постоянного

напряжения. Ток регулируется реостатом  $\mathbb{R}$  и измеряется амперметром.

В процессе электролиза в коленах вольтаметра собираются выделяющиеся газы. Вытесняемый ими электролит переходит в расширение трубки Е

В процессе выполнения опыта измеряют ток  $\mathcal J$  $BD6$ прохождения тока  $t$ объем водорода V, виделивше- $\mathbf{M}$ **M.FL** гося в колене с впаянным катодом (К).

II9

Число прошедших конов водорода

$$
J = 2n_0V_0, \qquad (3)
$$

где:  $\mathcal{H}_{o}$  - число молекул водорода. содержащихся в I  $\kappa^3$ при нормальных условиях ( $T_0 = 273^{\circ}$ К; Ро = 760 мм рт. ст.,  $\gamma_o = 2.7.10^{25} - \frac{I}{3}$  )  $V_o$  - объем виделиваегося водорода при нормальных условиях.

Коефьициент 2 соответствует чмолу атомов водорода. входящих в молякулу водовола.

Рассмотрим уравнение состояния водорода в условиях оныта и при нормальных условиях ( параматры газового соотояния при нормальных условиях снабжены индексом "нуль"). Тогда получим зависимости:

$$
PV = \frac{m}{4} RT \qquad (4)
$$
  

$$
P_0 V_0 = \frac{m}{4} RT_0 \qquad (5)
$$

Деля почленно (4) на (5) и ренаи найденное соотношение относительно  $V_0$  , получим

$$
\mathsf{V}_{\mathsf{o}} = \frac{T_{\mathsf{o}}}{T} \cdot \frac{P}{P_{\mathsf{o}}} \mathsf{V} \,. \tag{6}
$$

Расчетная формула (2) для определения заряда нона водорода с учатом (3) и (6) примет следующий вид:

$$
e = \frac{\gamma_{\ell} \text{TP}_0}{2 \text{ n.} \text{TP}_0 \text{PV}} \tag{7}
$$

120

где  $\gamma$  - сила тока в вольтаметре,  $t$  - время прохождения тока,  $V$  - объем выделившегося водорода в  $\mu^3$ , Т - абсолютная тампература водорода, P - давление волорода в условиях опыта. P. T. - соответственно давление и температура при нормальных условиях.

Давление водорода  $P$  в условиях опыта равно судме давлений атмосферы "Н" и столба жидности (разность уровней раствора в открытой трубе  $E$  и колене, содержащем водород) вычетом давления насыценных паров воды  $f$ , т.е. 38.

$$
P = H + h - \omega f.
$$
 (8)

Козффициент С. 9 учитывает что пары находятся не над чистой водой, а над раствором серной кислоты небольших концентраций. Все величины равенства (7) должны быть выражены в системе СИ.

5 3. Порядок выполнения работы.

I. Соединяют приборы по схеме ( рис. I).

2. Измерить барометрическое давление. температуру раствора, записывают данные в таблицу.

3. Произвости измерение времени, в течение которого при токе 0,8a выделится 25 см<sup>3</sup> водорода. Для этого:

а) производят пробное включение и , замыкая рубильник и ключ, устанавливают движном реостата ток 0.3a;

б) открывают краны  $\mathcal C$  и  $\mathcal D$  , наблюдая за удалением газов из колен вольтаметра. Краны  $C$  и  $D$  необходимо закрыть в тот момент, когда раствор в трубке  $E$  достигает уровней кранов. Быключить ток.

в) включить ключ и одновременно запустить ссиундомер. Тон поддерживают постоянных по величине. Кислород накапливаюцийся в колене  $c$  , необходимо во время опыта выпускать;

г) жогда имделится 25 см<sup>3</sup> задарода, размынают цепь и останавливают секундомер;

д) масттабной иннейной измеряют высоту  $h$ .

е) заносят в таблицу результати измерений относящиеся и первому опиту.

4. В песледующем последовательно повторить все операции для тока в 0,2a.

Табыша

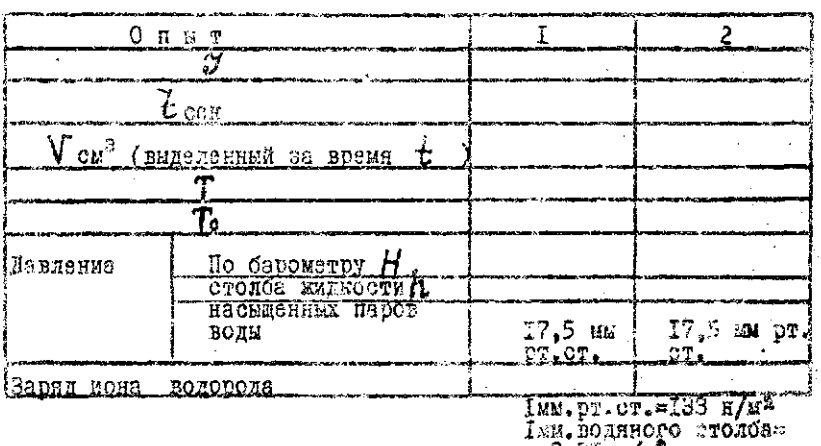

= 9,81 н/м\*

#### 122

§ 4. Определение погрешностей.

1. Находят в таблицах физических величин значение.  $\ell$ соответствующее температуре опыта.

2. Подсчитывают по формуле (8) для каждого опыта давление ( $\rho$ ) водорода.

**3. Для каждого** опыта рассчитывают по формуле (7) величину заряда иона водорода.

4. Для одного из опытов определяют относительную и абсолютную погрешности измерения заряда иона водорода. Относительную погрешность рассчитать по формуле:

$$
\frac{\Delta \mathcal{C}}{\mathcal{C}} = \frac{\Delta \mathcal{J}}{\mathcal{I}} + \frac{\Delta t}{t} + \frac{\Delta T}{T} + \frac{\Delta P_0}{P_o} + \frac{\Delta R_0}{R_o} + \frac{\Delta T_0}{T_o} + \frac{\Delta P}{P} + \frac{\Delta V}{V}.
$$

5. Результат измерения заряда представить в виде  $e=(\cdots \pm \cdots).$ 

6. Сравнить среднее значение результата измерений с табличным результатом ( $e = 1,6.10^{-19}$  кулонн).

§ 5. Контрольные вопросы.

1. Чем обусловлена диссоциация молекул в воде?

**2.** Вывод рабочей формулы.

3. Цель и ход данной работы.

4. Јетройство и принцип действия газового вольтаметра.

5. Каково значение заряда иона водорода?

#### ħQ ЛАБОРАТОРНАЯ РАБОТА №

# КАЧЕСТВЕННЫЙ И КОЛИЧЕСТВЕННЫЙ СПЕКТРАЛЬНЫЙ АНАЛИЗ СПЛАВОВ С ПОМОЛЬЮ СТИЛОСКОПА

Приборы и принадлежности: стилоской дабораторный переносной (СЛП-1). генератор активизированной дуги внадианатемые образны.

#### $\mathcal{S}$  I. Teoperaysckce введение.

Спектрадьным анализом незывается физический метод определения химического состава ведества путем изучения его спектра. Этот метод основан на том. что каждый хи-មានបទកមនេះនិ элемент обладает характерным присушим только ему. слектром.

Оптические споктры возникают в результате излучения зтомом энеггии. Атом может поглошать и излучать энергию только вполне определенными порциями. квантами. озздичными для разных атомов. Энергия кванта. поглощенного или испушенного атомом.пропорниснальна частоте света.  $T_{\star}e_{\star}$  pabra  $hV$ , rge  $h$  - постоянная иланка  $(h = 6.62.10^{-34}$  AX. COR). Энергетические состоянки, в которых может находиться атом, придято изображать графически в виде параллельных диний называемых энергетическими уровнями. Расстояние между двумя диниями равно разности энергий двух соответствующих состояний атома. Эти состояния. характеризуемие определенными значениями элергии, называются стационарными.

Рассмотрим простейший атом с одним вадентним

здектроном ( атом водорода).

Энергетические уровни для авема водорода изображены Ha pHC. I

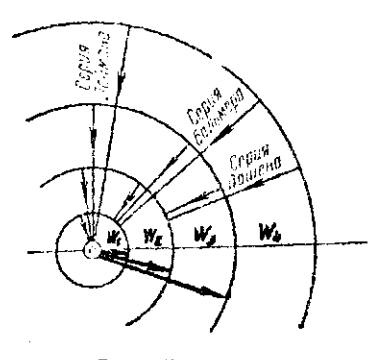

Pwc. I

В состоянии, соответствующем низшему энергетичесному уровые которое называется нормальным атом обладает минимальной энергией. При сообщении атому дополнятельной энергии он переходит из нормального состояния в другое состояние с большей энергией. Это новое состояние называется возбужденным.

Если W. - энергия невозбужденного атома, а  $W_1$  - энергия возбужденного атома, то разность  $W_1$  -  $W_1$ соответствует энергии, поглощенной атомом. Возбужденное состояние атома неустойчиво. В этом состоянии этом может находиться очень короткое время  $(10^{-8}-10^{-5}$  cek), посла чего он возвращается в невозбужденное состояние с энергией  $W_1$ . При этом атом излучает квант энергии, равный

$$
hV = W_{\lambda} - W_{\lambda} . \tag{1}
$$

Частота испущенного света

$$
\mathsf{V} = \frac{\mathsf{W}_{\mathsf{A}} - \mathsf{W}_{\mathsf{A}}}{h} \tag{2}
$$

Так как в атомах возможны и другие переходы эдектрона:

 $c - 3$ -го энергетического состояния на второе, первое • и т.н.то излучение атомов будет содержать несколько линий. Совокупность частот (или длин волн). излученных атомами какого-нибудь элемента. образуют спектр данного элемента. Спектр, полученный от светящихся тел. называется спектром копускания.

По спектру испускания вещества можно произвести как качественный так и количественный спектральный анализ.

Задача качественного спектрального анализа - опреленить, какие элементы входят в состав вещества.

Задача количественного анализа состоит в определении процентного содержания элементов входящих в состав исследуемого вемества. Оценка количественного содержания при спектральном знализе производится по интенсивности (яркости) спектральных линий. Чем больше концентрация данного элемента в образце. тем интенсивнее будут его линии в спактре.

Для осуществления спектрального анализа необходимо:

І. Превратить анализируемое вещество в газообразное и возбудить свечение газа.

2. Разложить излучение в споктр.

3. Осуществить регистрацию спектра.

#### T<sub>26</sub> -

4. Произвести по спектру качественную или количественную оценку содержания элементов в анализируемом образце.

### § 2. Описание прибора.

Для перевода вещества из твердого состояния в газообразное применяют электрическую дугу или искру переменного тока. Анализируемый образец используется в качестве одного электродов.

Вещество электродов испаряется и поступает в пламя дуги, где под воздействием высокой температуры, достигающей  $5000-9000^{\circ}$ С. атомы вещества возбуждаются и излучают свет. Для получения спектра свет, излучаемый возбужденным газом пропускают через спектральный аппарат, основной частью которого является призма.

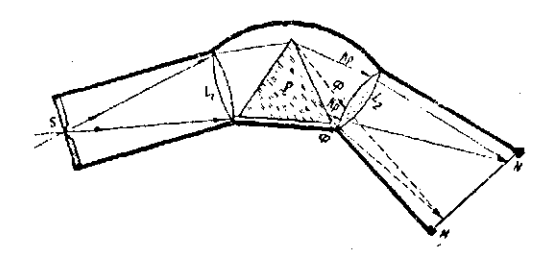

**Рис.** 2

Принципиальная схема спектрального аппарата изображена на рис. 2. Свет от исследуемого вещества в большикстве случаев содержащий волны различных длин, направляется на цель  $S$  . Между целью прибора и стеклянной призмой  $P$  помещается коллиматорный объектив  $L$ , . Его назначение направнять на призму параллельный пучок света от каждой точки щели. Для этого объектив устанавливается так. чтобы щель находилась в его фокальной плоскости. Встречая на своем нути призму  $\rho$  , вараллельный пучок света, благодаря явлению лись персии, раскладывается на ряд конохромотических (одноиветных) пучнов имеющих различные направления.

Маждый монохроматический пучок представляет собой иучок параллельных дучей одной длины волны. За призмой поменается лоугой объектив  $L_2$  (камерный), он собирает в своей фокальной плоскости палающие на него параллельные монохроматические пучки. В результате этого возникает рид действительных изображений цели ( ряд узких цветных линий), совокупность которых образует спекто ММ . В точке N собраны красные дучи, в точке  $\mathcal{M}$  собраны фиолетовые лучи, остальные - менду точнами  $\mathcal{N}$  в  $\mathcal{M}$  . В бокальной плоскости камерного объектива или за ней помещается приемник излучения. Приемником излучения может быть глаз или фотографическая пластника. Если спектр наблюдается визуально. то прибор снабжается окуляром который выполняет функцию лупы.

Такие приборы называются спектроскопами. К ним относятся стилоскоп и стилометр. Если спектр регистрируется при помощи фотопластинки, то прибор снабжается фотокамерой с кассетой и называется спектрографом.

#### Принцип действия стилоскопа

С помощью стилоскопа СЛП-1 можно произвести начественный и количественный анализ сталей (рис.3).

Между двумя элэктродами, одним из которых является анализируемый объект, а другим-так называемый, постоянный электрод стилоскопа ( стальной стержень или медный диск). зажигают дугу, всладствие чего междуэлектродный промежуток заполняется светя-

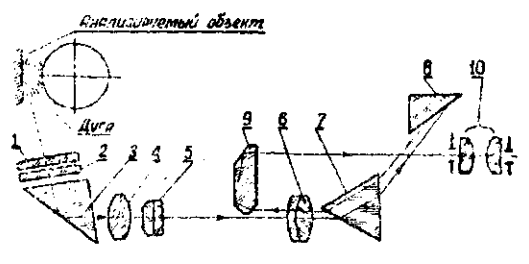

 $Pro. 3$ 

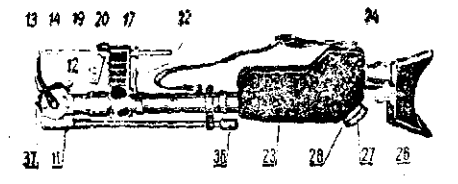

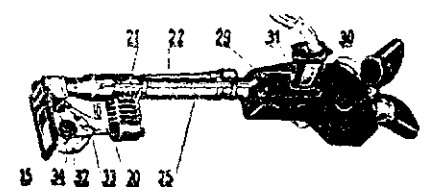

Pac. 4.5.

цимися парами материала электродов. Свет от дуги направляется на спектральный аппарат через конденсор и узкую дель.

Свет от дуги, пройдя через защитные стекла I и 2 направляется призмой 3 на конденсор 4, затем на щель 5 спектроскопа. Свет. произдний черэз дель, падает на объектив б. который превращает расходящийся пучск в нарадлельный и направляет его на диспаргирующие призмы, где происходит разложение белого света в спактр. Большой катет призым 8 песеребрентотрахансь от вего, лучи вновь проходят в обратном направлении призмы 3 и 7, чем достигается увеличение диспорсии прибора. Замем снова пройди объектив 6, пучок поевоащеется в сходящийся и понадает на призму 9, котолучей рая направляет эго через прожекуток кежду призмами 7 и 8 в акуляр 10. чарез который и наблюдается пинейчатий спектр.

Линейчатый спектр содержит линии изучаемые всеми химическими элементами, входящими в состав электродов. В составе злектрода различают основной элемент и примеси (например в Эдектроде из стали - основным элементом является железо, а остальные примеси).  $BC<sub>0</sub>$ 

Отсутствие линий какого-либо элемента свидетельствуют о том, что в анализируемом объекте этого элемента нет или содержание так мало, что прибор не может его выявить. 6.PO Яркость (интенсивность) спектральных линий того или иного элемента содержащегося в образце тем больше чем больше конпентрация этого элемента. Зависимость между интенсивностью линий каждого элемента и концентрацией его в образце лежат в основе всех методов количественного спектрального анализа.

Для того, чтобы мсключить или хотя бы свести до минимума влияние других факторов, концентрация анализируемого элемента определяется не по абсолютной интенсивности его линий, а путем сравнения с одной из линий основного элеиента. Поичем.линия определяемого элемента и линия основного элемента выбирается так, чтобы их сравнительная яркость не зависела от условий разряда. Наиболее точную оценку можно сделать при равзнотве интенсивностей сравнительных линий. Меньшую, но все же достаточную точность получаем, когда линии определяемого элемента имеют большую или меньшую яркость, чем линия сравнения.

Для количественного спектрального анализа разработаны специальные таблицы и фотографии спектров с уназанинии к ним.

В них выделены пары линий, по которым определяется концентрация. Разимчные пары линий позволяют определить различную концентрацию исследуемого элемента. В соответствии с этим выбранные линии делятся на группы, например  $C_{\mathcal{E}_4}$ , т.д. где индекс 1 указы $c_{\alpha}$ ,  $c_{\alpha}$ ,  $c_{\alpha}$ И вает, что с помощью этой линии можно определить минимальное содержание данного элемента, а линии с большим индексом служат для определения больших концентраций.

Рассмотрим пример по спределению хрома в стали.

К инструкции приложены фотографии четырех групп линий и; рядом лежащих, линий жэлеза (перис. 5,6,7,8). l'n Условно линии пронумерованы и рядом указаны их длины волн.  $131 -$ 

Например (см. рис. 5)

I  $C_{Lz}$  5204, 52 A<sup>O</sup>. 2  $C_{L_2}$  5206,04  $A^0$ .

Чтобы в поле зрения была видна требуемая группа линий. ставим указатель маховичка стилоскопа 27 (рис. 4) на то деление, которое указано под рисунком группы.

Сравнивая расположение линий в поде зрения с расположением их на снимке, отнокиваем линии  $c_{t}$ 

Так как неизвестно, сколько Сс содержится в образце. анализ начинаем с группы  $i$ , т.е. с минимальной концентрации. Под снимком группы даны так называемые "аналитические признаки".

Например, если яркость линий хрома 17 5204.52 равна яркости линии железа, отмеченной 5 Fe . то хрома содержится 0,05%. На фотографии это отмечено записью 0.05% - 1 $C_{\ell_4}$  = 5. SCAN яркость линии 1 $C_{\ell_4}$  больше чем яркость линии 5 Fe , значит  $\mathcal{C}$  содержится больша 0.05%. В этом случае проверяем концентрацию 0.1%. При таком содержании хрома - линия 1021 изесколько менее яркая. чем линия 4  $Fe$  , что на рис. 5 отивчено керавенством  $0.1\%$ -10 $4$ . Nonn nanns 10 $c_1$  apue линии 4 $Fe$ , рассматривази следующую концентрацию 0,2%. В этом случае 0.2% - $10x_4 \geq 4$ , T.e. линия  $\mathcal{C}_2$  чуть ярче или равна по яркости линии 4 $fe$ . При более высокой концентрации переходим и следующей группе линий до тех пор, пока не определим содержание хрома. Таким же образом по соответствующим ботограбиям и указаниим определяем содержание других эле-

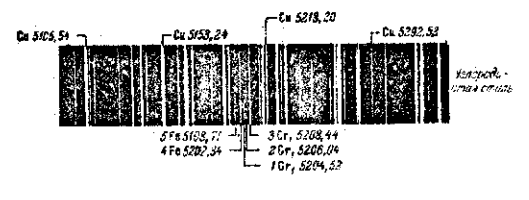

Грунна Ст. (мединий масктрод);<br>w.10% = 10x, x; i. = 0.30% = 101, > 6.  $0.05\% \sim 10r_1 - 5r_1$ 

## Puc.5

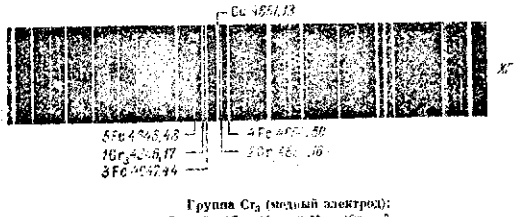

 $\begin{array}{c} \text{Feynna } Cr_3 \text{ (step,}\\ 0.1\% - 1Cr_3 \leq 3; \quad 1Cr_3 \leq 5; \quad 0.5\% - 1Cr_3 = 0,\\ 0.2\% - 1Cr_3 \leq 3; \quad 1Cr_3 \leq 5; \quad 0.4\% - 1Cr_3 \geq 3. \end{array}$ 

PHC. 6

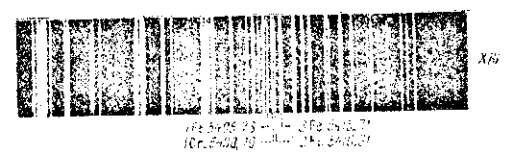

— Группа Ст. (меданий энектрод):<br>1,0% — 16г<sub>4</sub> = 2, — 2,6% — 16г<sub>1</sub> = 3, — 5,0% — 16г<sub>4</sub> ≥ 5.

PHO. 7

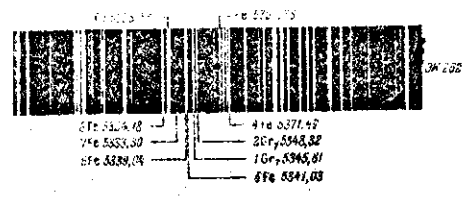

 $\begin{array}{ll} & \text{Feynase Cor} \text{ (thequand) } \text{ are empty;} \\ \text{9.35s} \rightarrow \text{1Cr}_1 \rightarrow 1, \qquad \text{1.35s} \rightarrow \text{1Cr}_2 \rightarrow 0, \qquad \text{1.7s} \rightarrow \text{1.7s} \rightarrow \text{1.7s} \rightarrow \text{1.7s} \rightarrow \text{1.7s} \rightarrow \text{1.7s} \rightarrow \text{1.7s} \rightarrow \text{1.7s} \rightarrow \text{1.7s} \rightarrow \text{1.7s} \rightarrow \text{1.7s} \rightarrow \text{1.7s} \rightarrow \text{1.7s} \rightarrow \text{1.$ 

133

MONTON.

#### 5 3. Порядок винодиения работы

1. Зачастить электроды и установить их на расстоянии В ви с поношью шаблона.

2. Вилючить дугу. Новоротом маховичка 36 (рис. 4.5) добиться наибодьшей освещенности поля звения.

В. Определить содержание С в анализируемом образне в соответствии с изтодикой, онисанной выше ( рис. 5678).

4. Outegenate conepsanne Mat B TOM se oбразне. польsyncs pac. 9,10, 11,12.

#### Внимание

Иригосистение и электродам во время работы, строго  $ROC =$ предстен во избежани<sup>е</sup> поражения током.

Менять электроды и произовться к электрододержателям пожно только при отключенном генераторе от источника тока. Во время работи не следует спотреть на дугу, так как свет со содержит ультичемолотовые лучи. вредные для глаз.

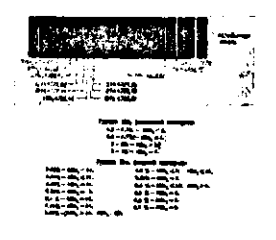

PHC. 9

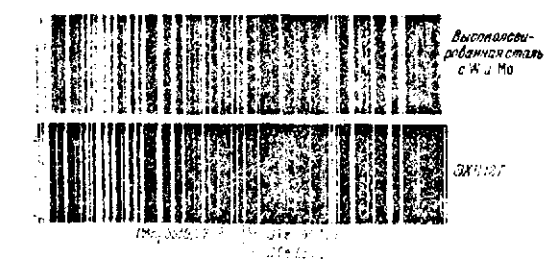

 $2\%+4\Psi_{\theta_2}\cdot 2\,,\qquad 7\cdot e\cdot 12\pi e_2\cdot 3\,,\qquad 17\cdot e\cdot 12\pi e_1\cdot 1\cdot 1$  $\alpha$  ,  $\alpha$  ,  $\alpha$  .  $\sim 100$ 

Puc. IO

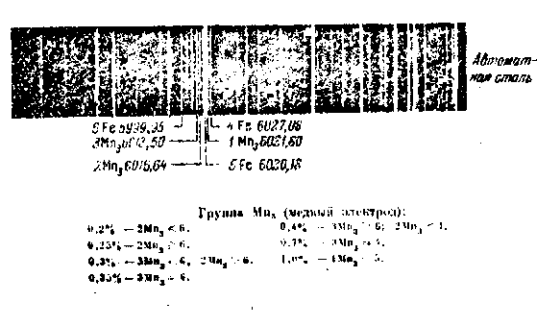

PEC. II

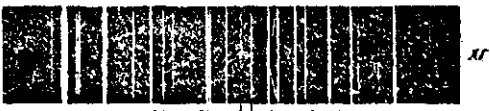

TRIN 4-51, NF 3 L 214 4454,38

Группа Ми<sub>л</sub> (медимй злектроц:  $\begin{array}{l} u_1 \otimes v_0 \to 13 \mathrm{m}_3 \cdot 12 \, , \qquad 0,9 \mathrm{N}_0 \to 13 \mathrm{m}_4 \cdot 12 \, , \\ v_1 \, 7 \mathrm{N} \to 13 \mathrm{m}_4 \cdot 12 \, , \qquad 1,9 \, \mathrm{N}_0 \to 13 \mathrm{m}_4 \geq 2 \, . \end{array}$ 

Pmc. 12

 $-135 -$ 

## § 4. Контрольные вопросы.

І. Как объяснить с точки зрения строения этома возникновение линейчатого спектра?

2. Начертить схему энергстических уравнений.

З. В чем сущность качественного и количественного спектрального анализа?

4. Начертить принципиальную схему спектрального an sue na

5. В чем сущность метода определения концентрации примеси в стали с помощью стилоскопа?

# ТАБЛИЦЫ ФИЗИЧЕСКИХ ВЕЛИНИН

# 1. Основные физические постоянные

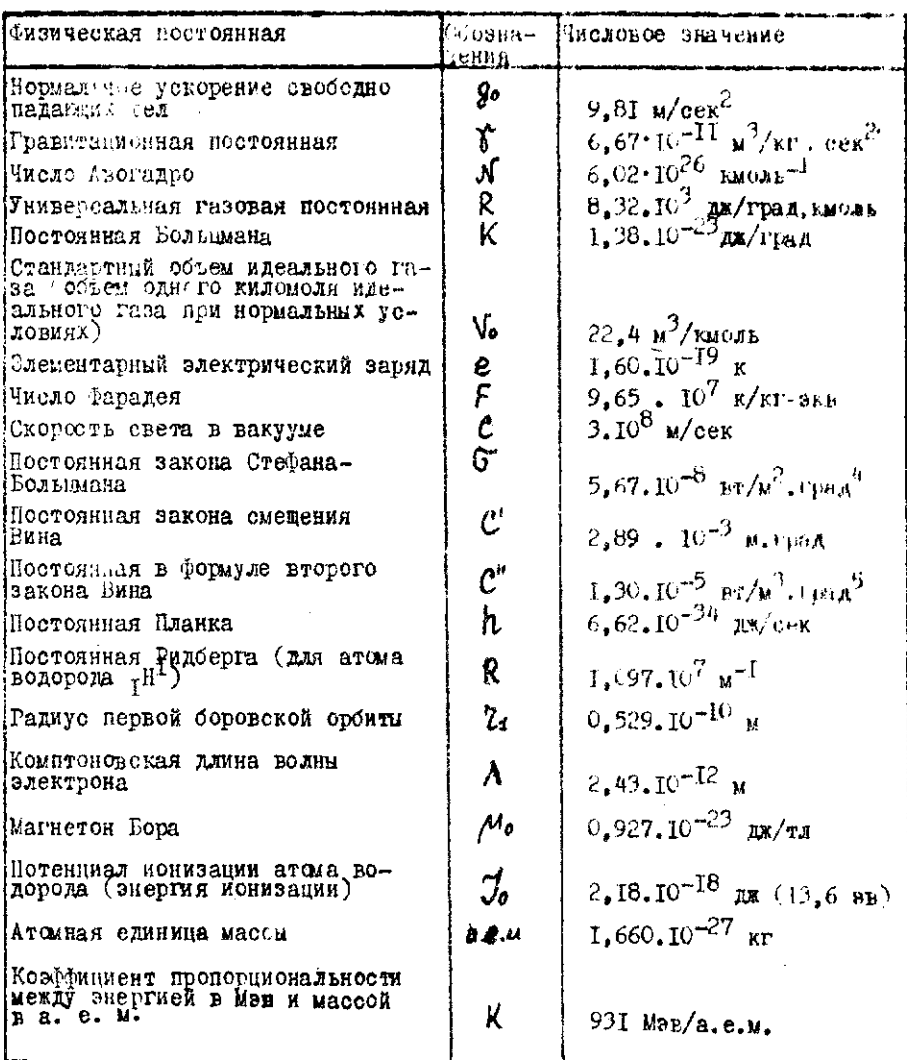

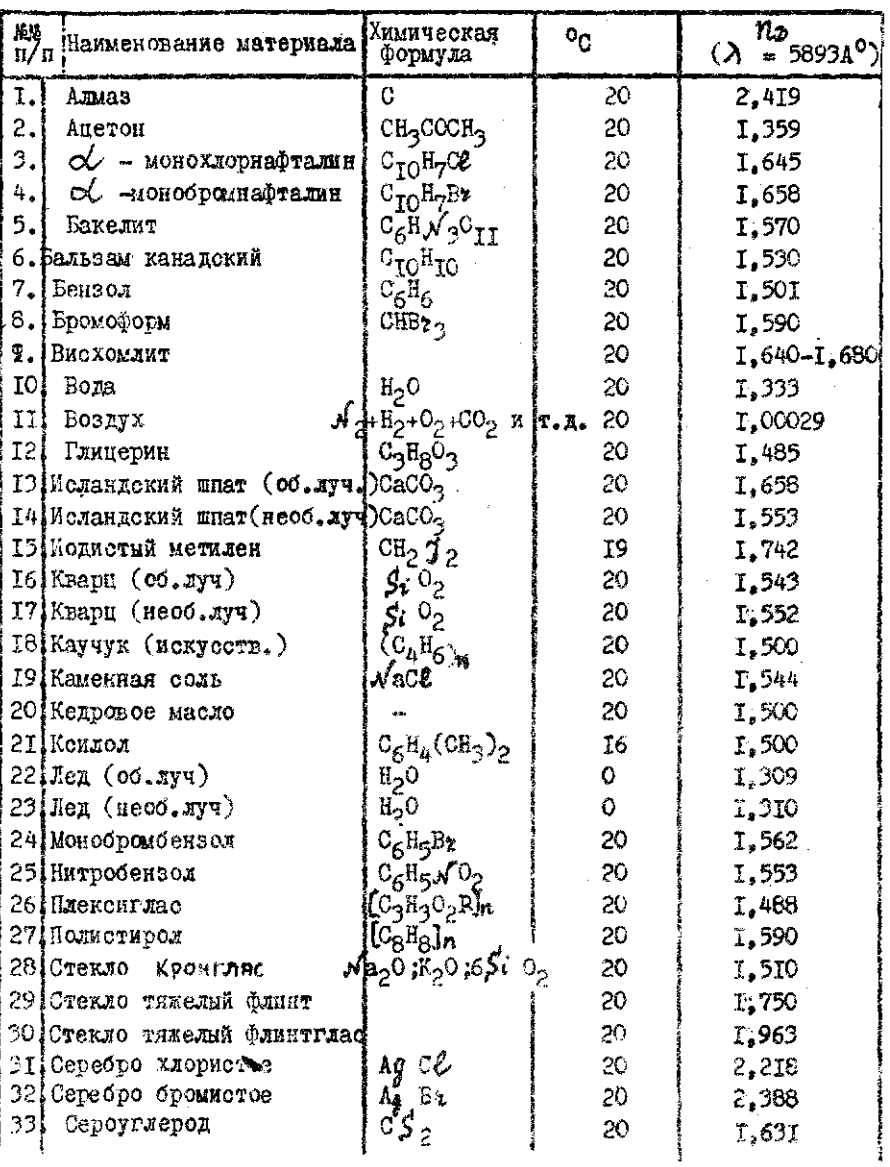

# 2. Показатели преломления твердых и жидких

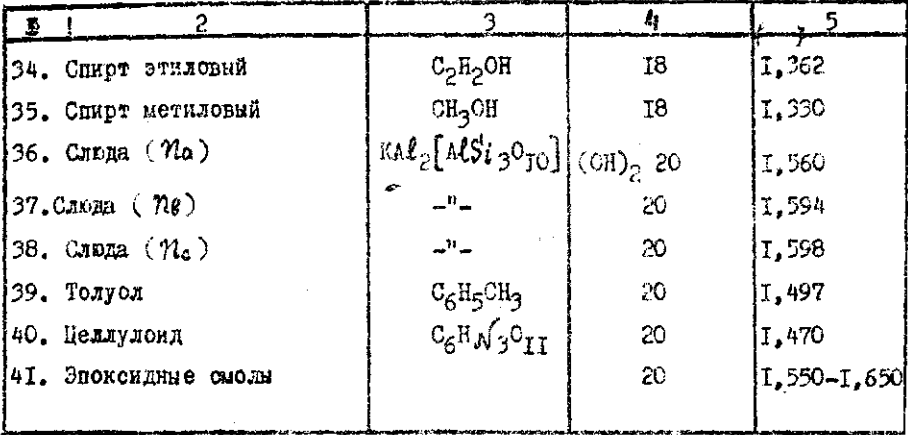

3. Вависимость показателя предомления от

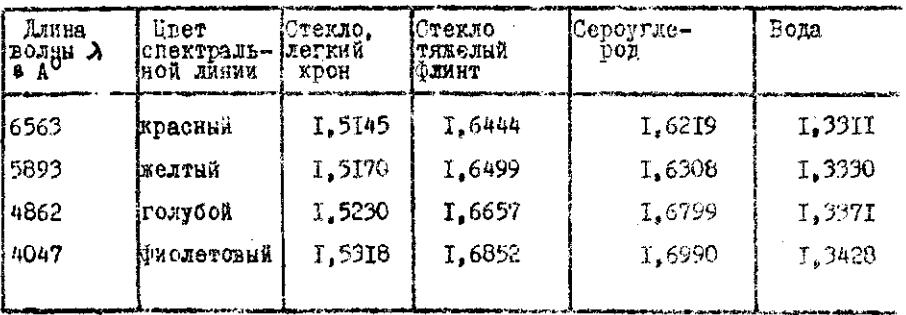

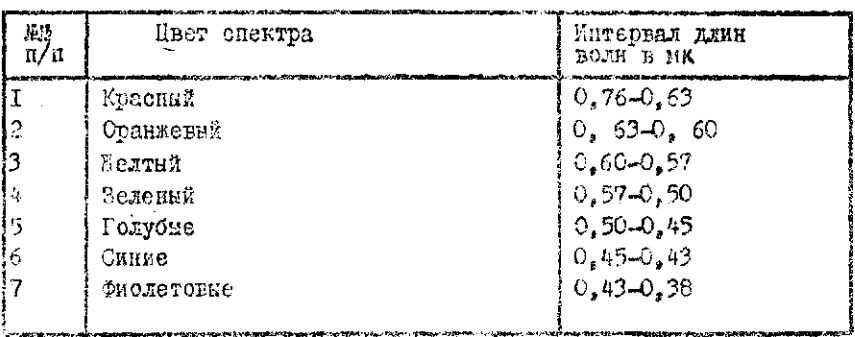

#### 4. Интервалы длин волн для основных цветов видимого спектра

## 5. Постоянная вращения для некоторых материалов

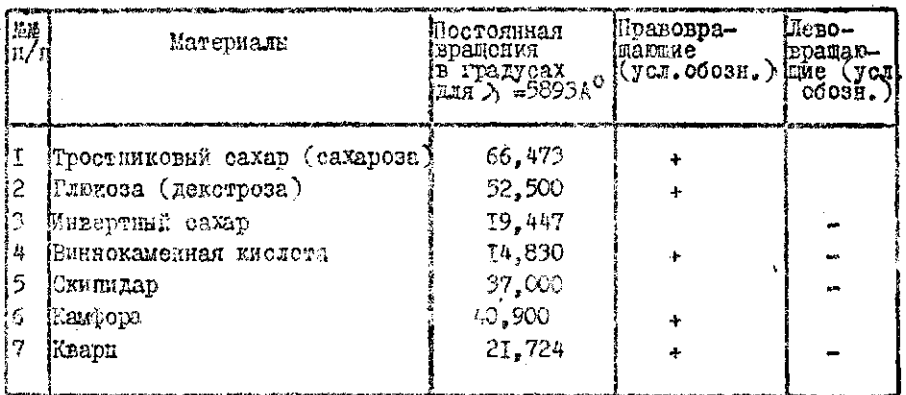

 $6.$  Зависимость постоянной вражения кварца от

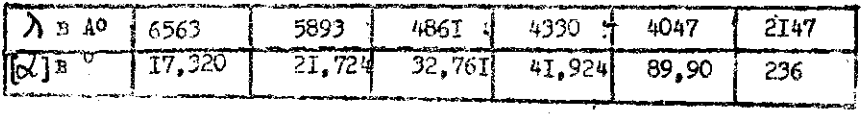

# 7. Работа вихода электронов для некоторих элементов таблици Д. И. Менделеева

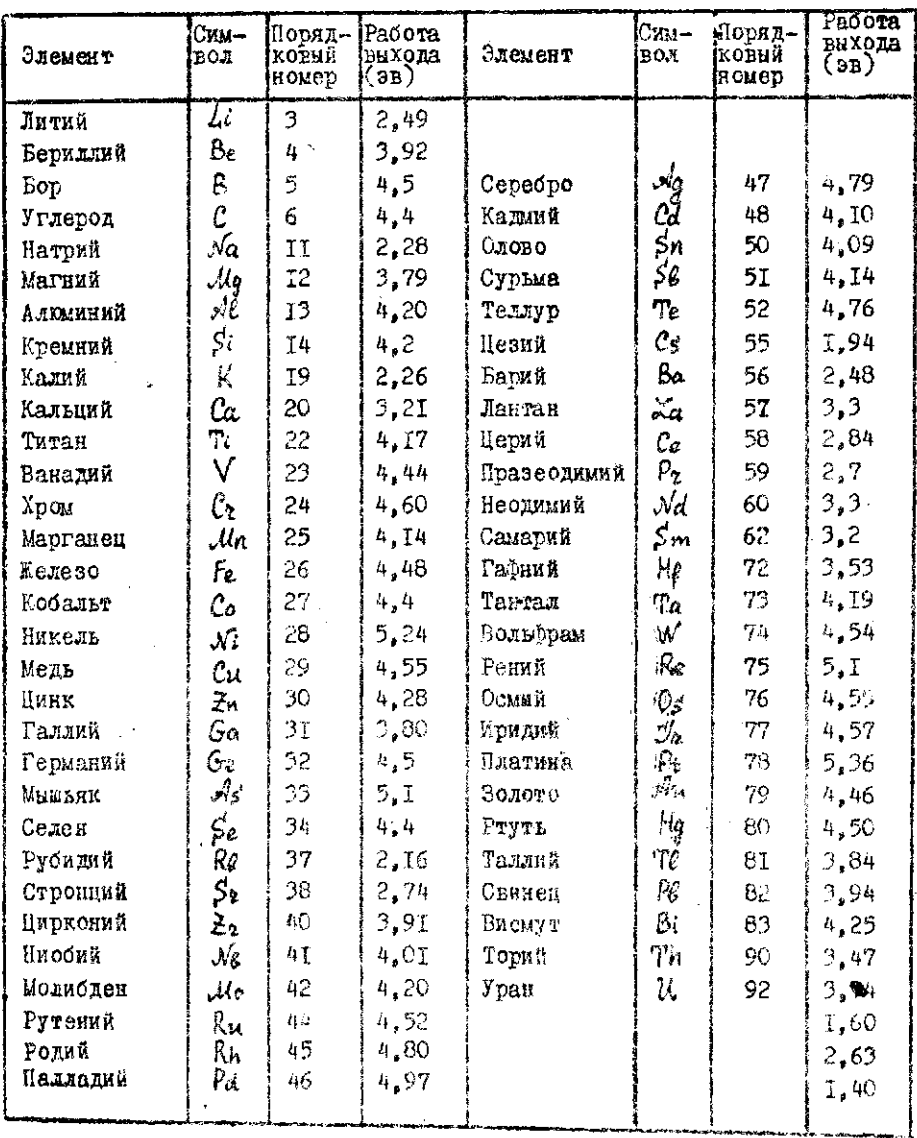

Ú,

# 3. Потенциалы ионизации атомов

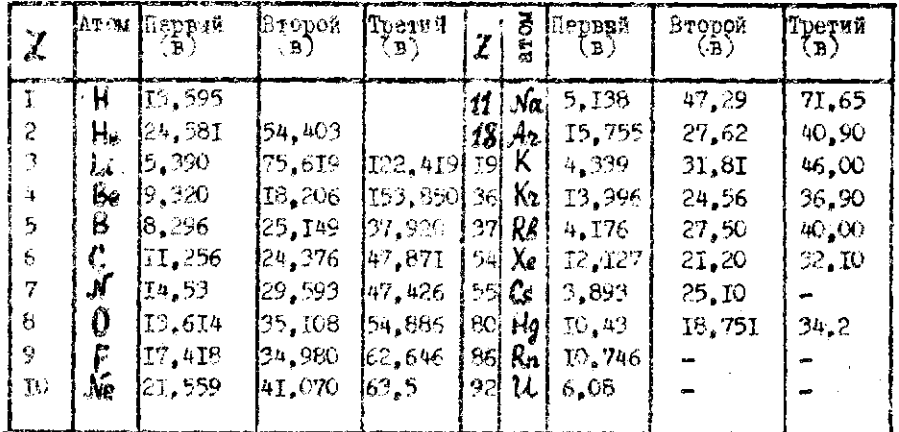

# 9. Потенциалы монизации друхатинны и

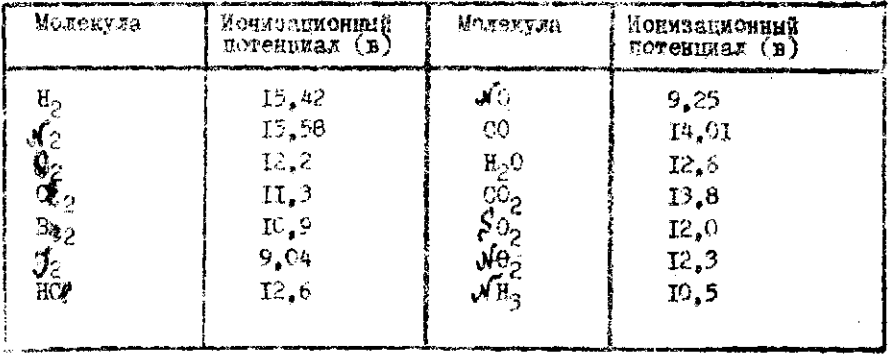

| Елемент | $A^{\rm BQJHH}$ | Длина Элемент | Ллина<br>водны.<br>A | Элемент    | Ллина<br>водни, | Элемент           | Ллина<br>волны, |
|---------|-----------------|---------------|----------------------|------------|-----------------|-------------------|-----------------|
| H       | 3835            |               | 5045                 | Ca         | 3969            | $\overline{6}$    | 4607            |
|         | 3889            |               | 5179                 |            | 4227            |                   | 5972            |
|         | 3970            |               | 5328                 |            | 4455            |                   | 6142            |
|         | 4102            |               | 5942                 |            | 4878            |                   | 6496            |
|         | 4340            |               | 6008                 |            | 5270            | $\mathcal{S}_{2}$ | 4607            |
|         | 4862            |               | 6483                 |            | 5349            |                   | 6386            |
|         | 6563            | 0             | 6278                 |            | 5590            |                   | 6408            |
| He      | 3889            |               | 6870                 |            | -5857           | Bá                | 4554            |
|         | 4026            |               | 7185                 |            | 6122            |                   | 4934            |
|         | 4471            |               | 762I                 |            | 6162            |                   | 5535            |
|         | 4713            |               |                      |            | 6439            |                   | 5972            |
|         | 4922            | Nã            | 5890                 | $F_{\rho}$ | 4308            |                   | 6142            |
|         | 5016            |               | 5896                 |            | 4326            |                   | 6496            |
|         | 5876            |               |                      |            | 4384            |                   |                 |
|         | 6578            | Мg            | 5167                 |            | 4668            | Hq.               | 2537            |
|         | 7065            |               | 5173                 |            | 9558            |                   | 3650            |
| Li      | 4603            |               | 5184                 |            | 5167            |                   | 3655            |
|         | 6104            | K             | 4045                 |            | 5169            |                   | 4047            |
|         | 6708            |               | 6911                 |            | 5270            |                   | 4358            |
|         |                 |               | 6939                 |            |                 |                   | 5235            |
| N       | 4I5I            |               | 7665                 | Cu.        | 4023<br>4063    |                   | 5461            |
|         | 4215            |               | 7699                 |            | 4275            |                   | 5770            |
|         | 4242            |               |                      |            | 4378            |                   | 5791            |
|         | 4358            | Ca            | 3934                 |            | 4587            |                   | 6128            |
|         | 4447            |               |                      |            | 5153            |                   | 6908            |
|         | 4630            |               |                      |            | 5218            |                   | 7082            |
|         | 4788            |               |                      |            | 5700            |                   |                 |
|         | 4935            |               |                      |            | 5782            |                   |                 |
|         | 4994            |               |                      |            |                 |                   |                 |

IO. Елина волн основных спектральных линий некоторых элементов в видимой части спектра.

# II. Таблица синусов и тангенсов

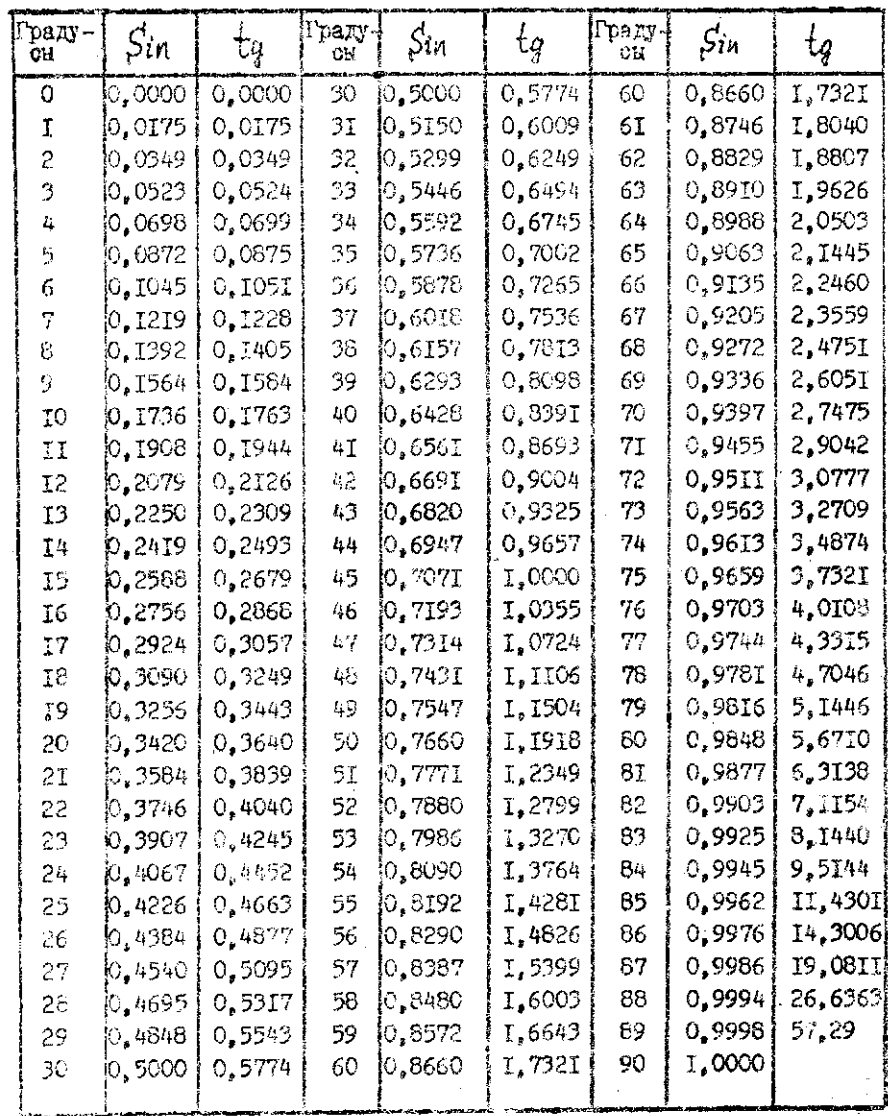

Подписењо к печети 4, 1X, 1966 г. Формат 60 х 84 1/18. Поч. в. 6,29, Уч.-кад. л. 6,919, Заказ 186, Тараж 1600 экземпляров. Отпечатало на ротапривте БИМСХ.

Цева 18 кон.